Forschungszentrum Karlsruhe Technik und Umwelt Wissenschaftliche Berichte FZKA 5996

Das VISART-Konzept einer standardisierten Schnittstelle zwischen Codes und Auswerteprogrammen

Teil 2: VISART-ein standardisiertes Postprocessor-Dateiformat

Siegfried Kleinheins

Institut fur den andere kantonen planten planten andere kantonen planten andere kantonen planten andere kanton Projekt Nukleare Sicherheitsforschung

Forschungszentrum Karlsruhe GmbH, Karlsruhe

i

#### Zusammenfassung

VISART ist ein standardisiertes Format fur Postprocessor-Dateien mit Daten, wie sie von Fluiddynamik- und ähnlichen Codes über einer mehrdimensionalen Geometrie und der Zeit errechneten werden. VISART-Dateien sind in erster Linie für die grafische Auswertung der Ergebnisse in einem separaten Lauf gedacht, enthalten aber keine Steuerinformation fur die Grak. Der Bericht stellt die geometrischen und anderen Annahmen zusammen, fur die der VISART-Standard entworfen wurde, und definiert den standardisierten Aufbau der Postprocessor-Dateien im VISART-Format. Im Standard sind reguläre und irreguläre, jeweils volle oder defektive, Netzgeometrien vorgesehen. Die berechneten Größen können über allen Maschen des Netzes, an ausgewählten Maschen oder Punkten, oder als ortsunabhängige Größen gespeichert werden, und dies zu beliebig spezizierten Problemzeitpunkten. Der Inhalt der VISART-Dateien, d.h. die Anzahl, Auswahl, Art usw. der gespeicherten Größen, wird nicht durch den Standard festgelegt, sondern nur vom Code, der die Datei erstellt. Der VISART-Standard eignet sich durch seine Flexibilitat und Portabilität für einen weiten Anwendungsbereich.

## The VISART Concept of a Standardized Interface between Codes and Evaluation Programs

### Part 2: VISART—a Standardized Postprocessor File Format

#### Abstract

VISART is a standardized format for postprocessor files with data calculated by fluid-dynamics and similar codes over a multi-dimensional geometry and time. VISART files primarily provide for the graphical evaluation of the results in a separate run, but they do not include graphics control information. The report states the geometrical and other assumptions for which the standard was developped and defines the standardized structure of the postprocessor files in the VISART format. The standard provides for regular and irregular, both full or defective, mesh geometries. The calculated quantities can be stored over all mesh cells, at selected cells or points or as spaceindependent quantities, and this at arbitrarily specified problem times. The VISART file contents, i.e. the total number, choice, kind etc. of the stored quantities, is not determined by the standard but by the code generating the file. Thus, by its flexibility and portability the VISART standard is suitable for a wide range of applications.

## Ubersic ht uber das VISART-Konzept und seine Dokumentation

### Welche Aufgabe ist zu lösen ?

Die rechnerische Simulation von Problemen der Fluiddynamik, Elektrodynamik, Neutronik usw. reduziert sich meist auf die numerische Lösung von zeitabhängigen partiellen Differentialgleichungen mittels raumlicher und zeitlicher Diskretisierung. Die dafur verwendeten Computer-Codes errechnen dabei eine Fülle von Daten über der Geometrie und der Zeit. Zu ihrer Auswertung sind diese Daten in geeigneter Form auf einer Postprocessor-Datei bereitzustellen.

### Was ist VISART ?

VISART ist in erster Linie der Name eines (zunachst im FZK-Bereich) standardisierten Formats für Postprocessor-Dateien mit nach obiger Art errechneten Daten, die zur Auswertung erstellt werden, aber noch keine Steuerinformation fur Grak usw. enthalten. Im weiteren Sinne ist VISART der Name eines auf der Standardisierung aufbauenden Konzepts einer einheitlichen Schnittstelle zwischen Codes und Auswerteprogrammen, die es erlaubt, mit minimalem Implementierungsaufwand einer Vielzahl von dafür geeigneten Codes eine Vielzahl von Diensten zur Weiterbehandlung der berechneten Daten zur Verfugung zu stellen.

### Welche Codes erstellen VISART-Dateien ?

Postprocessor-Ausgabe im VISART-Format wurde (Stand Juni 1997) bereits in die folgenden, im FZK betreuten oder entwickelten Codes eingebaut: SIMMER-II.12, AFDM, SIMMER-III, HYD-SOL, IVA-KA, FLUTAN, KADI2D, MAX3D, BFCPIC, GASFLOW.

### Was kann man mit VISART-Dateien anfangen ?

VISART-Dateien konnen zunachst einmal mit einem Dienstprogramm in wahlbarem Umfang und Detail "durchblattert\ werden. Mit einem anderen Programm konnen die Werte ausgewahlter Groen gezielt uber der Geometrie und/oder der Zeit in Zahlenform angeschaut\ werden.

Die graphische und anderweitige Auswertung von Größen einer VISART-Datei ist sodann mit einigen im Hause oder im Auftrag entwickelten Auswerteprogrammen möglich, die das VISART-Dateiformat direkt lesen können.

Die Visualisierung der Daten einer VISART-Datei mit kommerziellen Visualisierungssystemen (bis jetzt AVS, UNIGRAPH, Tecplot), die jeweils eigene Formate fur ihre Eingabedateien haben, geschieht uber das Zwischenschalten eines fur VISART angefertigten Adapterprogramms, das die Eingabedatei des jeweiligen Systems fur die gerade gewahlten Groen und Darstellungskoordinaten (z.B. uber der Geometrie|auch Schnitten oder Ausschnitten daraus|und/oder der Zeit) erstellt.

Schließlich steht ein mächtiges Werkzeug zum Bearbeiten von VISART-Dateien und zum Ableiten neuer Größen aus den in der VISART-Datei enthaltenen Daten zur Verfügung.

Alle erwähnten Dienste können über eine zentrale graphische Oberfläche auf X-Terminals für Workstations aufgerufen und gesteuert werden.

#### Wo findet man was?

Teil 1 der VISART-Dokumentation fuhrt in das VISART-Konzept ein und stellt die graphische Benutzeroberfläche zum Aufruf der Dienste vor. Das Programm VISARTUL zum Durchblättern und Prufen von VISART-Dateien wird beschrieben, und eswird ein Uberblic <sup>k</sup> uber die anderen zur Verfugung stehenden Dienste gegeben. (Dieser Teil ist die Grundlage fur die nachfolgenden Teile.)

Postprocessor-Dateien.

Teil 3 der VISART-Dokumentation beschreibt das Adapterprogramm VISAPTER zum Erstellen von Eingabedateien fur die Visualisierung mit AVS, UNIGRAPH, Tecplot usw. und zum Anschauen ausgewahlter Werte in Zahlenform.

Teil 4 der VISART-Dokumentation beschreibt das Werkzeug VISARTOP zum Bearbeiten von VISART-Dateien und zum Ableiten neuer Größen.

Teil 5 der VISART-Dokumentation beschreibt das Adapterprogramm VISARVOL zum Erstellen von Eingabedateien für die zweidimensionale Darstellung von Volumenanteilen mit Tecplot usw...

Auswerteprogramme, die VISART-Dateien direkt lesen und verarbeiten können, werden nicht in dieser Reihe, sondern eigenstandig dokumentiert. Das gleiche gilt fur den Einbau der VISART-Schnittstelle in die einzelnen Codes.

# Inhalt

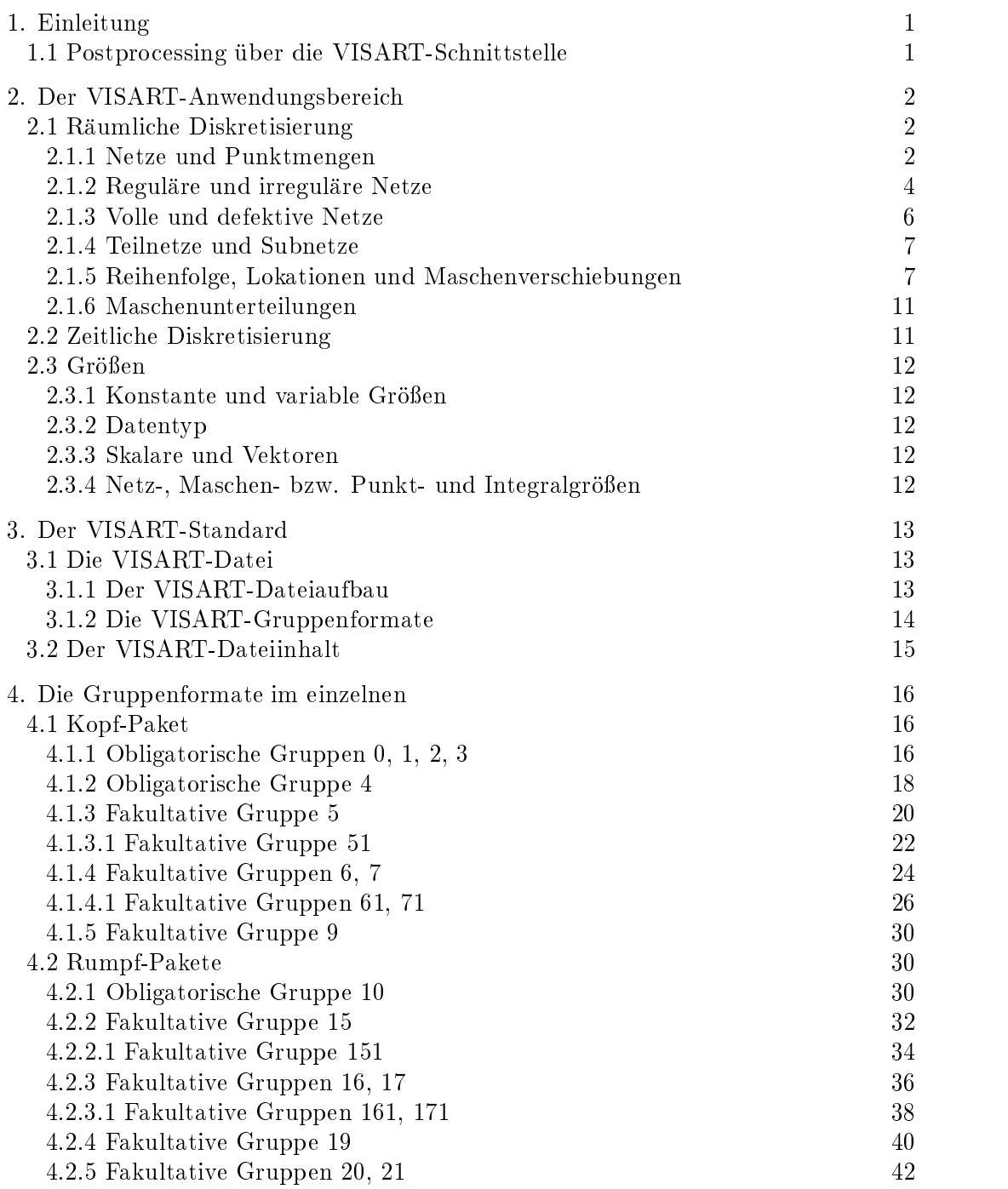

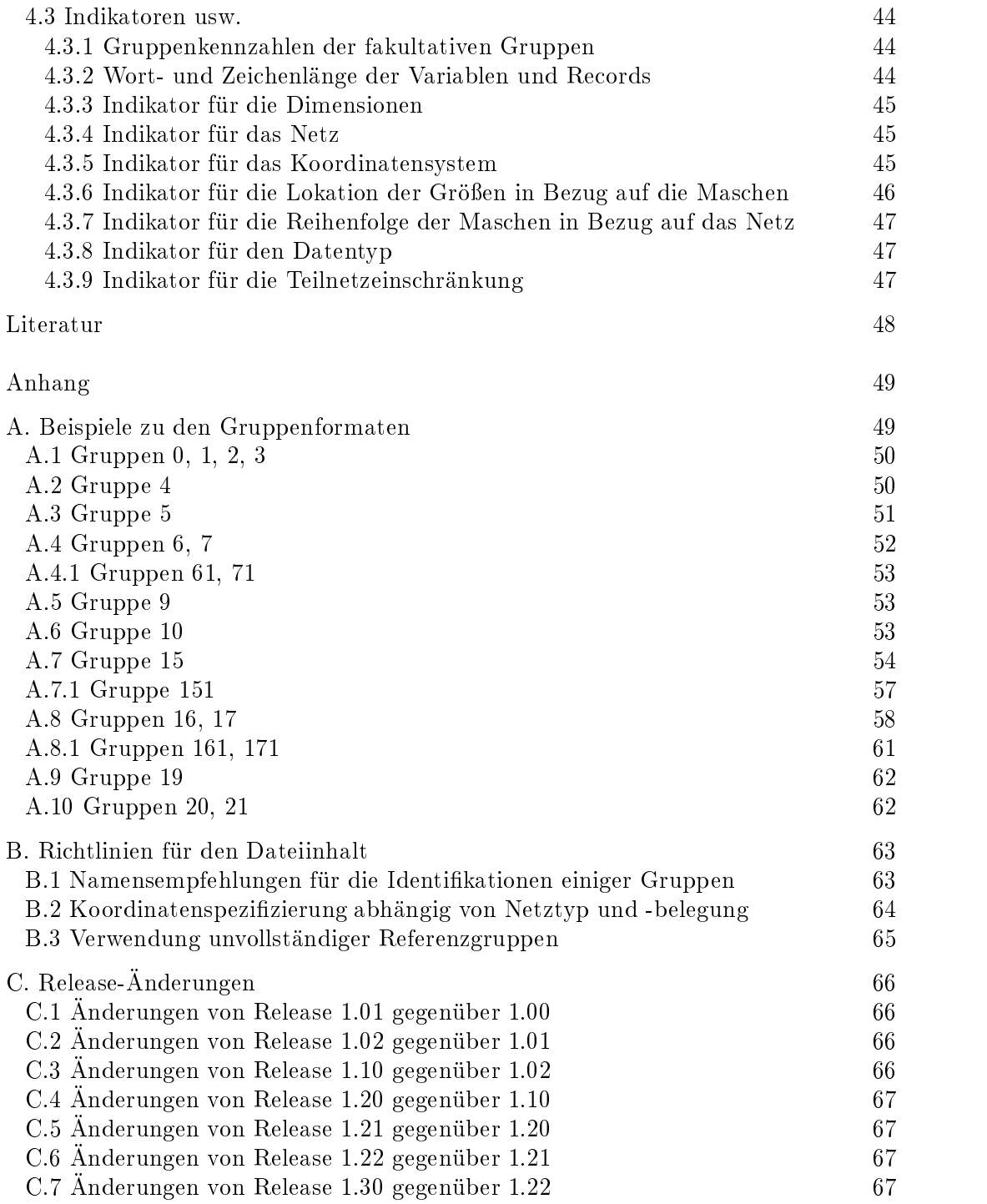

## <span id="page-8-0"></span>1. Einleitung

VISART ist der Name eines (zunachst im FZK-Bereich) standardisierten Formats fur Postprocessor-Dateien mit uber der Geometrie und der Zeit errechneten Daten, wie sie z.B. von Fluiddynamik-Codes zur anschließenden grafischen oder sonstigen Auswertung erstellt werden.

### 1. Postprocessing uber 1. Postprocessing uber 1. Postprocessing uber 1. Postprocessing uber 1. Postprocessing u

Wir gehen davon aus, da die von den Codes berechneten Daten, die fur eine Visualisierung in Betracht kommen, zu bestimmten Problemzeitpunkten auf eine Postprocessor-Datei geschrieben werden. Diese Datei enthalt keine Information uber die Grak. Die Visualisierung geschieht in einem getrennten Lauf mit einem beliebigen Visualisierungssystem, das die Datei (direkt oder uber ein Adapterprogramm) liest, und in dem dann erst das Aussehen der Bilder festgelegt wird.

Ziel des VISART-Konzepts, das im Teil 1 [1a] der VISART-Dokumentation vorgestellt wurde, ist das Verfugbarmac hen vorhandener oder neuer Visualisierungssysteme fur alle in Frage kommenden Anwendungs-Codes mit moglichst geringem Implementierungsaufwand. Notwendige Voraussetzung dafur ist die Standardisierung der Postprocessor-Dateien als Schnittstelle zwischen Codes und Visualisierungssystemen. Dieser Standard mu genugend exibel und portabel sein, um weitgehend angewandt werden zu können.

Die Forderung nach Flexibilitat wird erfullt, wenn durch das angestrebte standardisierte Dateiformat nur die Form, nicht der Inhalt (Umfang, Auswahl, Art, Bedeutung usw.) der zwischen Code und Visualisierungssystem vermittelten Information festgelegt wird. Die Größen in der Postprocessor-Datei sollen im wesentlichen nur durch ihre Namen identifiziert werden können.

Die Forderung nach Portabilität ist erfüllt, wenn der Standard nur auf die Konventionen für die in jeder Programmiersprache vorhandenen Input/Output-Statements Bezug nimmt und neben unformatierten (oder binaren) Dateien auch formatierte (oder ASCII) Dateien vorsieht, die von der maschineninternen Zeichendarstellung unabhangig sind.

Diese Forderungen werden durch den VISART-Standard für Postprocessor-Dateien erfüllt.

Im vorliegenden Bericht, dem Teil 2 der VISART-Dokumentation, wird der VISART-Standard, im derzeitigen Release 1.30, definiert. Der Bericht ist eine Neufassung eines unveröffentlichten Berichts vom November 1991.

## <span id="page-9-0"></span>2. Der VISART-Anwendungsbereich

In diesem Kapitel werden die geometrischen, physikalischen und numerischen Annahmen dargelegt, die den Codes und Auswerteprogrammen zugrunde liegen, für die der VISART-Standard entworfen wurde. Dabei wird auch schon aufden Inhalt von Kapitel 4 mit den Formaten der VISART-Gruppen Bezug genommen.

### 2.1 Raumliche Diskretisierung

### 2.1.1 Netze und Punktmengen

Anwendungs-Codes in unserem Kontext berechnen physikalische Größen über einem festen oder zeitlich variablen, üblicherweise zwei- oder dreidimensionalen räumlichen Gebiet.

Der Numerik der Codes, fur die der Standard in erster Linie gedacht ist, liegt eine Uberdec kung des räumlichen Gebiets mit einem Netz aus diskreten Maschen oder Elementarzellen zugrunde (siehe 2.1.2). Die Codes berechnen die physikalischen Größen für jede Masche bzw. Elementarzelle, wobei die Größen entweder der Masche/Elementarzelle als ganzer (sozusagen lokalisiert im Mittelpunkt der Masche/Elementarzelle), einem Punkt auf der Hulle der Masche/Elementarzelle oder einem Gitterpunkt zugeordnet sind (siehe Bild 1, 3a und 3b).

In Maschennetzen können die einzelnen Maschen durch ihre Maschenindizes identifiziert werden; die Zuordnung der Größen zu einem Ort in Bezug auf die Maschen ist durch Lokationsindikatoren (siehe 2.1.5 und Bild 3a und 3b) möglich. Es genügt, die Koordinaten des Netzes zu speichern (in den Gruppen 4 oder 5 im Kopf-Paket oder in Gruppen 15 in den Rumpf-Paketen der VISART-Datei), um alle üblichen Lokationen abzudecken.

Ahnliches gilt für Netze aus Elementarzellen, die aber bisher noch nicht weiter betrachtet wurden.

Der Bezug auf Netze wird durch IZGEO <sup>&</sup>gt; 0 in der Gruppe 4 angegeben (siehe Format 4.1.2).

Bei Codes, die nicht mit Netzen arbeiten, sondern mit Punktmengen über dem räumlichen Gebiet (IZGEO = 0 in der Gruppe 4; siehe Format 4.1.2) werden die Koordinaten der Punkte, an denen die physikalischen Größen berechnet werden, direkt gespeichert (in einer Gruppe 6 im Kopf-Paket bzw. in Gruppen 16 in den Rumpf-Paketen der VISART-Datei). (Punkte können aber auch beim Vorliegen von Maschennetzen definiert werden.)

Sowohl bei Netzen als auch bei Punktmengen kann die räumliche Dimension des Netzes bzw. der Punktmenge kleiner als die Dimension des Raums sein (1D-Netz in 2D oder 3D, z.B. eine Kreislinie; 2D-Netz in 3D, z.B. eine Zylinderoberfläche). Deswegen wird zwischen den Dimensionen IZMSH des Netzes und IZSPC des Raumes unterschieden (siehe Format 4.1.2).

## Definition von Begriffen

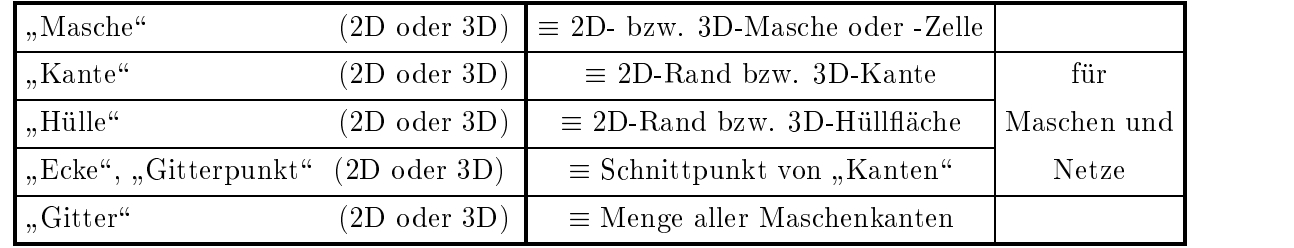

#### 2.1.2 Reguläre und irreguläre Netze

Für die Geometrie eines Netzes wurden vier Varianten identifiziert (siehe die Zeilen von Bild 2):

(a) (a) Das Netz fallt mit einem der gebrauchlichen Koordinatensysteme zusammen (sog. regulares Netz). Darunter fallen z.B.kartesische Koordinaten, krummlinig-orthogonale Koordinaten oder auch affine Koordinaten (siehe Tab. 4.3.5). Hier definieren die Koordinatenlinien/flächen die 2D-/3D-Maschen bzw. die Gitterpunkte. Die Maschen bzw. die Gitterlinien/flächen sind vierseitig (2D) bzw. sechsflächig (3D) orthogonal oder affin und ändern sich zeitlich nicht. Koordinatenlinien/flächen sind einfache Funktionen einer Koordinate, weshalb es genugt, die Koordinate einmal pro Richtung (in der Gruppe <sup>4</sup> im Kopf-Paket) zu speichern. Zweckmaigerweise werden die Koordinaten der Maschenhullen gespeichert, aus denen sich die Koordinaten der Maschenmitten ableiten lassen; andernfalls wird die Koordinate der ersten Maschenhulle in jeder Richtung mit Null angenommen, um die Koordinaten der Maschenhüllen berechnen zu können.

Diese Netze eignen sich besonders für Eulersche Diskretisierung.

- (b) Das Netz setzt sich aus anderen flächen/raumfüllenden, gleichartigen und gleichgroßen, beliebigseitigen/flächigen Elementarzellen zusammen. Koordinaten sind hier nur sekundär von Bedeutung. Diese Darstellung kommt z.B. für Dreieck/Sechseckgeometrie in Betracht, wurde aber bisher noch nicht weiter betrachtet.
- (c) Das Netz ist nicht regulär, läßt sich aber auf ein reguläres Netz abbilden (sog. **irreguläres** Netz). Da die Netzhullen beliebige Linien/Flachen sein konnen, mu jeder Mascheneckpunkt/mittelpunkt bzw. Gitterpunkt durch sein Koordinatenpaar/tripel (bezogen aufdas zugrunde liegende Koordinatensystem) definiert werden. Die 2D/3D-Maschen bzw. die Gitterlinien/flächen sind nun nicht mehr notwendigerweise orthogonal oder affin, aber immer noch vierseitig (2D) bzw. sechsflächig (3D). Sie können sich im allgemeinen Fall auch zeitlich ändern. Die Koordinaten müssen hier für jede benötigte Lokation auf den Maschen bzw. fur jeden Gitterpunkt (in vektoriellen Gruppen <sup>5</sup> oder <sup>7</sup> im Kopf-Paket (falls zeitlich konstant) bzw. in vektoriellen Gruppen 15 oder 17 in jedem Rumpf-Paket (falls zeitlich variabel)) gespeichert werden.

Diese Netze eignen sich besonders für Eulersche Diskretisierung mit randangepaßten Koordinaten, usw., aber auch für Lagrangesche Diskretisierung, Rezoning, usw...

(d) Wie (b), aber mit irregulären Zellen, die lediglich flächen/raumfüllend, aber nicht gleichartig und gleichgro sein mussen. Diese Darstellung kommt z.B. fur nite Elemente in Betracht, wurde aber bisher ebenfalls noch nicht weiter betrachtet.

Im derzeitigen VISART-Release werden nur die Netzvarianten (a) und (c) definiert (IZGEO = 1 bzw.  $= 3$  in der Gruppe 4; siehe Format 4.1.2).

Das zur Beschreibung des Netzes verwendete Koordinatensystem wird durch die Variable IZSYS in der Gruppe 4 angegeben (siehe Format 4.1.2). In der Beschreibung der Gruppenformate entspricht die 1. Koordinatensystems die Koordinatensystems der is koordinatel , die 2. Koordinate der j<sub>1,</sub> Richtung\ , die 3. Koordinate der "*k*-Richtung". Winkelkoordinaten werden immer in Radian angegeben.

#### 2.1.3 Volle und defektive Netze

Die äußeren Grenzen der regulären und irregulären Netze fallen in der Regel mit Koordinatenlinien/flächen zusammen bzw. können darauf abgebildet werden, sind als ganzes vierseitig (2D) bzw. sechsflächig (3D) und durch Maschen voll ausgefüllt. Wir sprechen dann von einem vollen Netz. Die Anzahl der Maschen ergibt sich dort aus dem Produkt der Anzahl der Koordinatenwerte in jeder Koordinatenrichtung. In diesem Fall kann jede Größe durch eine Gruppe 5 oder 15 über dem gesamten Netz dargestellt werden.

Im allgemeinen Fall braucht ein Netz aber nicht voll belegt sein; es kann "Locher\ enthalten, am Rande ausgefranst\ sein, aus Teilnetzen zusammengesetzt sein, oder uberhaupt n ur aus einigen explizit definierten Maschen bestehen (siehe die Spalten von Bild 2).

Diese Situation kann im Standard auf verschiedene Weise behandelt werden (zu "Größen" siehe 2.3):

- In einer Hilfsgröße, die über allen Maschen des vollen Netzes definiert ist (Gruppe 5 im Kopf-Paket, die z.B. die Identifikation DEFCT trägt, siehe Anhang B.1) wird angegeben, ob eine erhalten an den leeren Maschen bedeutungslose Werte. Aus Gründen der Speicherplatzökonomie eignet sich diese Methode nur fur schwach defektive Netze\, wenn relativ wenige Maschen " leer sind. (Siehe dazu Beispiel 5.2 im Anhang A.3.)
- Die belegten Teile des Netzes werden aus vierseitigen (2D) bzw. sechs
achigen (3D) Teilnetzen<sup>1</sup> zusammengesetzt, und die Werte der Größen (durch Gruppen 5 oder 15) nur über diesen Teilnetzen gespeichert. Diese Methode eignet sich vor allem dann, wenn nur wenige Teilnetze zur Darstellung des Netzes ausreichen. (Siehe dazu Beispiel 15.5 im Anhang A.7.)
- Im allgemeinsten Fallwerden die belegten Maschen (in beliebiger Reihenfolge) durch ihre Indexpaare/tripel in Bezug auf das einschließende volle Netz (in einer Gruppe 6 oder 16) explizit definiert, und die zugehörigen Werte der Größen (durch Subgruppen 7 bzw. 17) in der gleichen Reihenfolge über diesen Maschen gespeichert. Wir bezeichnen ein so definiertes Netz als ein defektives Netz schlechthin. Wegen der aufwendigeren Speicherung und Handhabung eignet sich diese Methode vor allem fur der stark defektive Netzenhalt der den stark den viele under denen rel unregelmäßig verteilte Maschen (in Bezug auf das volle Netz) leer sind. (Siehe dazu Beispiele 6.1, 6.2 und 16.1 bis 16.4 im Anhang A.4 bzw. A.8.)

Abweichungen von der vierseitigen bzw. sechsflächigen Geometrie des Netzes, z.B. durch Abschragung von Maschen aufder Netzhulle oder durch Einschrankung des Raums innerhalb der Maschen, lassen sich durch Hilfsgrößen analog zur Methode bei Löchern in Netzen darstellen.

<sup>1</sup> Die Teilnetze (siehe 2.1.4) konnen ihrerseits wieder "Locher\ enthalten.

#### 2.1.4 Teilnetze und Subnetze

Ein Teilnetz ist ein Ausschnitt aus einem vollen Netz, der durch Festlegung von Anfangs- und Endmaschenindizes innerhalb des Netzes in einer oder mehreren Koordinatenrichtungen entsteht (siehe Bild 2).

Fallen Anfangs- und Endmaschenindex eines Teilnetzes in einer oder mehreren Koordinatenrichtungen zusammen, so sprechen wir von einem degenerierten Teilnetz. Für node-based Darstellung (siehe [1a]) läßt sich ein degeneriertes Teilnetz als ein Subnetz auffassen.<sup>1</sup> Ein Subnetz entsteht durch einen Schnitt (oder Schnitte) durch das volle Netz, d.h. durch Konstanthalten einer oder die Netzdimension (im Extremfall die Subdimension Null). Degenerierte Teilnetze und Subnetze werden im Standard gleich behandelt und nur bei der Auswertung eventuell unterschieden.

Teilnetze und Subnetze konnen in den Spezikationssatzen der Gruppen 5 und 15 speziziert werden. Hierfür gilt:

- Die Identifikationen der Gruppen, die eine Größe über den verschiedenen Teilnetzen eines Netzes beschreiben, sind über allen Teilnetzen identisch.
- Die Werte der Anfangs- und Endindizes IRKORI1, IRKORI2, IRKORJ1, IRKORJ2, IRKORK1, IRKORK2 bzw. ISKORI1, ISKORI2, ISKORJ1, ISKORJ2, ISKORK1, ISKORK2 beziehen sich auf die Zählung der Indizes gemäß der Lokation der Maschenwerte, die nicht notwendigerweise mit der Zählung der Maschenmittenindizes übereinstimmen muß (siehe 2.1.5).
- Bei einem Subnetz hat IRORD bzw. ISORD (Tab. 4.3.7) den gleichen Wert wie im vollen Netz, d.h. die Koordinaten variieren formal auch über den festgehaltenen Koordinaten.
- Bei einem Subnetz hat IRKOM bzw. ISKOM den gleichen Wert wie im vollen Netz, d.h. Vektoren haben auch hier IZSPC Komponenten.

#### 2.1.5 Reihenfolge, Lokationen und Maschenverschiebungen

Beim Vorliegen eines Netzes aus Maschen oder Gitterpunkten werden die Werte der Größen den Maschen bzw. Gitterpunkten zugeordnet, entweder bei vollen Netzen (in den Gruppen 5 und 15) in der durch die Reihenfolge-Indikatoren IRORD bzw. ISORD (siehe Tab. 4.3.7) in den Spezikationssatzen der Gruppen denierten "naturlic hen\ Reihenfolge, oder bei defektiven Netzen (in den Subgruppen 7 und 17) in einer durch einen Indexvektor (in den Gruppen 6 bzw. 16) gegebenen Folge.

<sup>1</sup> In cell-based Darstellung (siehe [1a]) kann ein degeneriertes Teilnetz auch mit der vollen Netzdimension dargestellt werden.

Relativ zu einer Masche konnen Werte an verschiedenen Stellen lokalisiert sein (siehe Bild 3a und 3b). Im Standard werden diese Stellen durch den Lokationsindikator IRLOC bzw. ISLOC bzw. IQLOC bzw. IPLOC (siehe Tab. 4.3.6). in den Kenn- bzw. Spezikationssatzen der Gruppen speziziert. Die Lokation hat auch Einfluß auf die Anzahl der Werte und die Zählung der Maschenindizes:

- Bei Lokationen in der Maschenmitte stimmt die Anzahl der Werte mit der Anzahl der Maschen
- Bei Lokationen auf Gitterpunkten ist die Anzahl der Werte in jeder Koordinatenrichtung um 1 größer als die Anzahl der Maschen.
- natenrichtung um 1 größer als die Anzahl der Maschen, wenn auch die Netzhülle einbezogen wird.

Bei Lokationen in den Maschenmitten lauft die Zahlung der Maschenindizes ab dem Index 1. Bei Lokationen auf Gitterpunkten und Maschenhullen lauft die Zahlung der Maschenindizes in der betreffenden Richtung ab dem Index 0.

Stellen auf der Netzhülle allein können im Standard ebenfalls (in eigenen Gruppen 5 und 15 bzw. Gruppen 6 und 16 mit Subgruppen 7 bzw. 17) mit entsprechenden (negativen) Lokationsindikatoren spezifiziert werden (siehe Bild 3a und 3b).<sup>1</sup> Bei der Übergabe der Daten an die Visualisierungssysteme können die Werte auf der Netzhülle den Werten im Netzinnern zwecks geometrisch getreuer und physikalisch vollstandiger Darstellung (siehe Teil 1 [1a] der VISART-Dokumentation) überlagert werden. Hierfür gilt:

- Zur Zuordnung von Größen an Lokationen ausschließlich auf der Netzhülle werden negative Lokationsindikatoren verwendet (siehe Tab. 4.3.6 und Bild 3).
- Geschieht die Angabe mit einer Gruppe 5 oder 15, so variieren die Koordinaten gemäß dem Reihenfolgeindikator über die vorgesehenen Lokationen auf der Netzhülle. Die Gruppe enthält nur Werte für diese Lokationen auf der Netzhülle, keine Dummy-Werte für Punkte im Netzinneren!
- Geschieht die Angabe mit einer Gruppe 6 oder 16 mit Subgruppen 7 bzw. 17, so definieren die Gruppen 6 oder 16 die Randmaschen, entweder fur jede Koordinatenrichtung getrennt oder einmal für alle Randmaschen, wobei eine zusätzliche Subgruppe 7 bzw. 17 die Orientierung der Netzhull ache(n) der Masche durch den (die) Ober
achennormalenvektor(en)2 angibt; weitere Subgruppen 7 bzw. 17 definieren dann die Größen an den zugeordneten Lokationen.

Bei der Erzeugung neuer Größen im Bearbeitungsprogramm VISARTOP (siehe Teil 4 [1d] der VISART-Dokumentation) konnen temporar auch Maschenverschiebungen in den Gruppen 5 und 15 auftreten. Sie werden durch eine Erweiterung des Lokations-Indikators IRLOC bzw. ISLOC (siehe Tab. 4.3.6) beschrieben. Eine Maschenverschiebung hat mit der Subnetzauswahl nichts zu tun, sondern nur mit der Anzahl und der Anordnung der Maschenwerte im Netz bzw. im Subnetz.

<sup>-</sup> Bei defektiven Netzen ist die vollstandige und eindeutige Spezifizierung der Netzhulle nur uber eine Hilfsgröße, den Oberflächennormalenvektor, möglich, der für die Randmaschen des Netzes definiert ist und dort für jede Lokation auf der Netzhülle (Lokation -33) Werte erhält. Dies ist in Bild 3b durch die Fahnen angedeutet, die von den Lokationen zur jeweiligen Maschenmitte weisen.

<sup>2</sup> Man beachte, da eine Masche bis zu 4 (2D) bzw. 6 (3D) Ober
achen haben kann.

#### 2.1.6 Maschenunterteilungen

Bei der Anwendung von Multigrid-Verfahren in den Codes werden die Werte physikalischer Größen in sukzessiv verfeinerter raumlicher Diskretisierung berechnet. In der Regel werden Maschen des ursprunglic hen Netzes in den Maschenmitten nach den Koordinatenrichtungen unterteilt, danach die entstandenen Untermaschen auf die gleiche Weise, usw., soda Untermaschen mit der Halfte, einem Viertel, einem Achtel usw. der ursprünglichen Maschenweiten entstehen. In jeder Unterteilungsstufe können den Untermaschen Werte der Größen zugeordnet werden.

Der VISART-Standard sieht solche stufenweisen Unterteilungen mit Potenzen von 2 vor. Die Zählung der Untermaschenindizes läuft in jeder Koordinatenrichtung von 1 (bzw. 0; siehe 2.1.5) bis zum Maximalwert, der sich mit jeder Unterteilungstufe verdoppelt. Somit hat jede mogliche Untermaschenposition eindeutige Indizes, auch wenn das Netz nur teilweise unterteilt ist.

Wenn das volle Netz oder Teilnetze daraus (s. 2.1.3) unterteilt werden, wird eine Größe darüber durch eine Gruppe 51 oder 151 bzw. durch Gruppen 51 oder 151 für jedes Teilnetz dargestellt.

Wenn nur ausgewahlte Maschen/Untermaschen unterteilt werden, oder wenn Maschen/Untermaschen nur teilweise unterteilt werden, werden die Indizes der resultierenden Untermaschen (in beliebiger Reihenfolge) in einer Gruppe 61 oder 161 definiert, und die Größen durch Subgruppen 71 bzw. 171 daruber dargestellt.

#### 2.2 Zeitliche Diskretisierung

Anwendungs-Codes in unserem Kontext berechnen physikalische Größen außer über einem räumlichen Gebiet meist auch uber der Zeit (hier  $\alpha$ enannt, im Unterschied zur Rechenzeit Rechenzeit auch Rechenzeit des Computers usw.).

Der Numerik der Codes, für die der Standard in erster Linie gedacht ist, liegt meist ein Fortschreiten der Problemzeit in diskreten Problemzeitschritten zugrunde. Die Codes berechnen die physikalischen Größen jeweils über einen Problemzyklus hinweg für den nächsten Problemzeitpunkt, der sich aus dem jeweiligen Problemzeitschritt ergibt.

Auf eine Postprocessor-Datei werden die Größen aus Platz-, Zeit- und Kostengründen meist nicht zu allen sich aus den Problemzeitschritten ergebenden Problemzeitpunkten ausgegeben, sondern nur zu im Code spezizierten Postprocessor-Problemzeitpunkten oder -Problemzyklen1 . In einer VISART-Datei entspricht jedem solchen Postprocessor-Problemzeitpunkt oder -Problemzyklus ein Rumpf-Paket. In einem Rumpf-Paket stehen die Werte der Größen (über dem Netz, an Maschen oder Punkten oder integral) fur den jeweiligen Postprocessor-Problemzeitpunkt bzw. -Problemzyklus. Alternativ oder zusätzlich können aber auch die Werte von Größen zu allen Problemzeitpunkten (oder einer Teilmenge davon), die seit dem letzten Postprocessor-Problemzeitpunkt durchlaufen wurden, in ihrer zeitlichen Folge aneinandergereiht, in einem Rumpf-Paket stehen<sup>2</sup>.

<sup>1</sup> Als erster Postprocessor-Problemzeitpunkt wird zweckmaigerweise Null genommen, entsprechend dem Problemzyklus Null.

<sup>2</sup> Dies wird man zweckmaigerweise nur fur ausgewahlte integrale Groen oder fur Groen an ausgewahlten Punkten oder Maschen tun.

## 2.3.1 Konstante und variable Größen

In der VISART-Datei können zeitlich konstante und zeitlich variable physikalische Größen oder andere Parameter des ausgefuhrten Codes stehen.

Zeitlich konstante Größen sind z.B. geometrische Größen zeitlich konstanter Netze (Maschenweiten, Maschenareale, Maschenvolumina, Abschragungen von Randmaschen, Maschenbelegungen bei Löchern in Netzen, Oberflächennormalen) oder zeitlich konstante Punktkoordinaten, ferner zeitlich konstante Modellstrukturen und andere Modellparameter, Anfangswerte und zeitlich konstante Randwerte des Problems, usw..

Zeitlich variable Größen sind die obigen Größen, falls sie nicht zeitlich konstant sind, sowie die uber der Problemzeit berechneten physikalischen Groen wie Massen, Dichten, Volumenanteile, Drücke, Geschwindigkeiten, Temperaturen, Energien, oder die Orte von Phasengrenzen, Medienoberflächen, Regimearten; entweder als Feldgrößen oder über das Gebiet integriert.

Konstante Größen stehen zweckmäßigerweise im Kopf-Paket der Datei, variable Größen stehen in den Rumpf-Paketen der Datei.

## 2.3.2 Datentyp

Die Daten der physikalischen Größen sind vom Typ REAL oder INTEGER. Daneben kommen Daten vom Typ CHARACTER vor (z.B. für Identifikationen in Gruppen, die als Inhaltsverzeichnis dienen), sowie vom Typ LOGICAL (z.B. bei relationalen und logischen Verknüpfungen von Größen im Bearbeitungsprogramm VISARTOP (siehe Teil 4 [1d] der VISART-Dokumentation)).

## 2.3.3 Skalare und Vektoren

Geometrische und physikalische Größen können skalar oder vektoriell sein. Vektorielle Größen sind z.B. Koordinatenpaare/tripel von Punkten oder von Lokationen irregularer Netze, Maschenindexpaare/tripel zur Spezifikation defektiver Netze, Abschrägungs- und Oberflächennormalen, Maschenareale, Maschenweiten, Geschwindigkeiten und andere vektorielle Feldgrößen.

Vektorkomponenten beziehen sich immer auf die entsprechenden Koordinaten des jeweiligen Koordinatensystems, d.h. die Komponenten liegen in Richtung der Koordinatenlinien. (Man beachte, da bei irregularen Koordinaten die Koordinatenlinien im allgemeinen nicht mit den Gitterlinien des Netzes zusammenfallen!) Die Betrage der Vektorkomponenten werden aber nicht unbedingt in der Einheit der jeweiligen Koordinate angegeben, sondern immer in der Einheit der jeweiligen Größe.

Die Vektordimension muß nicht mit der Dimension IZMSH des Netzes bzw. der Punktmenge übereinstimmen, sondern sie kann größer sein, wenn die Dimension IZSPC des Einbettungsraums größer ist.

### $2.3.4$  Netz-, Maschen- bzw. Punkt- und Integralgrößen

Ortsabhängige Größen sind als Netzgrößen oder Maschengrößen für alle Maschen des jeweiligen Netzes beschrieben. Darunter fallen die meisten nicht-diskreten physikalischen Größen. Punktgrößen, wie z.B. die Eigenschaften von Teilchen, sind dagegen nur an den explizit definierten Punkten im Netz definiert, die sich zudem meist noch mit der Problemzeit ändern.

Ortsunabhängige oder über das gesamte Gebiet integrierte ortsabhängige Größen heißen Integralgrößen. Dies sind z.B. Gesamtvolumen, -masse, -energie des Feldes, aber auch Modelloptionen, Eingabeparameter, usw..

## <span id="page-20-0"></span>3. Der VISART-Standard

In diesem Kapitel (und dem folgenden Kapitel 4) werden Aufbau und Format einer VISART-Datei im Detail beschrieben. Die dabei benutzte Terminologie beruht auf Fortran; bei Implementierungen in anderen Sprachen sind die entsprechenden Begriffe zu benutzen.

### 3.1 Die VISART-Datei

### 3.1.1 Der VISART-Dateiaufbau

Die VISART-Datei ist eine sequentielle Datei. Ihre Daten werden normalerweise unformatiert (d.h. in maschineninterner, binärer Darstellung) gespeichert, können jedoch auch formatiert (d.h. in ASCII Character-Darstellung) abgespeichert werden (z.B. weil die Datei zwischen Maschinen mit unterschiedlicher maschineninterner Zeichendarstellung ausgetauscht werden soll).

Die Information auf der Datei ist formal gegliedert in Pakete, diese in Gruppen von Sätzen, und diese wieder in (logische) Sätze.

Den Anfang der Datei bildet das Kopf-Paket mit den konstanten (problemzeitunabhangigen) Daten des gerechneten Problems. Dann folgen beliebig viele Rumpf-Pakete, jeweils mit Daten fur einen bestimmten Problemzyklus oder -zeitpunkt.

Sowohl Kopf-Paket als auch Rumpf-Pakete bestehen aus obligatorischen, jeweils einmal vorkommenden, Gruppen und aus fakultativen, auch mehrfach vorkommenden, Gruppen. Das Vorkommen der letzteren wird nur vom Code und vom gerechneten Problem bestimmt. Abgesehen von den obligatorischen Beschreibungs- und Geometriegruppen erlauben die Formate der vorgesehenen Gruppen sowohl im Kopf-Paket als auch in den Rumpf-Paketen das Speichern von Größen (skalaren oder vektoriellen), die allen Maschen des Netzes zugeordnet sind, die ausgewahlten Maschen Rumpf-Paketen ist außerdem noch ein Format für über alle Problemzeiten seit dem Zeitpunkt des oder Punkten des Gebiets zugeordnet sind, oder die raumunabhängig ("integral") sind. In den letzten Rumpf-Pakets angesammelten Folgen der drei obigen Größenarten vorgesehen.

Der erste Satz jeder Gruppe dient als Kennsatz. Er beginnt mit einer Integer-Gruppenkennzahl; als nachstes folgt eine Integer-Zahl, die die Anzahl der nachfolgenden Records (siehe 3.1.2) der Gruppe angibt; danach folgt eine Zeichenkette mit der code- und problemeigenen Identikation der betreffenden Größe. Drei weitere Integer-Zahlen geben gewöhnlich Länge der Datensätze, Skalaroder Vektoreigenschaft und Datentyp der Größe an. Außer bei den Kopf-Beschreibungsgruppen  $(Gruppenkennzahl 0, ..., 3)$  ist der Kennsatz jeder Gruppe von konstanter Länge. Damit ist ein unkompliziertes Durchsuchen der Datei moglich. Als zweiter Satz steht in manchen Fallen ein Spezikationssatz mit weiteren Angaben. Danach kommen ein oder mehrere Datensatze.

Bei unformatierter Darstellung wird fur die INTEGER-, LOGICAL- und REAL-Variablen der Satze normalerweise einfache Wortlänge (4 Bytes) für Visualisierungszwecke genügen. Der Standard erlaubt aber auch doppelte Genauigkeit (8 Bytes) der REAL-Variablen, falls diese benotigt werden sollte. CHARACTER-Variable müssen mindestens 8 Zeichen enthalten können; bei den üblichen Systemen entspricht dies doppelter Wortlange (8 Bytes). (Siehe hierzu Tab. 4.3.2.) Jeder (logische) Satz entspricht hier einem Record.

Bei formatierter Darstellung werden INTEGER-Variable im Fortran-Format I8, LOGICAL-Variable im Format L8, REAL-Variable im Format E16.8 und CHARACTER-Variable im Format A8 dargestellt. Hier werden die (logischen) Satze in Records von maximal 80 Zeichen aufgeteilt. Alle Kennsatze und Spezifikationssätze passen dann in einen Record; Datensätze werden in Records zu 10 INTEGER-, LOGICAL- oder CHARACTER-Variablen oder 5 REAL-Variable aufgeteilt. (Siehe hierzu Tab. 4.3.2.)

#### 3.1.2 Die VISART-Gruppenformate

Die Gruppen werden formal durch ihre Gruppenkennzahlen identifiziert. Die Gruppen 0, 1, 2, 3 dienen zur Beschreibung der Datei, des Codes, des Prozesses und des gerechneten Problems. Die Gruppe 4 definiert die Geometrie und evtl. die Koordinaten des Problems. Die Gruppe 10 definiert Problemzeit und Problemzyklus eines Rumpf-Pakets. Alle anderen Gruppen beschreiben Größen, entweder zeitunabhangige im Kopf-Paket (Gruppen 5, 51, 6, 7, 61, 71, 9), oder zeitabhangige in den Rumpf-Paketen (Gruppen 15, 151, 16, 17, 161, 171, 19, 20, 21), zu den Problemzeiten des jeweiligen Pakets. Die Gruppen 5/15 sind für Größen über dem vollen Netz (auch mit Löchern) oder über Teilnetzen desselben gedacht, die Gruppen 6/16 und 7/17 für Größen über defektiven Netzen oder in einzelnen Punkten, die Gruppen 9/19 fur ortsunabhangige Groen, und die Gruppen <sup>20</sup> und 21 fur Groen an bestimmten Maschen oder Punkten oder ortsunabhangige Groen, in uber die Problemzeiten seit dem Zeitpunkt des letzten Rumpf-Pakets angesammelten Folgen. Die Gruppen 7, 71, 17, 171 und 21 durfen nur auf eine vorangegangene Gruppe 6, 61, 16, <sup>161</sup> bzw. <sup>20</sup> folgen und heißen deshalb auch Subgruppen; die Gruppen 6, 61, 16, 161 bzw. 20 heißen auch die Referenzgruppen derzugeordneten Subgruppen. Die Gruppen 51 und 61/71 entsprechen den Gruppen 5 bzw. 6/7 beiMaschenunterteilungen; die Gruppen 151 und 161/171 entsprechen den Gruppen 15 bzw. 16/17 bei Maschenunterteilungen. Die Verwandschaft der Gruppen in Kopf- und Rumpf-Paketen ist in Tab. 4.3.1 dargestellt.

Im Kapitel 4 werden die Formate fur die einzelnen Gruppen zusammengestellt. Bei den Beschreibungen der Gruppenformate stehen jeweils auf der linken Seite die Formattabellen, auf der rechten Seite die Erklarungen der Bedeutung der vorkommenden Variablen. In den Formattabellen entspricht jede (nicht eingerückte) Zeile einem (logischen) Satz. Jede Zeichenkette entspricht einer INTEGER-, REAL- oder CHARACTER-Variablen. Mit I beginnende Ketten bezeichnen INTEGER- Variable; mit C beginnende Ketten bezeichnen CHARACTER-Variable. Alle anderen Ketten bezeichnen Variable, die REAL und- je nach Fall-auch INTEGER, LOGICAL oder CHARACTER -Variable sein können. IDUM steht für eine nicht benützte Integer-Variable, die wegen der konstanten Länge der Kennsätze zum Auffüllen benötigt wird. Der erste oder (nach I oder C) zweite Buchstabe jedes Variablennamens ist für alle Variablen einer Gruppe gleich (wie in den Gruppenüberschriften angegeben).

Die mit <sup>m</sup> bezeichnete Vaiable in der Beschreibung der Kennsatze der Gruppen steht immer fur die Anzahl der nachfolgenden  $\text{Records}^1$  der Gruppe oder Subgruppe. Bei unformatierten Dateien ist m gleich der Anzahl der (logischen) Satze. Bei formatierten Dateien tritt in den Formeln zur Berechnung von m die Funktion  $p(TI)$  auf (wo III die Anzahl der Werte in den Datensätzen ist), die wie folgt definiert ist:

Falls sich III auf eine Folge von INTEGER-, LOGICAL- oder CHARACTER-Variablen bezieht, ist

$$
p(\text{III}) = [(\text{III} - 1)/10] + 1
$$

Falls sich III auf eine Anzahl von REAL-Variablen bezieht, ist

$$
p(\verb|III|)=[(\verb|III| -1)/5]+1
$$

(Die eckigen Klammern bedeuten: nimm den ganzzahligen Teil des Inhalts derselben.)

Zu jedem Format ist meist mindestens ein Beispiel im Anhang A angegeben.

<sup>&</sup>lt;sup>1</sup> mit "Records" bezeichnen wir hier physische Sätze, so wie sie in Fortran mit einem mit "Records" seizichnen wir hier physische Satze, so wie sie in Fortran mit einem Länge der Sätze kennen muß. (Bei Implementierungen in anderen Sprachen gibt es evtl. keinen entsprechenden Begriff.)

#### Anmerkung:

Die (wegen der Kompatibilität aufgeführten) alten Formate für die Spezifikationssätze der Gruppen 5, 15 und 21 sollten nicht mehr benützt werden.

### 3.2 Der VISART-Dateiinhalt

Der Inhalt (d.h. Art, Umfang, Bedeutung, usw.) der im VISART-Dateiformat gespeicherten Information ist durch den Standard, außer im Falle der obligatorischen Gruppen, nicht festgelegt. Er wird ausschlielich durch den Anwendungs-Code und das gerechnete Problem bestimmt. Zur Identifizierung der in den Gruppen gespeicherten Größen dient im wesentlichen die Zeichenkette der Identikationen in den Kennsatzen der Gruppen.

Den Visualisierungsprogrammen andererseits müssen per Eingabe oder sonst die Gruppenkennzahlen und Identifikationen der aus der Datei auszuwählenden und darzustellenden Größen mitgeteilt werden.

In der Regel wird mindestens ein Rumpf-Paket in der Datei vorhanden sein, auch wenn dies vom Standard her nicht erforderlich ist. Das erste Rumpf-Paket enthalt normalerweise die Anfangswerte der Größen zu Beginn einer Rechnung (die Zeitfunktionsvariablenfolgen bestehen dort nur aus einem Glied). Das letzte Rumpf-Paket enthalt normalerweise die Werte der Groen am Ende einer Rechnung (sei es wegen Erreichens einer vorgegebenen Problemzeit oder wegen Abbruch der Rechnung aus verschiedenen Gründen). In der Regel werden die Rumpf-Pakete (außer dem letzten) in gleichmaigen Zeit- oder Zyklusabstanden aufeinanderfolgen.

Die Rumpf-Pakete brauchen nicht alle aus der gleichen Art und Anzahl von Gruppen aufgebaut sein, werden dies aber in der Regel sein.

Denkbar ist auch eine Uberlagerung mehrerer Folgen von Rumpf-Paketen, mit jeweils eigenen Zeitabständen und Zusammensetzungen, die sich durch ihre Zyklus-Identifikationen unterscheiden müssen.

Obwohl der Standard uber die Groen und ihre Identikationen nichts festlegt, hat es sich als zweckmäßig erwiesen, für häufig vorkommende Größen, die z.B. die Geometrie bestimmen, immer die gleichen Identifikationen zu verwenden, um die Übersicht und Verarbeitung zu erleichtern. Als Zusatz zum Standard werden deshalb im Anhang B.1 einige Identifikationen für geometrische und andere Größen, sowie für Zyklus- und Zeitfunktionsgruppen vorgeschlagen, die bei den bisherigen Implementierungen schon weitgehend Verwendung fanden.

## <span id="page-23-0"></span>4. Die Gruppenformate im einzelnen

In diesem Kapitel werden alle vorkommenden Gruppenformate syntaktisch deniert. Beispiele fur ausgefüllte Formate findet man im Anhang A.

## 4.1 Kopf-Paket

## 4.1.1 Obligatorische Gruppen 0, 1, 2, 3

Die folgenden Gruppen werden auch als "Beschreibungsgruppen" bezeichnet. Sie definieren die Art der Datei, sowie den Code und dessen Binarmodul, den Prozess und die Code-Eingabe fur das gerechnete Problem, die die Daten erzeugten. (Die Variablen der Gruppen 1, 2 und 3 können leer sein, falls ihre Werte nicht zur Verfugung stehen. Es wird jedoch dringend empfohlen, die vorgesehenen Informationen einzutragen.)

File-Gruppe (D): IDFORM,IDDBL,CDRELS

Code-Gruppe (C):

1,0,CCNAME,CCRELS,CCAUTH,CCDATE,CCTIME

```
Prozess-Gruppe (J):
```
2,0,CJNAME,CJNUMB,CJAUTH,CJDATE,CJTIME

```
Problem- bzw. Erstlauf-Gruppe (I):
```
3,2,CINAME,CINUMB,CIAUTH,CIDATE,CITIME CIIDE1(1),...,CIIDE1(10) CIIDE2(1),...,CIIDE2(10)

Anwendungsbeispiele: siehe A.1.

## Bedeutung der Variablen<sup>1</sup>

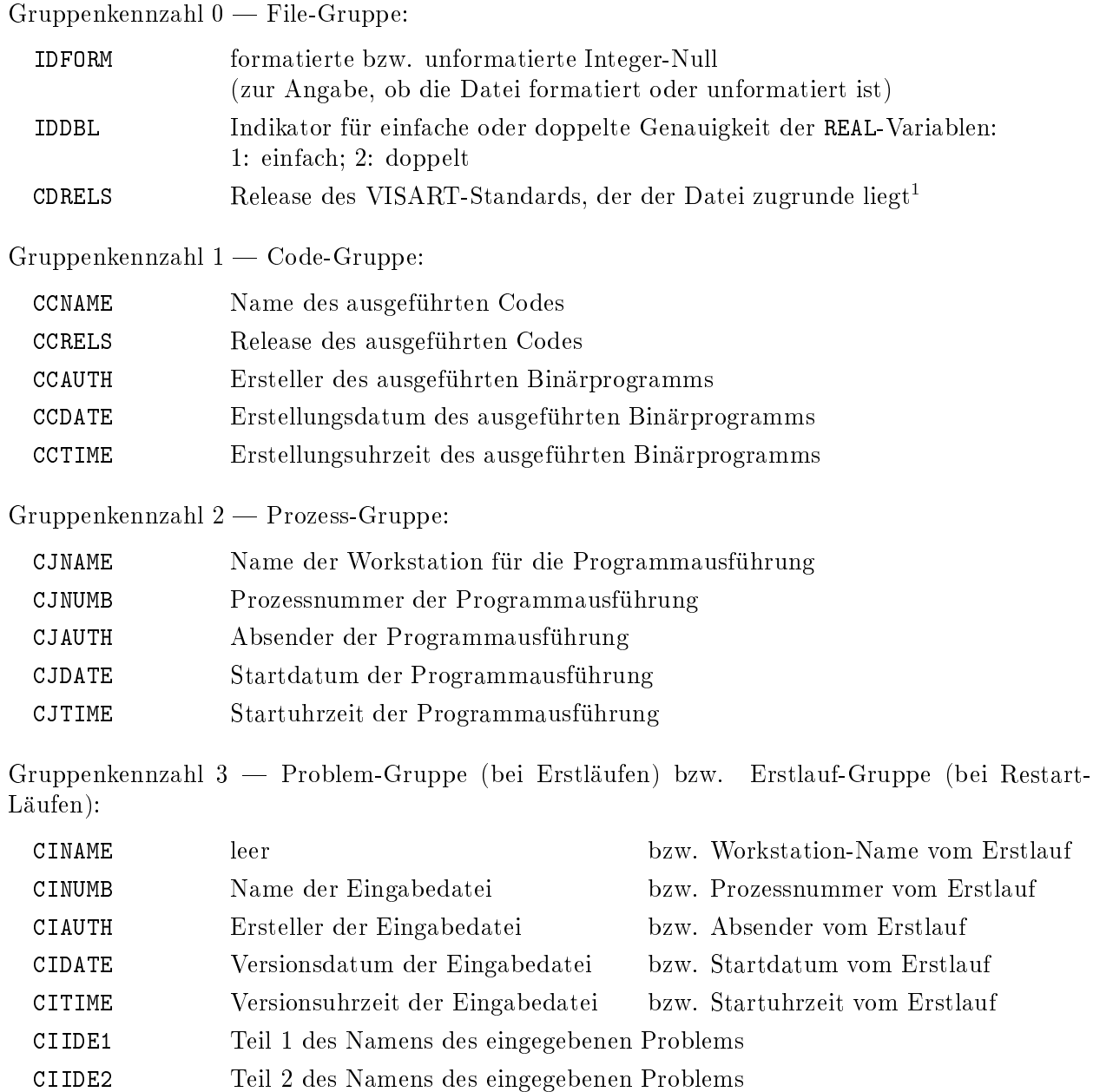

t Hier ist die Nummer des altesten Release einzusetzen, dessen Definitionen hinreichend für den tasten für den syntaktischen Aufbau der Datei sind.

## 4.1.2 Obligatorische Gruppe 4

Die Gruppe 4 definiert die Geometrie des Netzes und des einbettenden Raums, das verwendete Koordinatensystem, die Anzahl der Maschen in den Koordinatenrichtungen, und ggf. die Koordinatenwerte der Maschenhüllen oder Maschenmitten.

### Geometrie-Gruppe (Z):

```
Fur 12GEO = 1 (regulare Netze).
  4,m,CZNAME,IZDIM,IZGEO,IZSYS unformatiert: m=IZMSH+1
         IZLOC,ZANGI,ZANGJ,ZANGK
   ZKORI(1),...,ZKORI(IZNOI)
\mathcal{L} , \mathcal{L} . It is the set of \mathcal{L} . It is the set of \mathcal{L}ZKORJ(1),...,ZKORJ(IZNOJ)
\sim 200 \sim 200 \sim 200 \sim 200 \sim 200 \sim 200 \sim 200 \sim 200 \sim 200 \sim 200 \sim 200 \sim 200 \sim 200 \sim 200 \sim 200 \sim 200 \sim 200 \sim 200 \sim 200 \sim 200 \sim 200 \sim 200 \sim 200 \sim 200 \sim 
   ZKORK(1),...,ZKORK(IZNOK)
Fur 12010 \neq 1 (irregulare Netze oder kein Netz).
   4,1,CZNAME,IZDIM,IZGEO,IZSYS
   IZNOI,IZNOJ,IZNOK,
         IZLOC,ZANGI,ZANGJ,ZANGK
```
IZNOI,IZNOJ,IZNOK, formatiert:  $m=p(\text{IZNOI}) + p(\text{IZNOJ}) + p(\text{IZNOK} + 1)$ 

Anwendungsbeispiele: siehe A.2.

## Bedeutung der Variablen<sup>1</sup>

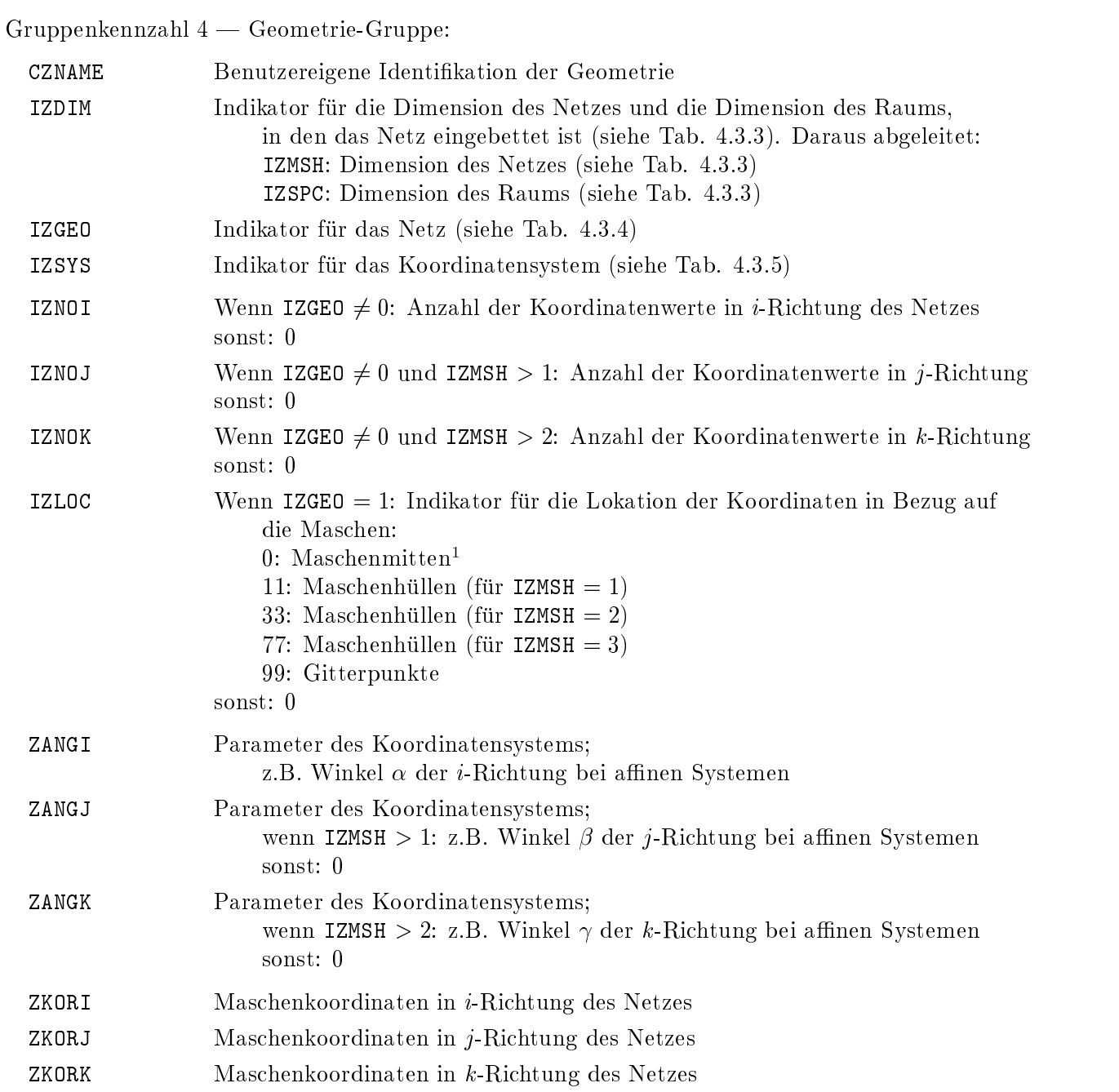

<sup>1</sup> Hier wird als Koordinatenwert der linken, unteren, vorderen Netzhulle Null angenommen.

### 4.1.3 Fakultative Gruppe 5

In Gruppe 5 können für alle Maschen eines vollen Netzes oder eines Teilnetzes oder Subnetzes daraus zeitlich konstante ortsabhängige Größen beschrieben werden.

#### Netzkonstanten-Gruppe (R):

5,m,CRNAME,IRNO,IRKOM,IRREP  $unformatiert: m=max(IRKOM,1)+1$ Entweder (altes Format):IRDIM, IRFIXI, IRFIXJ, IRFIXK, IRORD,IRLOC oder (neues Format):IRDIM,IRPRT,IRKORI1,IRKORI2, IRKORJ1,IRKORJ2,IRKORK1,IRKORK2, IRORD, IRLOC RKOMI(1),...,RKOMI(IRNO) Wenn IRKOM <sup>&</sup>gt; 1: RKOMJ(1),...,RKOMJ(IRNO)  $\mathcal{L}$  , and  $\mathcal{L}$  is a 2-comparable  $\mathcal{L}$  . The  $\mathcal{L}$ RKOMK(1),...,RKOMK(IRNO)

formatiert:  $m = max(IRKOM, 1) \times p(IRMO) + 1$ 

Anwendungsbeispiele (s.a. A.3):

- (skalar:) Maschenbelegung bei Netzen mit Lochern; Maschenvolumina; (Struktur)volumenanteile; Porositäten; zeitunabhängige Randwerte (auf der Netzhülle) zeitabhängiger Größen;
- (vektoriell:) zeitunabhangige Koordinatenvektoren irregularer Netze; Maschenweiten; Maschenareale; Hilfsgrößen zur Darstellung der Abschrägung von Maschen auf der Netzhülle (die Richtung des Vektors bezeichnet die Normale, sein Betrag den Abstand der Begrenzungsfläche vom Maschenmittelpunkt) oder der Einschrankung des Raums innerhalb der Maschen (wie hydraulische Durchmesser usw.).

## Bedeutung der Variablen 12

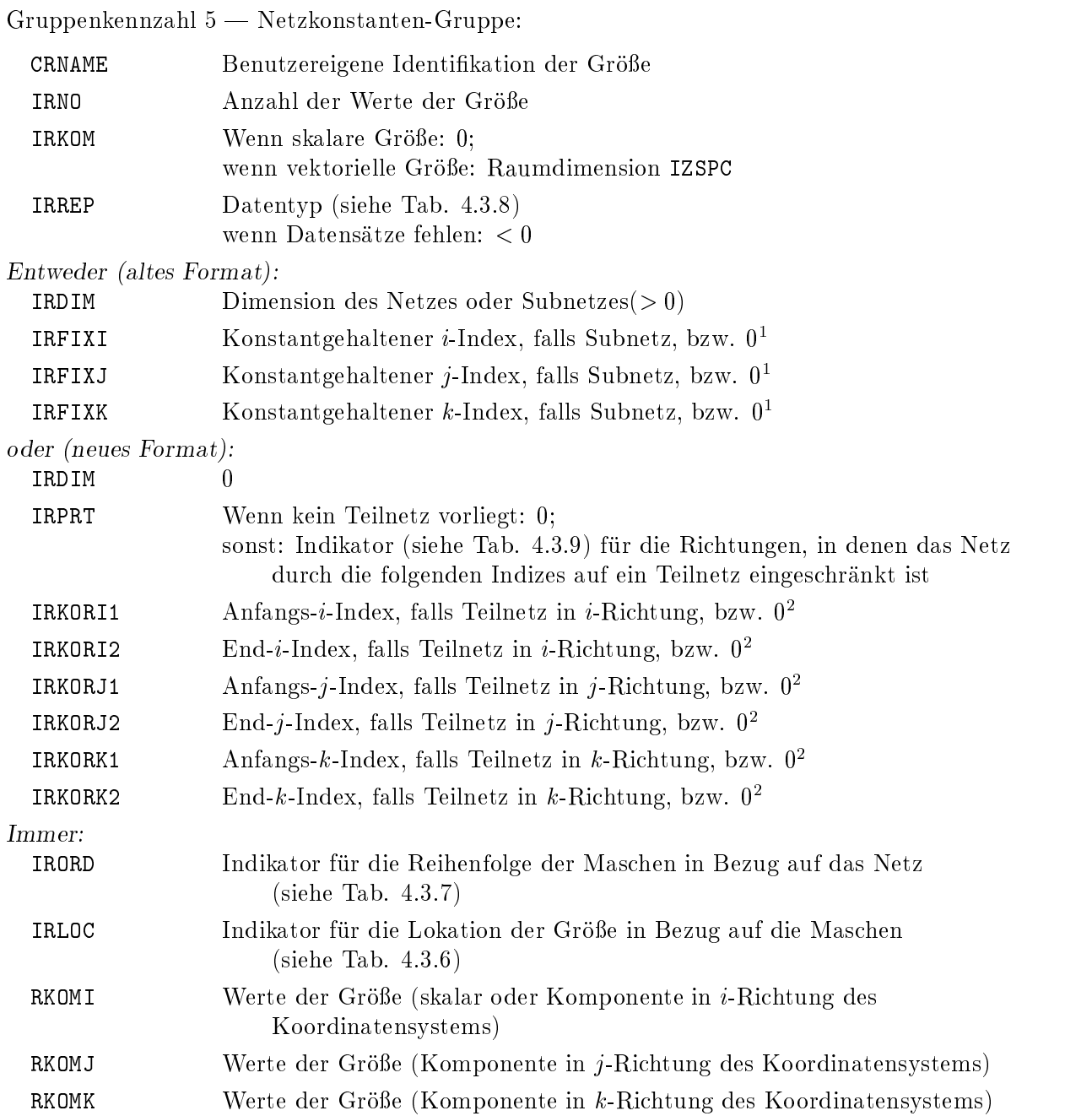

t in bedeutet hier nicht, dab der Index auf dem Wert 0 konstantgehalten wird, sondern "default", tan in der auf d.h. daß der Index variiert

<sup>2</sup> 0 bedeutet hier in den eingeschrankten Richtungen den Indexwert 0, in den nicht eingeschrankten Richtungen "default", d.h. ohne Bedeutung

## 4.1.3.1 Fakultative Gruppe 51

In Gruppe 51 können alle Maschen eines vollen Netzes oder eines Teilnetzes daraus mehrfach durch Halbierung in den Koordinatenrichtungen unterteilt und für die entstandenen Untermaschen zeitlich konstante ortsabhängige Größen beschrieben werden (siehe 2.1.6).

### Halbnetzkonstanten-Gruppe (W):

```
51,m,CWNAME,IWNO,IWKOM,IWREP unformatiert: m=max(IWKOM,1)+1IWPOW, IWPRT, IWKORI1, IWKORI2,
        IWKORJ1,IWKORJ2,IWKORK1,IWKORK2,
        IWORD,IWLOC
  WKOMI(1),...,WKOMI(IWNO)
\mathcal{L} , the internal \mathcal{L} is the internal part of \mathcal{L}WKOMJ(1),...,WKOMJ(IWNO)
\mathcal{L} , which is a 2-iii \mathcal{L} . The \mathcal{L} is a 2-iii \mathcal{L} in the \mathcal{L}WKOMK(1),...,WKOMK(IWNO)
```
formatiert:  $m = max(IWKOM, 1) \times p(IWMO) + 1$ 

Anwendungsbeispiele: Wie für Gruppe 5.

## Bedeutung der Variablen<sup>1</sup>

 $G$ ruppenkennzahl 51  $-$  Halbnetzkonstanten-Gruppe:

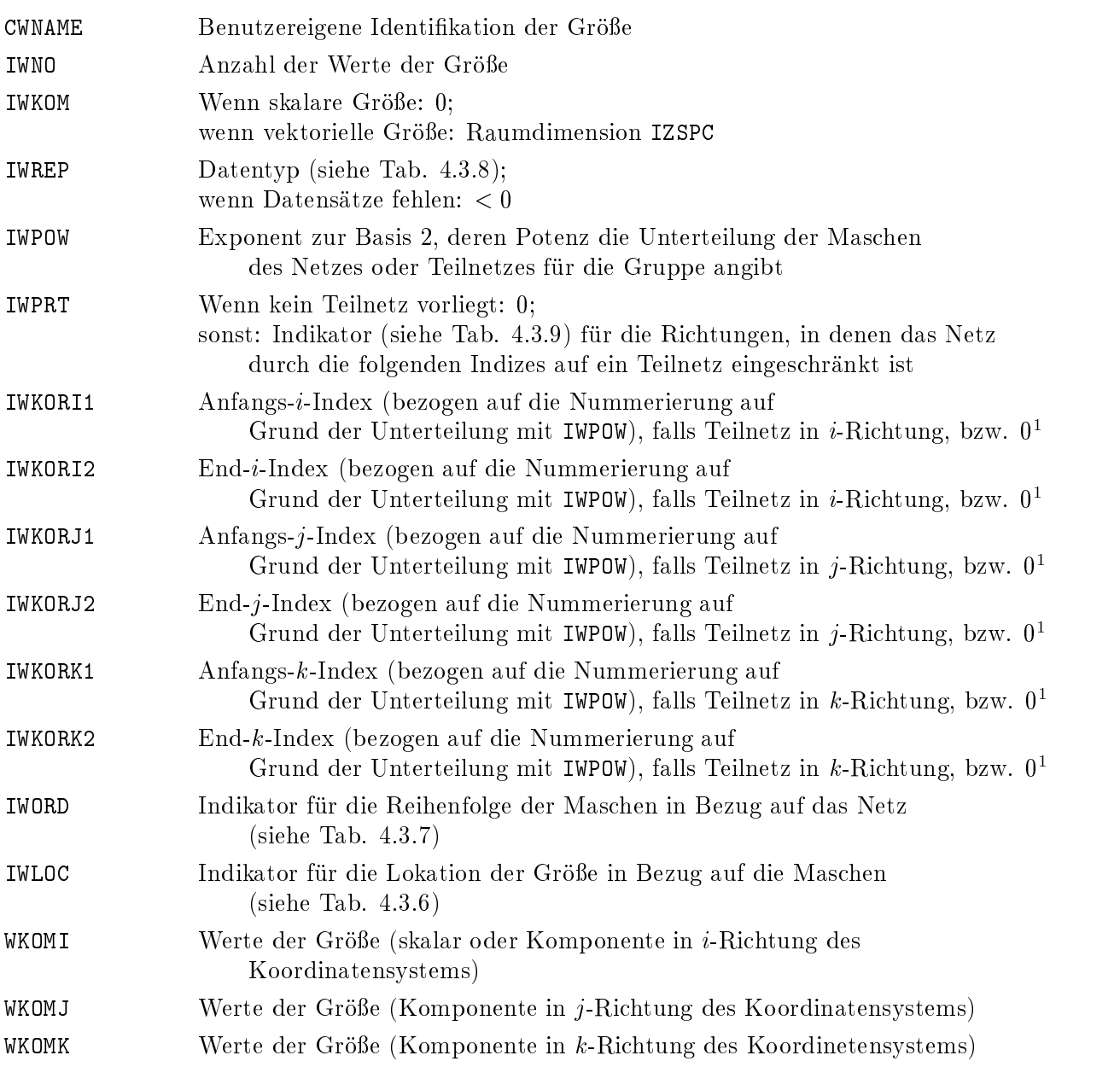

 $^\circ$  – 0 bedeutet hier in den eingeschrankten Richtungen den Indexwert 0, in den nicht eingeschrankten Richtungen "default", d.h. ohne Bedeutung

## 4.1.4 Fakultative Gruppen 6, 7

In Gruppe 6 und Subgruppe 7 können für eine beliebige Folge von Maschen oder Punkten eines defektiven Netzes oder von Punkten des räumlichen Gebiets zeitlich konstante ortsabhängige Größen beschrieben werden.

Gruppe 6 definiert die Maschen oder Punktkoordinaten, die Subgruppen 7 definieren die Größen. Eine Subgruppe 7 kann nur auf eine Gruppe 6 folgen.

```
Maschen- (oder Punkt-)konstanten-Gruppe (Q):
   6,m,CQNAME,IQNO,IDUM,IQREP unformatiert: m=IZMSH
   QKORI(1),\ldots, QKORI( IQNO)formatiert: m=IZMSH\times p(TQNO)\mathcal{L} , \mathcal{L} . It is the set of \mathcal{L} . It is the set of \mathcal{L}QKORJ(1),...,QKORJ(IQNO)
Wenn IZMSH > 2:
   QKORK(1),...,QKORK(IQNO)
1. Maschen- (oder Punkt-)konstanten-Subgruppe:
   7, m, CQNAM1, IQLOC1, IQKOM1, IQREP1 unformatiert: m = max(IQKOM1,1)QKOMI1(1),...,QKOMI1(IQNO) formatiert: m=max(IQKOM1,1)-
p(IQNO)
Wenn IQKOM1 > 1:
   QKOMJ1(1),...,QKOMJ1(IQNO)
\mathcal{L} , and \mathcal{L} is a 2-iii \mathcal{L} . The contract of \mathcal{L}QKOMK1(1),...,QKOMK1(IQNO)
   .......... n. Maschen- (oder Punkt-)konstanten-Subgruppe:
   7,m,CQNAMn,IQLOCn,IQKOMn,IQREPn unformatiert: m=max(IQKOMn,1)QKOMIn(1),...,QKOMIn(IQNO) formatiert: m=max(IQKOMn,1)-
p(IQNO)
when it is a construction of the interest of the set of the set of the set of the set of the set of the set of
   QKOMJn(1),...,QKOMJn(IQNO)
\ldots . \ldots \ldots \ldots \ldots \ldots \ldots \ldots \ldots \ldots \ldots \ldots \ldots \ldots \ldots \ldots \ldots \ldots \ldots \ldots \ldots \ldots \ldots \ldots \ldots \ldots \ldots \ldots \ldots \ldots \ldots \ldots \ldots \ldots \ldots \ldots \ldQKOMKn(1),...,QKOMKn(IQNO)
```
Anwendungsbeispiele (s.a. A.4):

- (Gruppe 6:) Maschenindexvektoren fur Maschenmitten und Maschenecken defektiver Netze; Maschenindexvektoren für die Netzhülle defektiver Netze;
- (Subgruppe 7:)
	- (skalar:) Maschenvolumina; (Struktur)volumenanteile; Porositaten; zeitunabhangige Randwerte (auf der Netzhülle) zeitabhängiger Größen in defektiven Netzen;
	- (vektoriell:) zeitunabhängige Koordinatenvektoren irregulärer Netze; Oberflächennormalenvektoren fur die Netzhulle defektiver Netze; Maschenweiten; Maschenareale; Hilfsgrößen zur Darstellung der Abschrägung von Maschen auf der Netzhülle (die Richtung des Vektors bezeichnet die Normale, sein Betrag den Abstand der Begrenzungsfläche vom Maschenmittelpunkt) oder der Einschrankung des Raums innerhalb der Maschen (wie hydraulische Durchmesser usw.).

## Bedeutung der Variablen

Gruppenkennzahl 6  $-$  Maschen- oder Punktkonstanten-Gruppe:

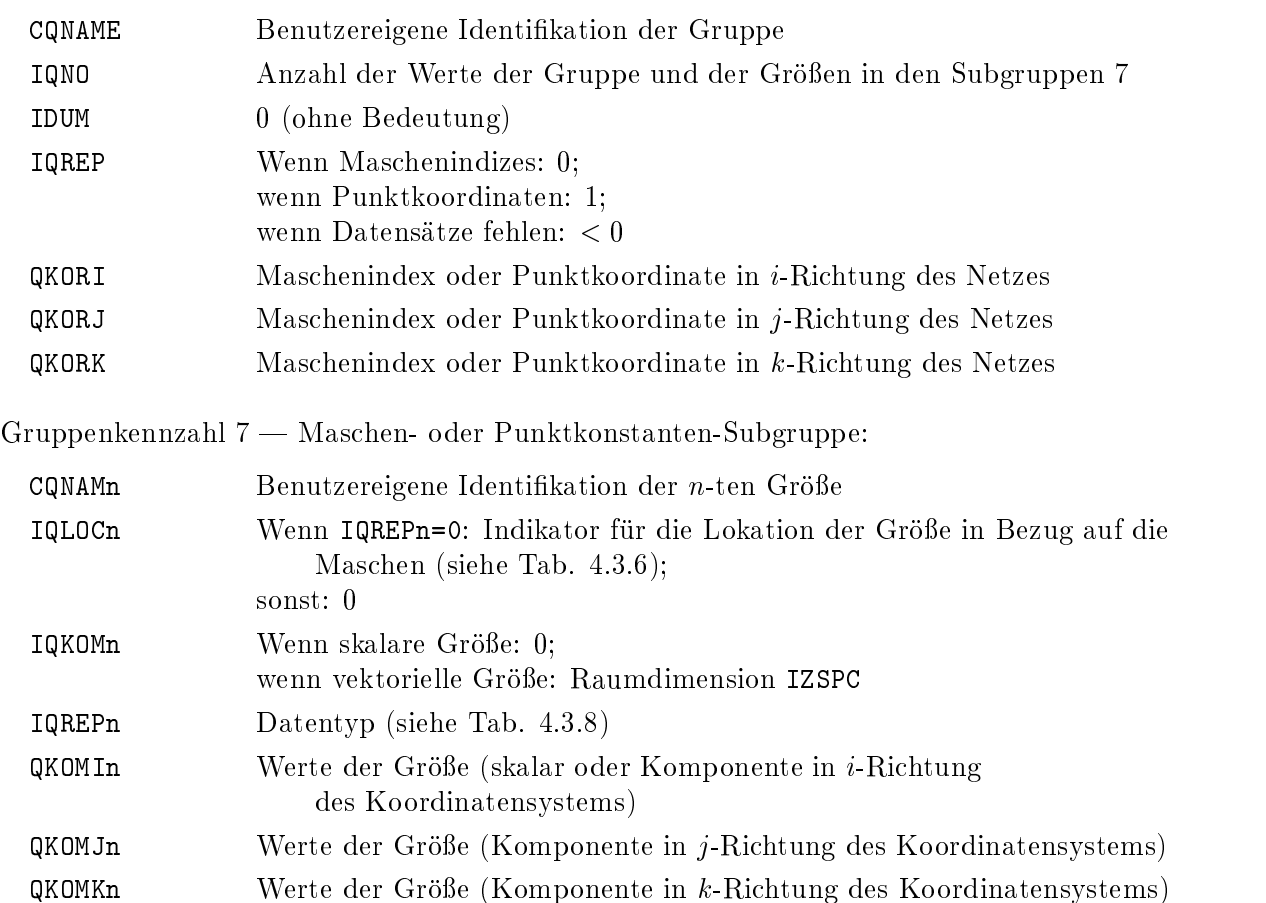

## 4.1.4.1 Fakultative Gruppen 61, 71

In Gruppe 61 und Subgruppe 71 können Maschen einer beliebigen Folge von Maschen eines defektiven Netzes mehrfach durch Halbierung in den Koordinatenrichtungen unterteilt und fur die entstandenen Untermaschen zeitlich konstante ortsabhängige Größen beschrieben werden (siehe  $2.1.6$ ).

Gruppe 61 definiert die Maschen, die Subgruppen 71 definieren die Größen. Eine Subgruppe 71 kann nur auf eine Gruppe 61 folgen.

#### Halbmaschenkonstanten-Gruppe (U):

```
61,m,CUNAME,IUNO,IUPOW,IUREP unformatiert: m=IZMSH
  UKORI(1), \ldots, UKORI(IUNO)\mathcal{L} , \mathcal{L} . It is the set of \mathcal{L} . It is the set of \mathcal{L}UKORJ(1),...,UKORJ(IUNO)
Wenn IZMSH > 2:
  UKORK(1),...,UKORK(IUNO)
```
formatiert:  $m=IZMSH \times p(TUNO)$ 

#### 1. Halbmaschenkonstanten-Subgruppe:

```
71,m,CUNAM1,IULOC1,IUKOM1,IUREP1 unformatiert: m=max(IUKOM1,1)\mathcal{L} , the intervals of \mathcal{L} is the interval of \mathcal{L}
```
UKOMJ1(1),...,UKOMJ1(IUNO) Wenn IUKOM1 <sup>&</sup>gt; 2:

UKOMK1(1),...,UKOMK1(IUNO)

..........

#### n. Halbmaschenkonstanten-Subgruppe:

```
\mathcal{L} , the internal internal parameter \mathcal{L}UKOMJn(1),...,UKOMJn(IUNO)
Wenn IUKOMn > 2:
 UKOMKn(1),...,UKOMKn(IUNO)
```
Anwendungsbeispiele (s.a. A.4.1): Wie für Gruppen 6 bzw. 7.

UKOMI1(1),...,UKOMI1(IUNO) formatiert: m=max(IUKOM1,1)-p(IUNO)

71,m,CUNAMn,IULOCn,IUKOMn,IUREPn  $unformatiert: m=max(IUKOMn,1)$  $\mathcal{L}(\mathcal{L}(\mathcal{$ 

## Bedeutung der Variablen

 $G$ ruppenkennzahl  $61$  — Halbmaschenkonstanten-Gruppe:

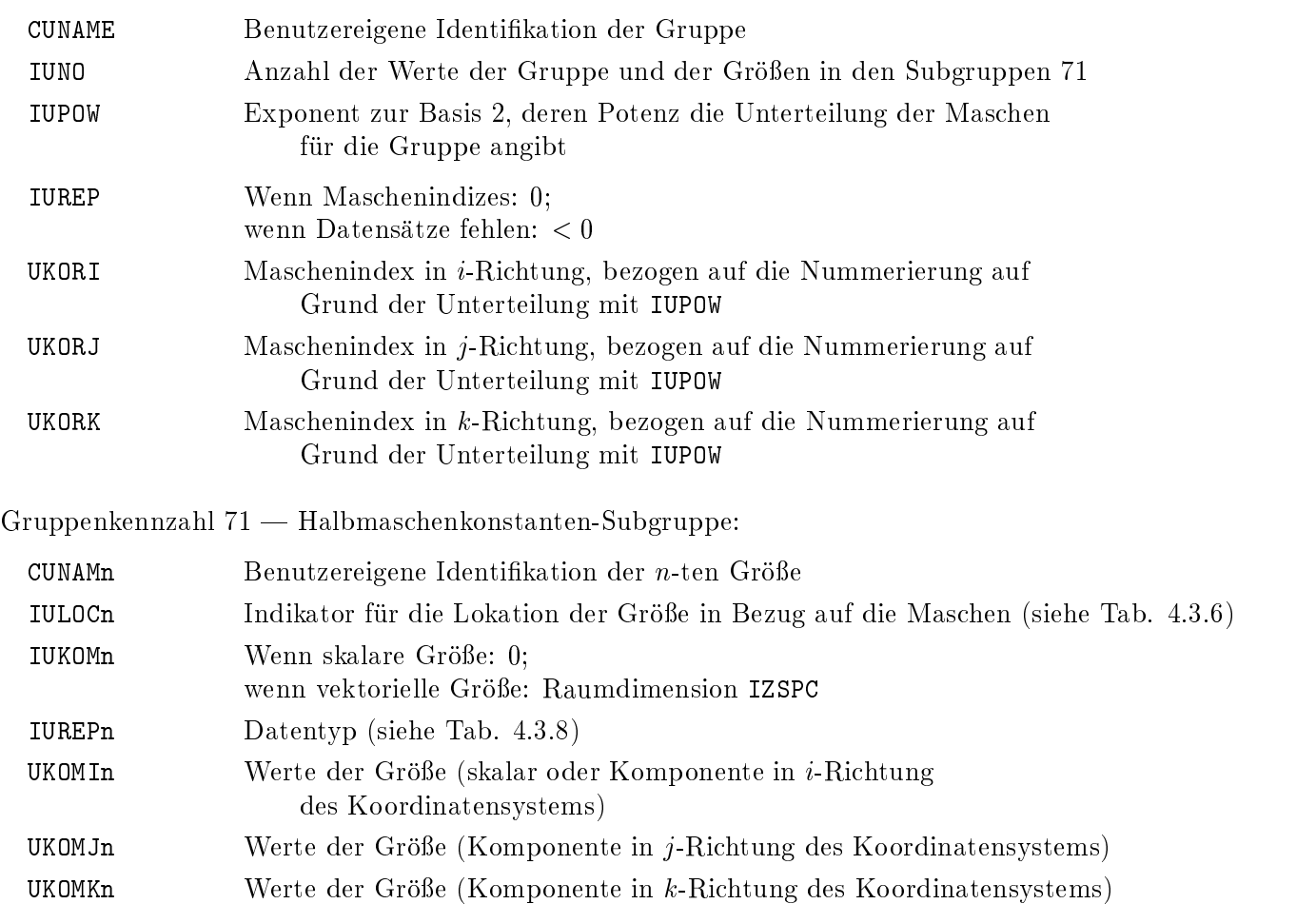

## 4.1.5 Fakultative Gruppe 9

In Gruppe 9 können, integral für das ganze Netz oder Gebiet oder sonst ortsunabhängig, eine oder mehrere zeitlich konstante Größen beschrieben werden.

### Integralkonstanten-Gruppe (B):

Wenn IBKOM <sup>&</sup>gt; 1: BKOMJ(1),...,BKOMJ(IBNO)  $\mathcal{L}$  , and  $\mathcal{L}$  is a 2-iii  $\mathcal{L}$  . The contract of  $\mathcal{L}$ BKOMK(1),...,BKOMK(IBNO)

9,m,CBNAME, IBNO, IBKOM, IBREP  $unformatiert: m=max(IBM0,1)$ BKOMI(1),...,BKOMI(IBNO) formatiert: m=max(IBKOM,1)-p(IBNO)

Anwendungsbeispiele (s.a. A.5):

- skalare oder vektorielle Programmparameter; Identikationen (als CHARACTER-Konstanten) von Größen, deren Werte in den zugeordneten Gruppen 19 (an gleicher Position) stehen; Identifikationen (als CHARACTER-Konstanten) aller Gruppen 15 (oder 17 oder 21) in den Rumpf-Paketen (als Inhaltsverzeichnis).
# Bedeutung der Variablen

 $G$ ruppenkennzahl 9  $-$  Integralkonstanten-Gruppe:

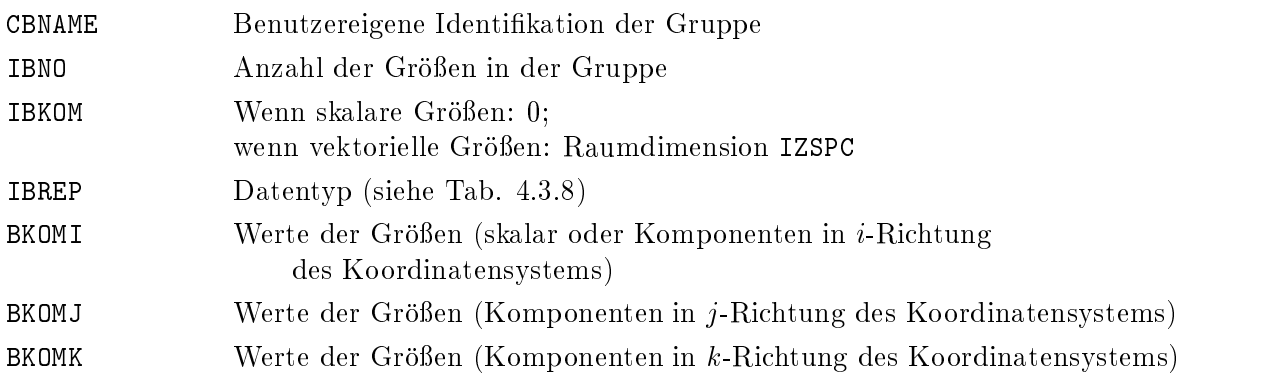

## 4.2 Rumpf-Pakete

# 4.2.1 Obligatorische Gruppe 10

Die Gruppe 10 definiert den Anfang eines jeden Rumpf-Pakets und enthält den Problemzyklus und -zeitpunkt, auf den sich das Rumpf-Paket bezieht.

# Zyklus-Gruppe (Y):

Wenn unformatiert mit einfacher Genauigkeit der Real-Variablen:10,0,CYNAME,IYCC,YTIME,IDUM

Wenn formatiert, oder unformatiert mit doppelter Genauigkeit der Real-Variablen:10,0,CYNAME,IYCC,YTIME

Anwendungsbeispiele siehe A.6.

# Bedeutung der Variablen

 ${\bf Gruppenkennzahl\ 10-{\bf Zyklus-Gruppe:}$ 

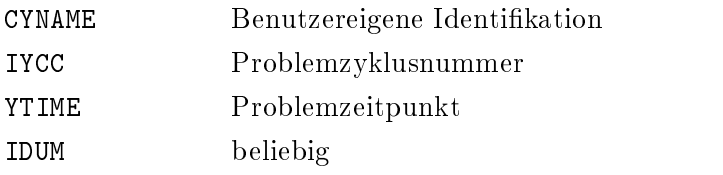

## 4.2.2 Fakultative Gruppe 15

In Gruppe 15 können für alle Maschen eines vollen Netzes oder eines Teilnetzes oder Subnetzes daraus zeitlich variable ortsabhängige Größen für den Problemzeitpunkt des jeweiligen Rumpf-Pakets beschrieben werden.

```
Netzvariablen-Gruppe (S):
   15,m, CSNAME, ISNO, ISKOM, ISREP unformatiert: m = max(ISKOM,1) + 1Entweder (altes Format):ISDIM, ISFIXI, ISFIXJ, ISFIXK,
                                                                      formatiert: m = max( ISKOM, 1) × p( ISNO) + 1
         ISORD,ISLOC
oder (neues Format):ISDIM,ISPRT,ISKORI1,ISKORI2,
         ISKORJ1,ISKORJ2,ISKORK1,ISKORK2,
         ISORD,ISLOC
   SKOMI(1),...,SKOMI(ISNO)
Wenn ISKOM > 1:
   SKOMJ(1),...,SKOMJ(ISNO)
\cdots . \cdots \cdots \cdots \cdots \cdots \cdots \cdots \cdots \cdots \cdots \cdots \cdots \cdots \cdots \cdots \cdots \cdots \cdots \cdots \cdots \cdots \cdots \cdots \cdots \cdots \cdots \cdots \cdots \cdots \cdots \cdots \cdots \cdots \cdots \cdots \cdSKOMK(1),...,SKOMK(ISNO)
```
Anwendungsbeispiele (s.a. A.7):

- (skalar:) Drücke, Dichten, Volumenanteile in den Maschenmitten oder in den Maschenmitten und zusätzlich auf der Netzhülle; Geschwindigkeitskomponenten, bei versetzten Maschen auch auf den Maschenhüllen;
- (vektoriell:) zeitabhangige Koordinatenvektoren irregularer Netze; Geschwindigkeitsvektoren in den Maschenmitten oder in; den Maschenmitten und zusatzlich auf der Netzhulle.

## Bedeutung der Variablen 12

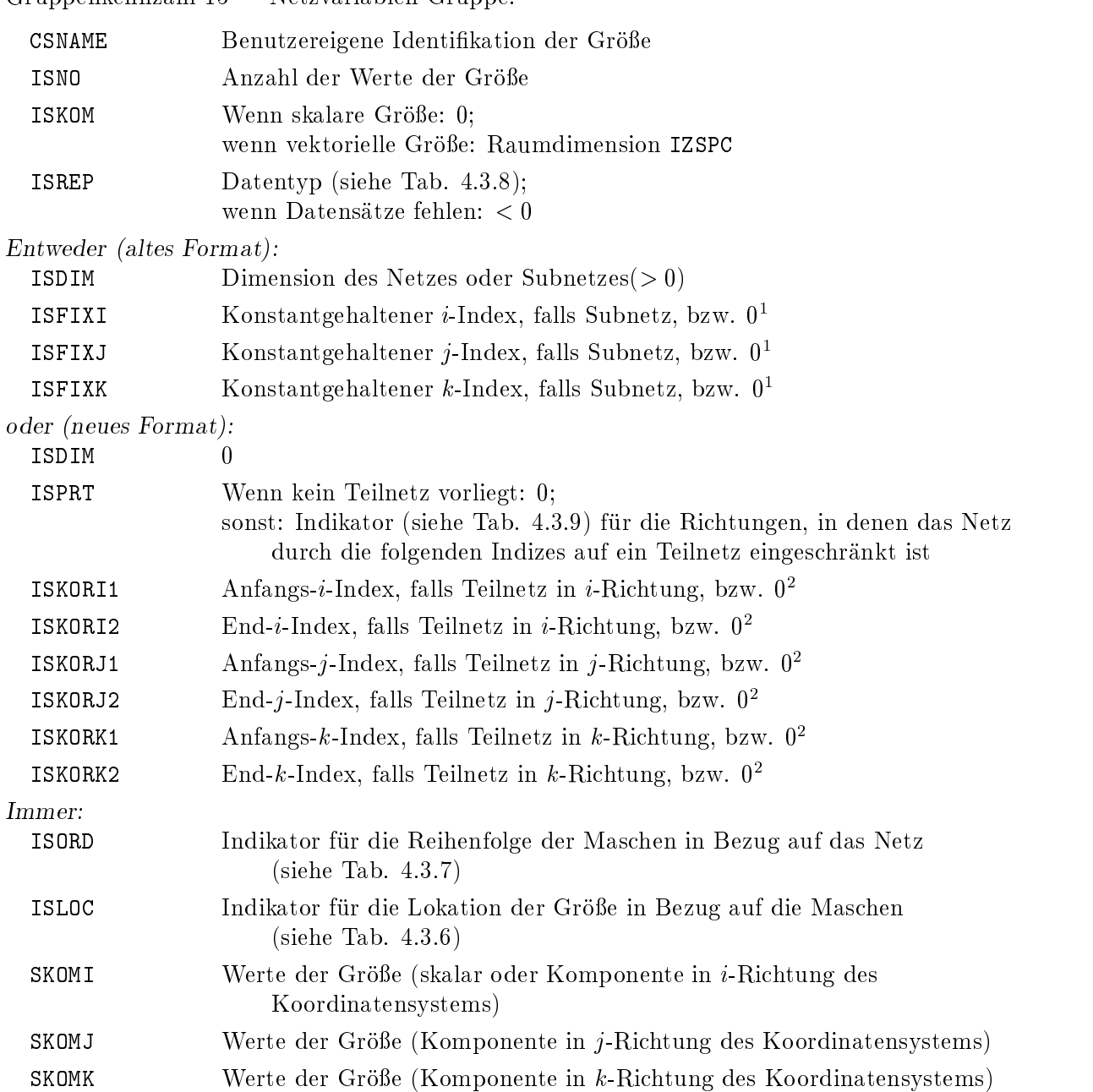

Gruppenkennzahl 15 — Netzvariablen-Gruppe:

t in bedeutet hier nicht, dab der Index auf dem Wert 0 konstantgehalten wird, sondern "default", tan in der auf d.h. daß der Index variiert

<sup>2</sup> 0 bedeutet hier in den eingeschrankten Richtungen den Indexwert 0, in den nicht eingeschrankten Richtungen "default", d.h. ohne Bedeutung

## 4.2.2.1 Fakultative Gruppe 151

In Gruppe 151 können alle Maschen eines vollen Netzes oder eines Teilnetzes daraus mehrfach durch Halbierung in den Koordinatenrichtungen unterteilt und für die entstandenen Untermaschen zeitlich variable ortsabhängige Größen für den Problemzeitpunkt des jeweiligen Rumpf-Pakets beschrieben werden (siehe 2.1.6).

### Halbnetzvariablen-Gruppe (X):

```
151,m,CXNAME, IXNO, IXKOM, IXREP unformatiert: m=max(IXKOM,1)+1IXPOW, IXPRT, IXKORI1, IXKORI2,
      IXKORJ1,IXKORJ2,IXKORK1,IXKORK2,
      IXORD,IXLOC
 XKOMI(1),...,XKOMI(IXNO)
\mathcal{L} , \mathcal{L} . It is the set of \mathcal{L} . It is the set of \mathcal{L}XKOMJ(1),...,XKOMJ(IXNO)
Wenn IXKOM > 2:
 XKOMK(1),...,XKOMK(IXNO)
```
Anwendungsbeispiele (s.a. A.7.1): Wie für Gruppe 15.

formatiert:  $m = max(IXKOM, 1) \times p(TXNO) + 1$ 

# Bedeutung der Variablen<sup>1</sup>

Gruppenkennzahl 151 - Halbnetzvariablen-Gruppe:

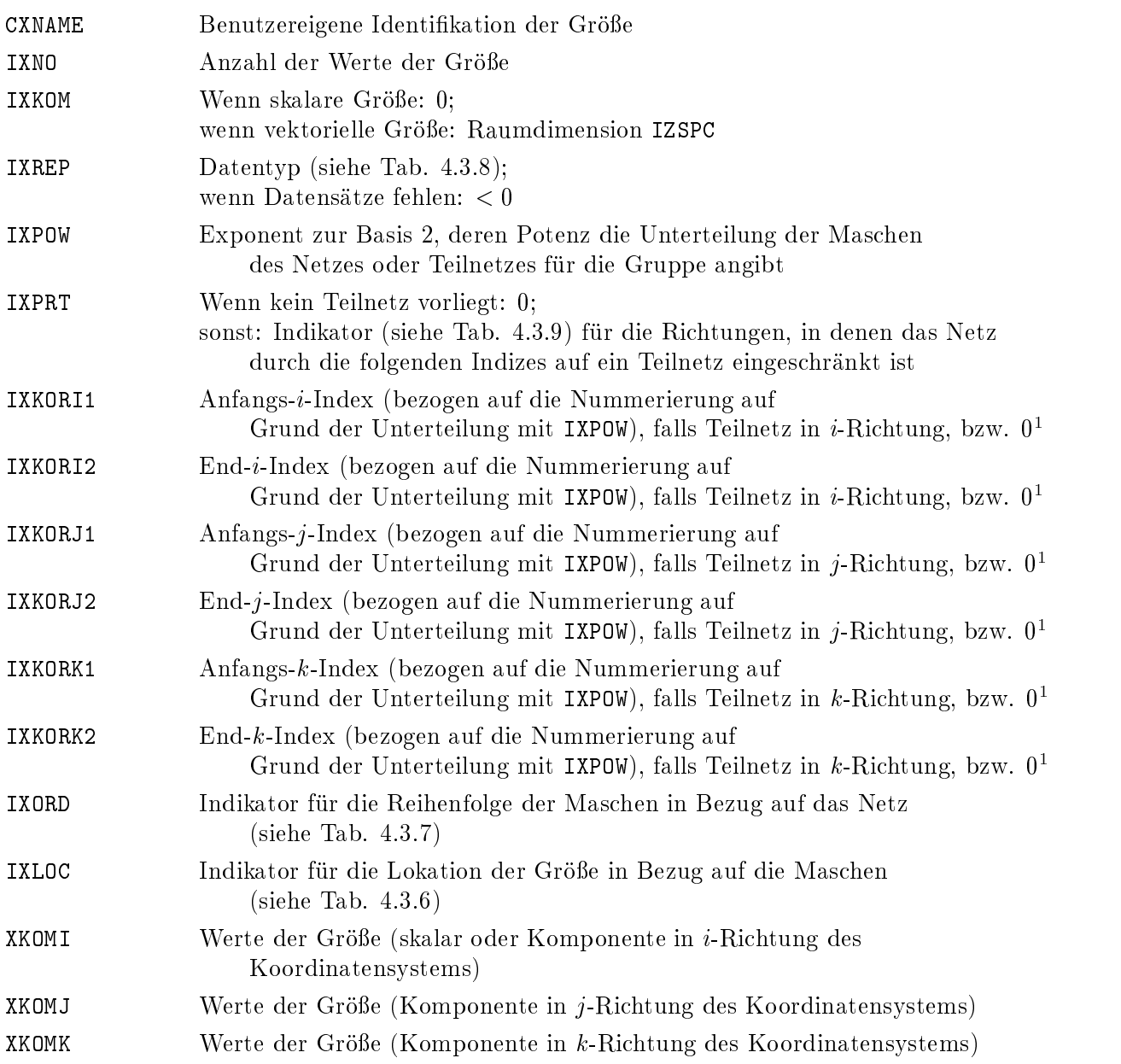

 $^\circ$  – 0 bedeutet hier in den eingeschrankten Richtungen den Indexwert 0, in den nicht eingeschrankten Richtungen "default", d.h. ohne Bedeutung

## 4.2.3 Fakultative Gruppen 16, 17

In Gruppe 16 und Subgruppe 17 können für eine beliebige Folge von Maschen oder Punkten eines defektiven Netzes oder von Punkten des räumlichen Gebiets zeitlich variable ortsabhängige Größen für den Problemzeitpunkt des jeweiligen Rumpf-Pakets beschrieben werden.

Gruppe 16 definiert die Maschen oder Punktkoordinaten, die Subgruppen 17 definieren die Größen. Eine Subgruppe 17 kann nur auf eine Gruppe 16 folgen.

```
Maschen- (oder Punkt-)variablen-Gruppe (P):
   16,m, CPNAME, IPNO, IDUM, IPREP unformatiert: m=IZMSH
  PKORI(1), \ldots, PKORI(IPNO)formatiert: m=IZMSH\times p(TPNO)\mathcal{L} , \mathcal{L} . It is the set of \mathcal{L} . It is the set of \mathcal{L}PKORJ(1),...,PKORJ(IPNO)
\cdots . \cdots \cdots \cdots \cdots \cdots \cdots \cdots \cdots \cdots \cdots \cdots \cdots \cdots \cdots \cdots \cdots \cdots \cdots \cdots \cdots \cdots \cdots \cdots \cdots \cdots \cdots \cdots \cdots \cdots \cdots \cdots \cdots \cdots \cdots \cdots \cdPKORK(1),...,PKORK(IPNO)
1. Maschen- (oder Punkt-)variablen-Subgruppe:
   17,m,CPNAM1,IPLOC1,IPKOM1,IPREP1 unformatiert: m=max(IPKOM1,1)
   P(X) = P(X) \cup P(Y) is proposed (i.e., P(Y) = P(Y) \cup P(Y) is parameter of measurable in the second P(Y) \cup P(Y)\mathcal{L} , the internal of \mathcal{L} is the internal order of \mathcal{L}PKOMJ1(1),...,PKOMJ1(IPNO)
\mathcal{L} , and \mathcal{L} is a 2-iii \mathcal{L} . The contract of \mathcal{L}PKOMK1(1),...,PKOMK1(IPNO)
   .......... n. Maschen- (oder Punkt-)variablen-Subgruppe:
   17,m,CPNAMn, IPLOCn, IPKOMn, IPREPn unformatiert: m=max(IPKOMn,1)
  PKOMIn(1),\ldots, PKOMIn(IPNO)formatiert: m = max(IPKOMn, 1) \times p(TPNO)\mathcal{L} , and \mathcal{L} is the internal \mathcal{L} . If \mathcal{L}PKOMJn(1),...,PKOMJn(IPNO)
Wenn IPKOMn > 2:
  PKOMKn(1),...,PKOMKn(IPNO)
```
Anwendungsbeispiele (s.a. A.8):

- (Gruppe 16:) Maschenindexvektoren für Maschenmitten und Maschenecken defektiver Netze; Maschenindexvektoren für die Netzhülle defektiver Netze; Koordinatenvektoren von Partikeln;
- (Subgruppe 17:)
	- (skalar:) Drücke, Dichten, Volumenanteile in den Maschenmitten oder auf der Netzhülle defektiver Netze; Geschwindigkeitskomponenten, bei versetzten Maschen auch aufden Maschenhüllen; zeitabhängige skalare Eigenschaften von Partikeln, wie Radius usw.;
	- (vektoriell:) zeitabhangige Koordinatenvektoren irregularer Netze; Geschwindigkeitsvektoren in den Maschenmitten oder auf der Netzhülle defektiver Netze; zeitabhängige vektorielle Eigenschaften von Partikeln, wie Geschwindigkeit usw..

## Bedeutung der Variablen

Gruppenkennzahl 16 - Maschen- oder Punktvariablen-Gruppe:

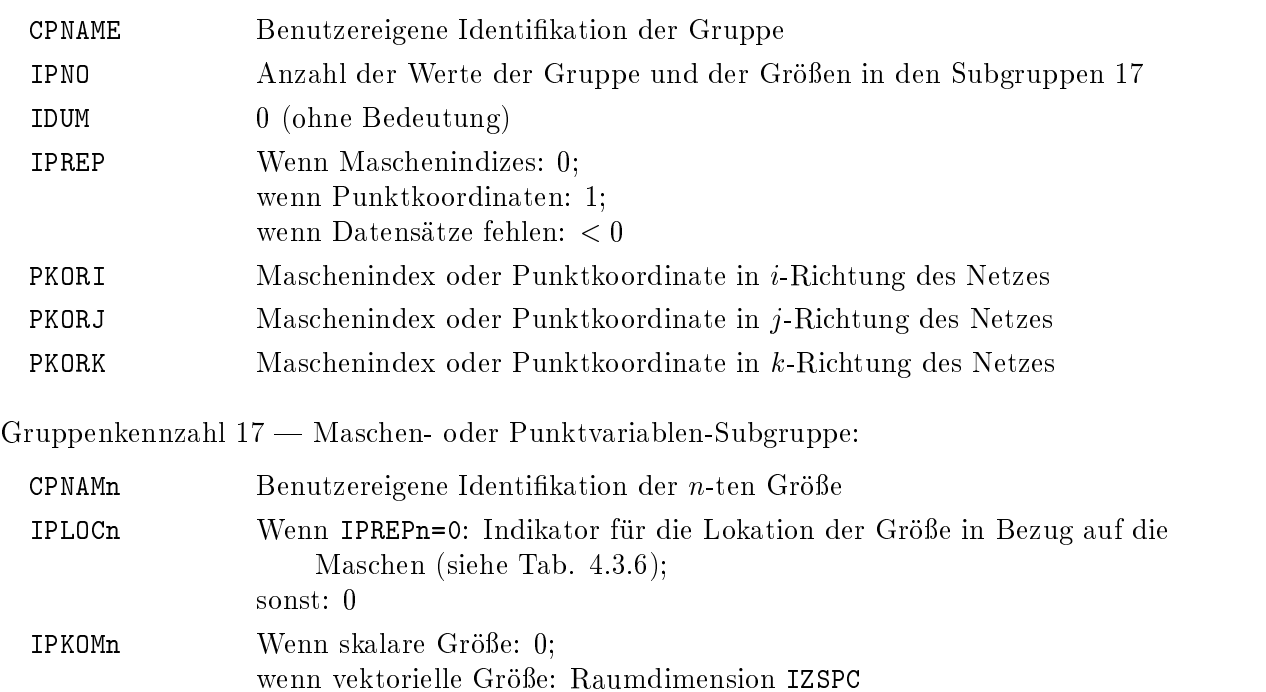

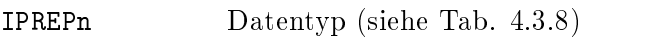

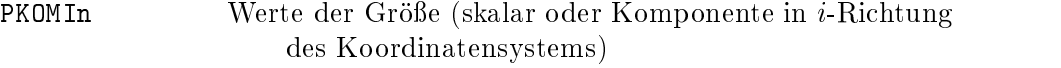

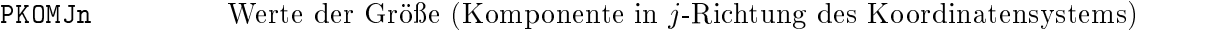

PKOMKn Werte der Größe (Komponente in k-Richtung des Koordinatensystems)

# 4.2.3.1 Fakultative Gruppen 161, 171

In Gruppe 161 und Subgruppe 171 können Maschen einer beliebigen Folge von Maschen eines defektiven Netzes mehrfach durch Halbierung in den Koordinatenrichtungen unterteilt und fur die entstandenen Untermaschen zeitlich variable ortsabhängige Größen für den Problemzeitpunkt des jeweiligen Rumpf-Pakets beschrieben werden (siehe 2.1.6).

Gruppe 161 definiert die Maschen, die Subgruppen 171 definieren die Größen. Eine Subgruppe 171 kann nur auf eine Gruppe 161 folgen.

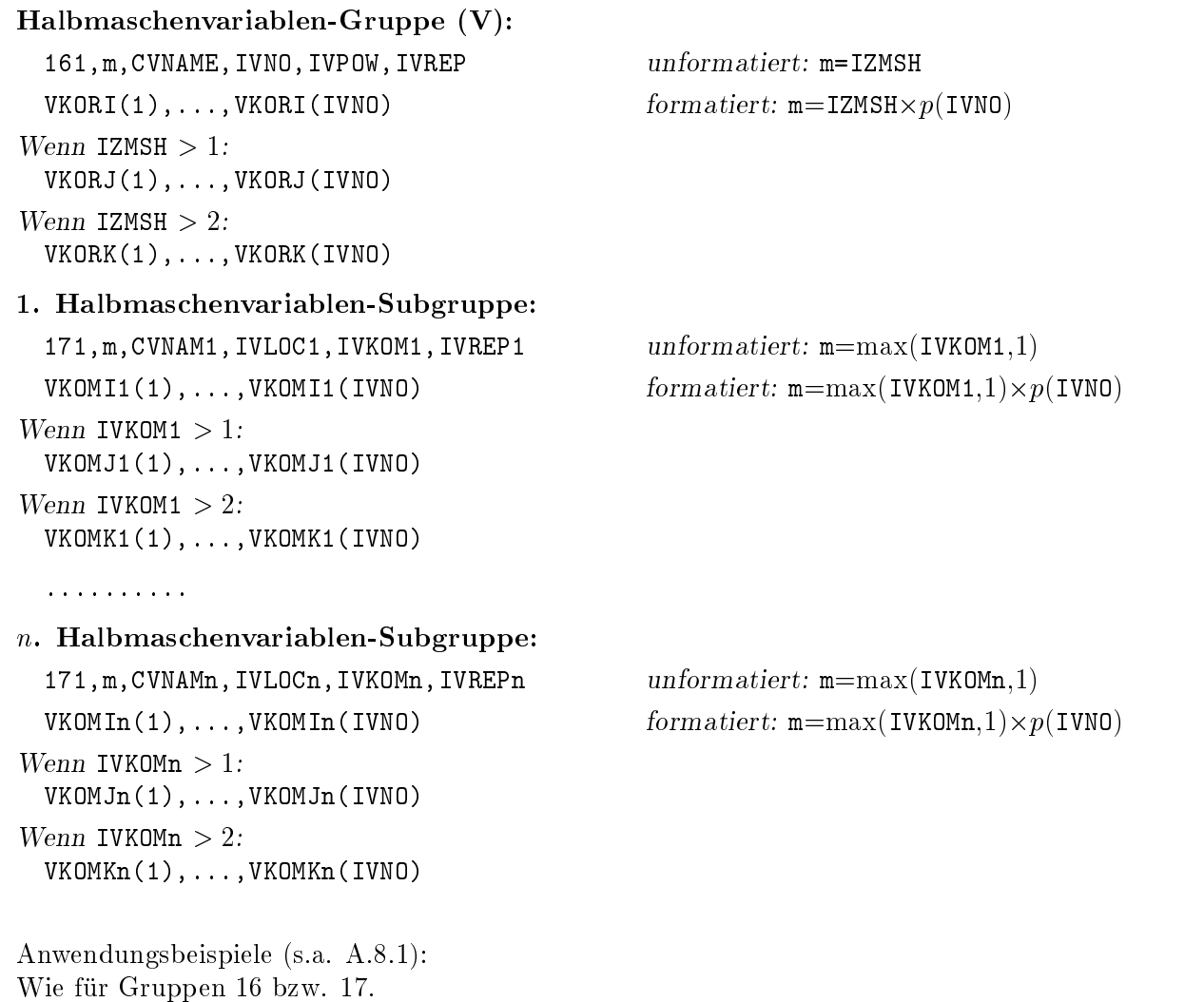

# Bedeutung der Variablen

 $G$ ruppenkennzahl  $161$  — Halbmaschenvariablen-Gruppe:

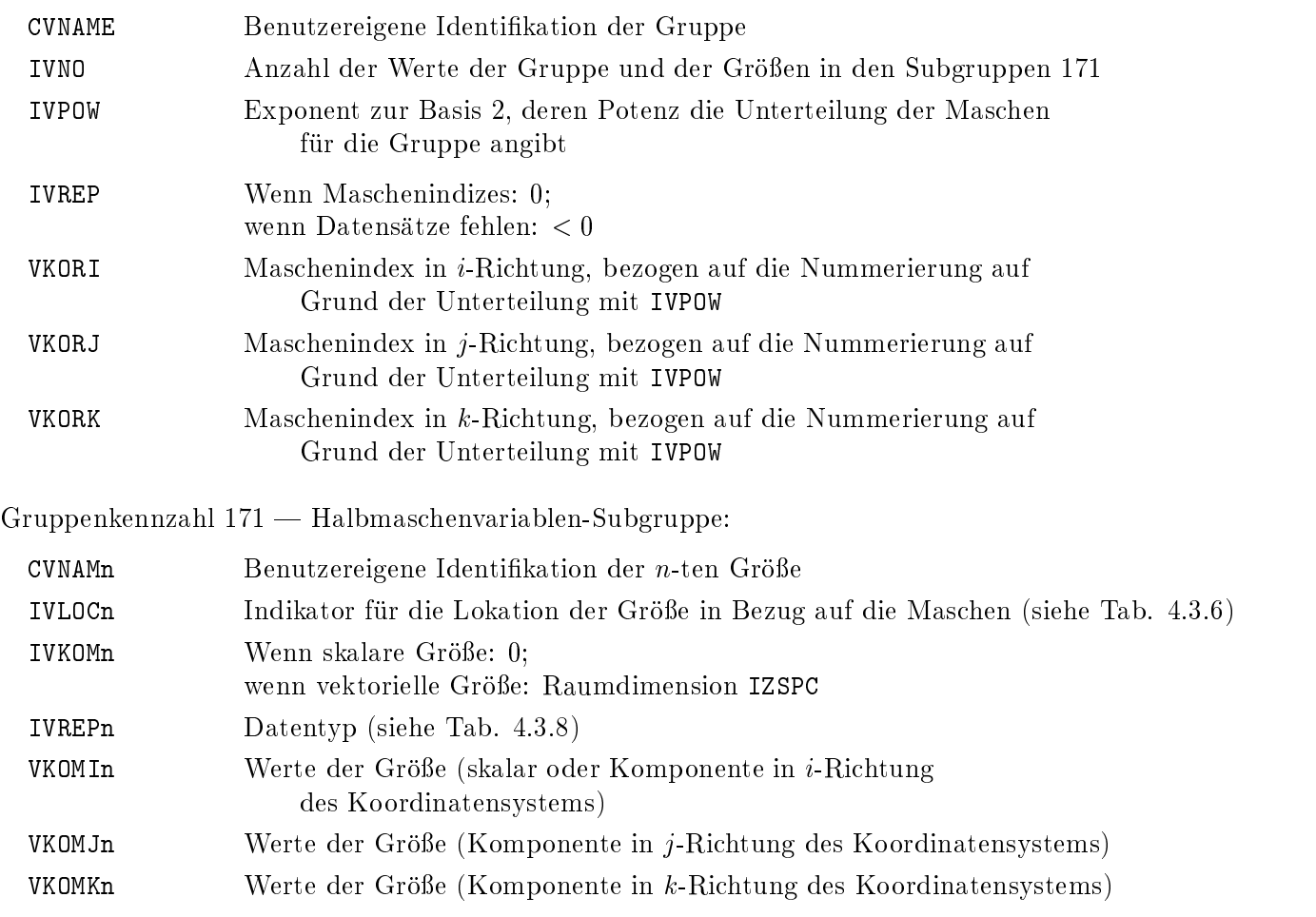

# 4.2.4 Fakultative Gruppe 19

In Gruppe 19 können, integral für das ganze Netz oder Gebiet oder sonst ortsunabhängig, eine oder mehrere zeitlich variable Größen für den Problemzeitpunkt des jeweiligen Rumpf-Pakets beschrieben werden.

### Integralvariablen-Gruppe (G):

```
19,m,CGNAME, IGNO, IGKOM, IGREP unformatiert: m=max(IGKOM,1)
\mathcal{L} , and in IGK \mathcal{L} is a 1:10 \mathcal{L} . In IGK \mathcal{L} is a 1:10 \mathcal{L} is a 1:10 \mathcal{L} is a 1:10 \mathcal{L} is a 1:10 \mathcal{L} is a 1:10 \mathcal{L} is a 1:10 \mathcal{L} is a 1:10 \mathcal{L} is a 1:10 \mathcal{L} i
      GKOMJ(1),...,GKOMJ(IGNO)
\mathcal{L} , \mathcal{L} . \mathcal{L} . \mathcal{L} . \mathcal{L} . \mathcal{L} . \mathcal{L} . \mathcal{L} . \mathcal{L} . \mathcal{L} . \mathcal{L} . \mathcal{L} . \mathcal{L} . \mathcal{L} . \mathcal{L} . \mathcal{L} . \mathcal{L} . \mathcal{L} . \mathcal{L} . \mathcal{L} . GKOMK(1),...,GKOMK(IGNO)
```
GKOMI(1),...,GKOMI(IGNO) formatiert: m=max(IGKOM,1)-p(IGNO)

Anwendungsbeispiele (s.a. A.9):

- zeitabhängige skalare und vektorielle Größen für das ganze Netz (z.B. Gesamtmasse; Gesamtenergie) oder netzunabhängige Größen (z.B. Programmparameter).

# Bedeutung der Variablen

 $G$ ruppenkennzahl 19  $-$  Integralvariablen-Gruppe:

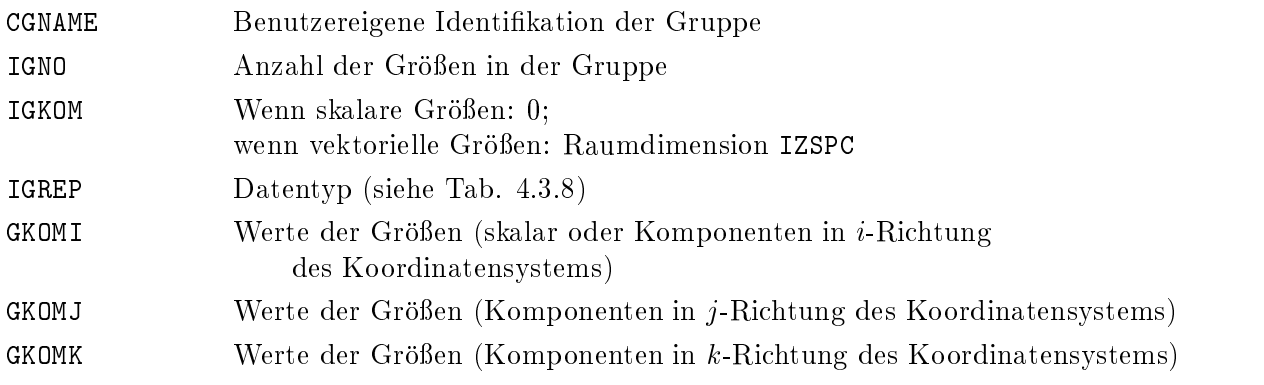

## 4.2.5 Fakultative Gruppen 20, 21

In Gruppe 20 und Subgruppe 21 können für eine Folge von Problemzyklen oder -zeitpunkten, die zwischen den Problemzyklen/zeitpunkten des vorigen Rumpf-Pakets (ausschließlich) und des derzeitigen Rumpf-Pakets (einschließlich) liegen, zeitlich variable Größen an bestimmten Maschen oder Punkten oder integrale Größen beschrieben werden.

Gruppe 20 definiert die Problemzyklen oder -zeitpunkte, die Subgruppen 21 definieren die Größen. Eine Subgruppe 21 kann nur auf eine Gruppe 20 folgen.

```
Zeitfunktions-Gruppe (F):
   20,m,CFNAME,IFNO,IDUM,IFREP unformatiert: m=1FTIME(1), \ldots, FTIME(IFNO) formatiert: m=p(IFNO)1. Zeitfunktions-Subgruppe:
   21,m,CFNAM1,IFKND1,IFKOM1,IFREP1 unformatiert: m=max(IFKOM1,1)+1FKORI1, FKORJ1, FKORK1, IFLOC1
                                                                formatiert: m = max(IFKOM1, 1) \times p(TFN0) + 1FKOMI1(1),...,FKOMI1(IFNO)
\mathcal{L} , the internal of \mathcal{L} is the internal order of \mathcal{L}FKOMJ1(1),...,FKOMJ1(IFNO)
\mathcal{L} , and \mathcal{L} is a 2-iii \mathcal{L} . The contract of \mathcal{L}FKOMK1(1),...,FKOMK1(IFNO)
   .......... n. Zeitfunktions-Subgruppe:
   21,m,CFNAMn,IFKNDn,IFKOMn,IFREPn unformatiert: m=max(IFKOMn,1)+1FKORIn, FKORJn, FKORKn, IFLOCn
                                                                formatiert: m = max(IFKOMn, 1) \times p(TFN0) + 1FKOMIn(1),...,FKOMIn(IFNO)
\ldots . The internal \ldots is the \ldotsFKOMJn(1),...,FKOMJn(IFNO)
\ldots . \ldots \ldots \ldots \ldots \ldots \ldots \ldots \ldots \ldots \ldots \ldots \ldots \ldots \ldots \ldots \ldots \ldots \ldots \ldots \ldots \ldots \ldots \ldots \ldots \ldots \ldots \ldots \ldots \ldots \ldots \ldots \ldots \ldots \ldots \ldots \ldFKOMKn(1),...,FKOMKn(IFNO)
```
Anwendungsbeispiele (s.a. A.10):

- alle Größen der Gruppen 15, 151, 17 und 171 an bestimmten Maschenindizes oder Punktkoordinaten, und alle Größen der Gruppe 19.

## Bedeutung der Variablen 12

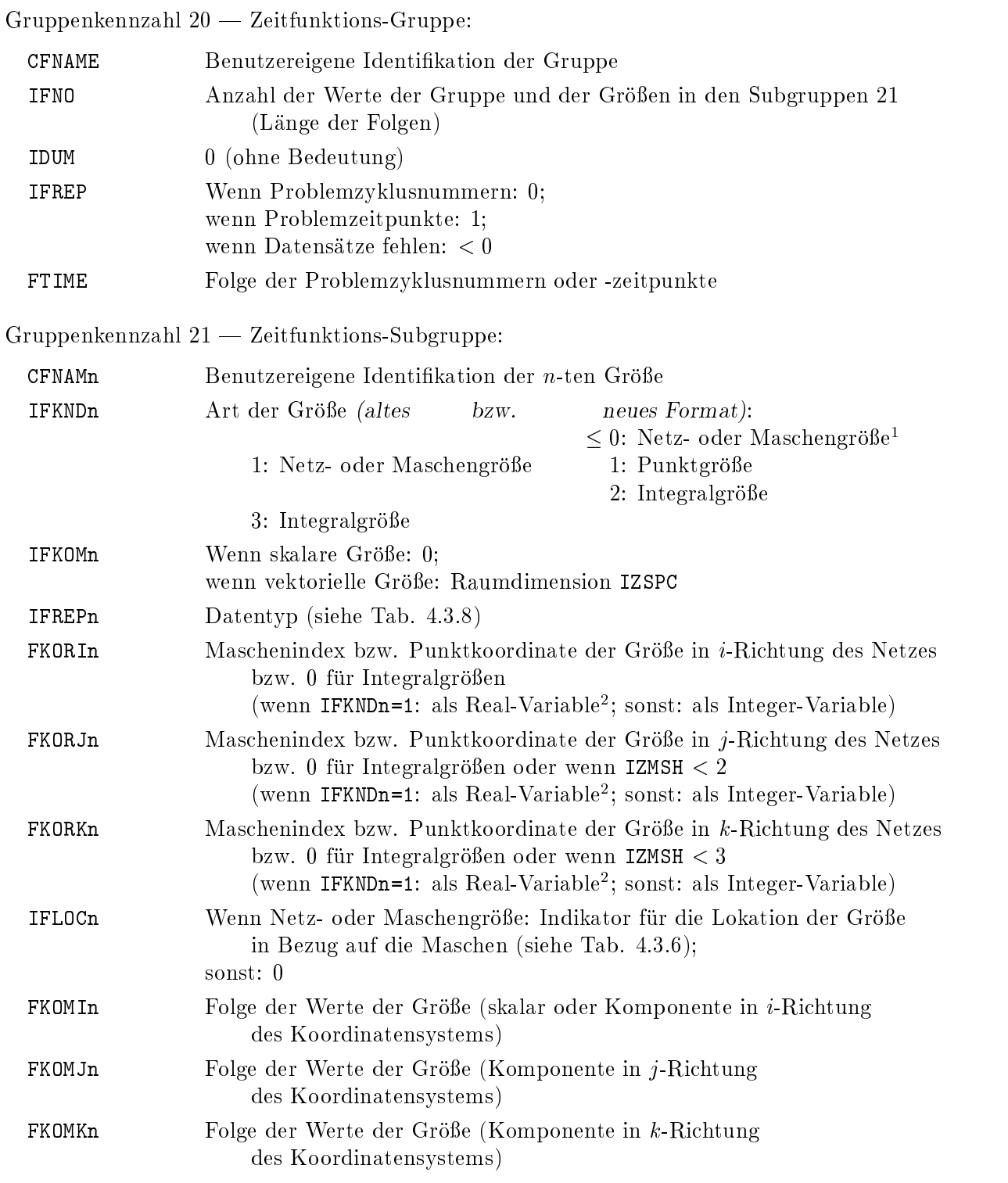

 $1$ r ur IFKND $0 \leq 0$  gibt $+1$ FKND $0$ i den Exponenten zur Basis 2 bei Maschenunterteilung an (siehe  $C = \frac{1}{2}$  is  $C = \frac{1}{2}$  und 161 und 161 und 161 und 161 und 161 und 161 und 161 und 161 und 161 und 161 und 161 und 161 und 161 und 161 und 161 und 161 und 161 und 161 und 161 und 161 und 161 und 161 und 161 und 161 un

<sup>2</sup> im alten Format: als Real-Variable auch, wenn IFKNDn=3

# 4.3 Indikatoren usw.

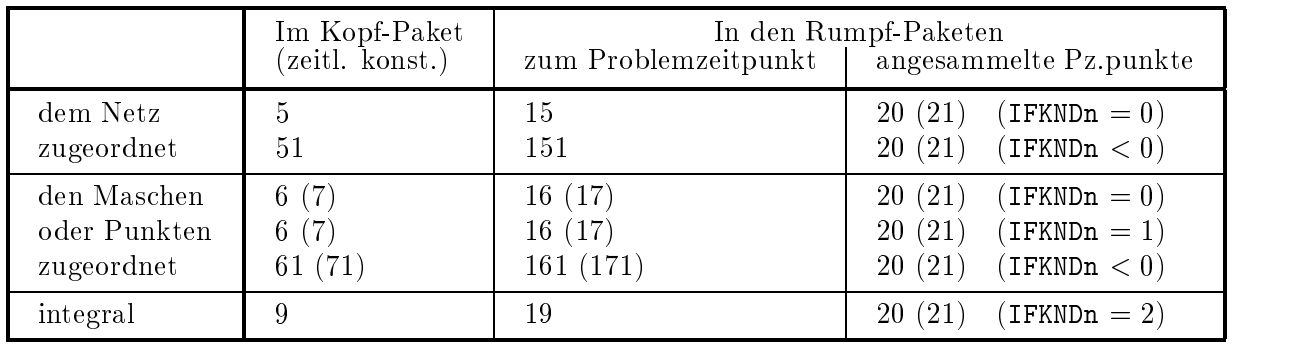

# 4.3.1 Gruppenkennzahlen der fakultativen Gruppen

4.3.2 Wort- und Zeichenlange der Variablen und Records

|                          | INTEGER, LOGICAL           | REAL                      | CHARACTER                | Record                               |
|--------------------------|----------------------------|---------------------------|--------------------------|--------------------------------------|
| Fortran,<br>unformatiert | Einfachwort<br>Einfachwort | Einfachwort<br>Doppelwort | Doppelwort<br>Doppelwort | 1 logischer Satz<br>1 logischer Satz |
| formatiert               | 8 Zeichen                  | 16 Zeichen                | 8 Zeichen                | 80 Zeichen                           |

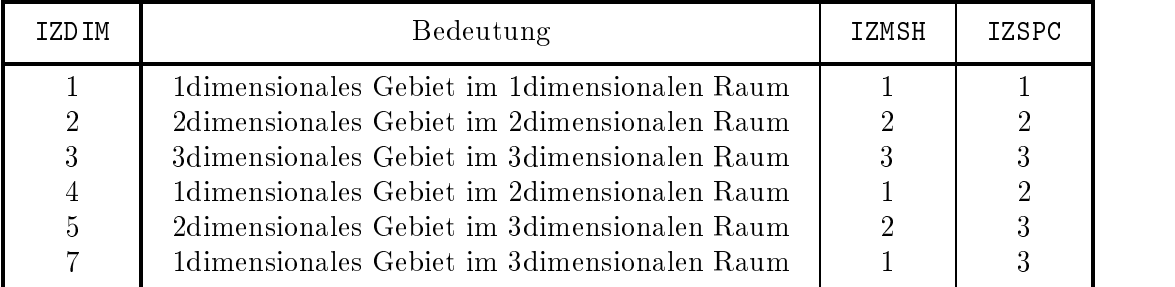

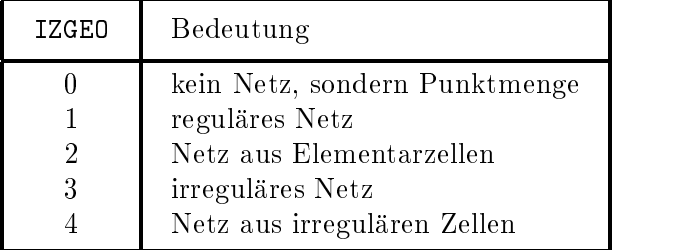

#### 4.3.5 Indikator fur das Koordinatensystem

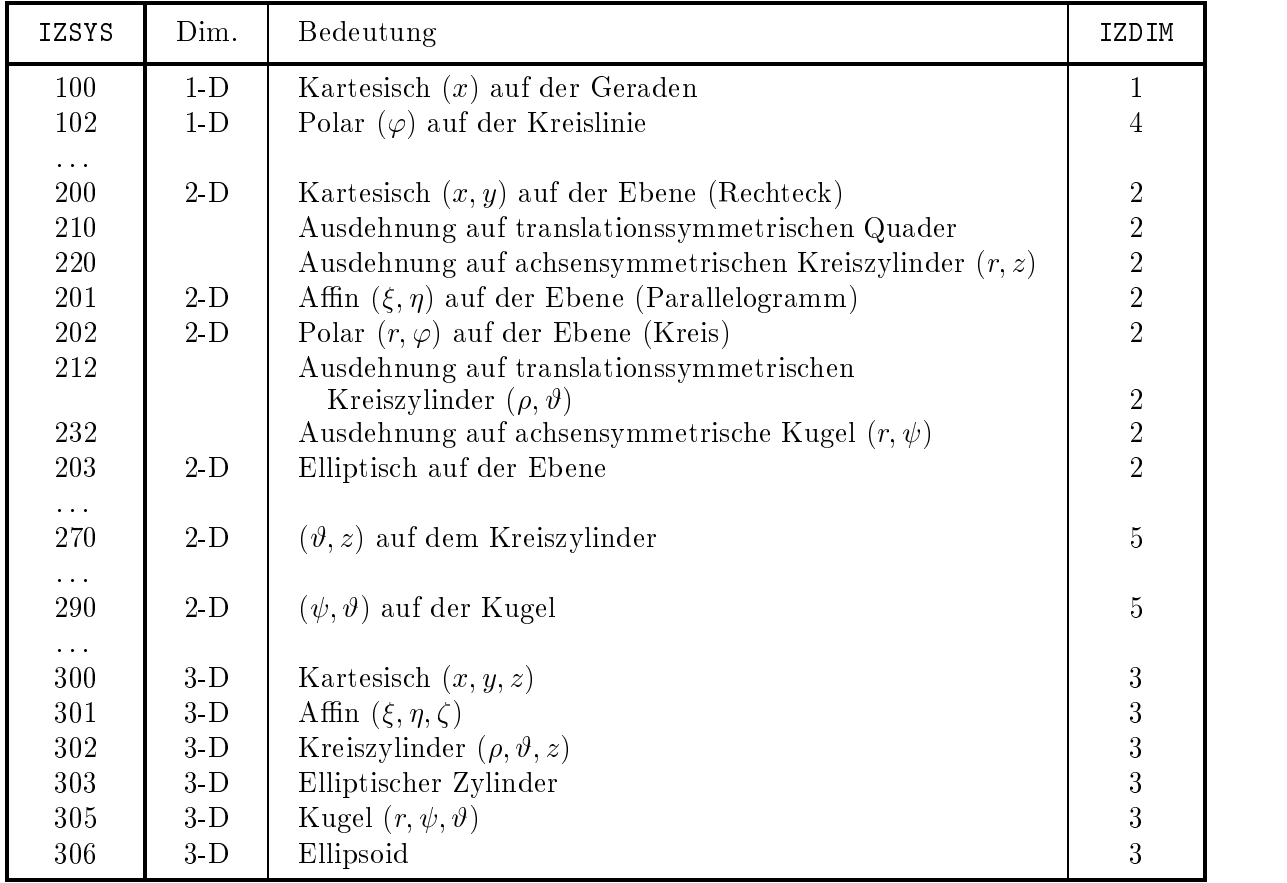

### 4.3.6 Indikator fur die Lokation der Groen in Bezug auf die Maschen

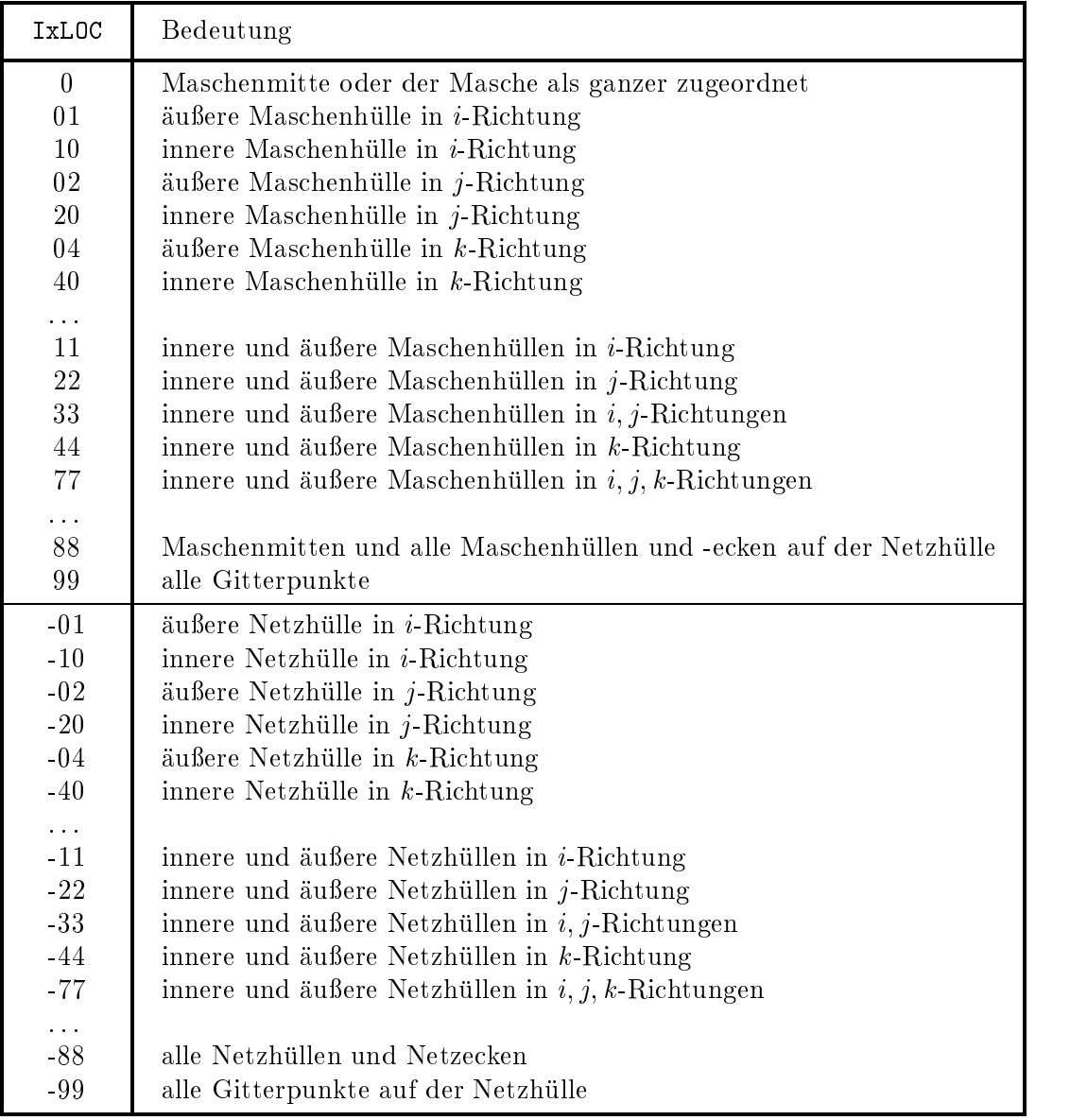

Bei den Gruppen 5 und 15 kann zu den Werten von  $IxLOC = 0,01,10,02,20,04,40$  die 8stellige ganze Zahl  $n_k m_k n_j m_j n_i m_i$ 00 für die Belegung des Netzes addiert werden, wobei für die jeweilige Koordinatenrichtung bedeuten:

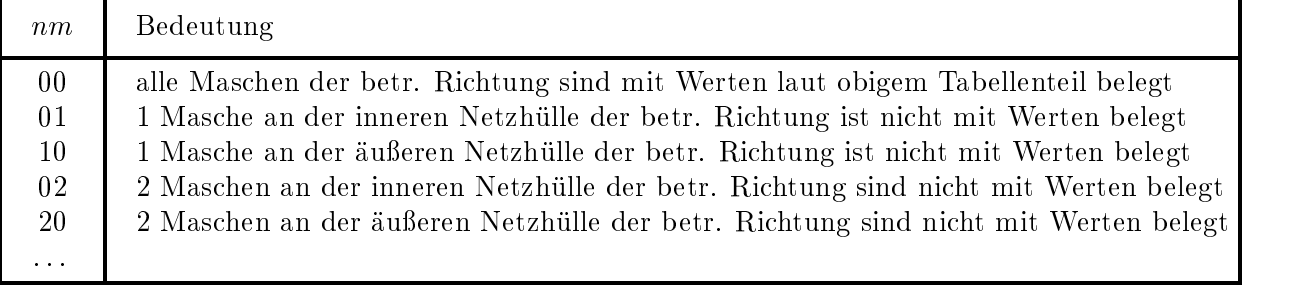

#### $\mathbf{A}$

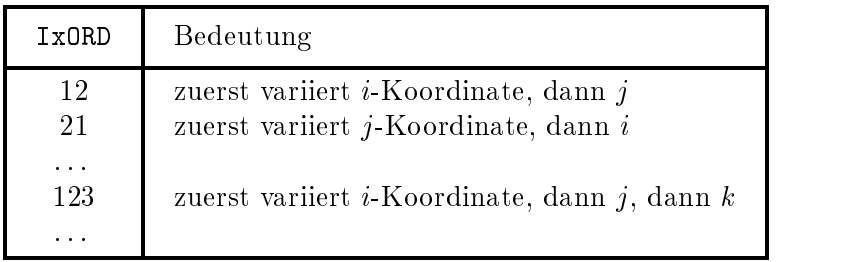

#### $4.8$  Indikator function  $\sim$  1.3.8 Indikator function  $\sim$  1.3.8 Indikator function  $\sim$

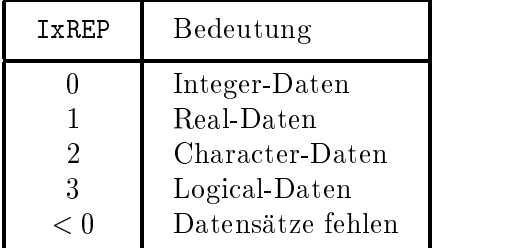

#### 4.3.9 Indikator fur die Teilnetzeinschrankung

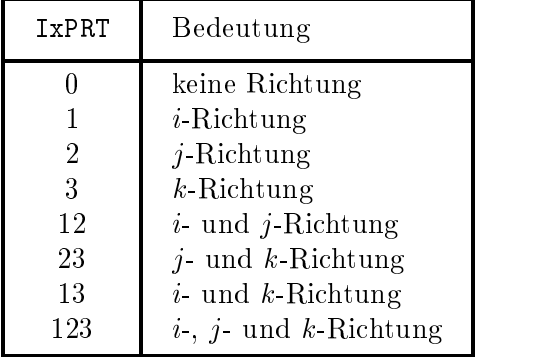

# Literatur

[1a] S. Kleinheins: Das VISART-Konzept einer standardisierten Schnittstelle zwischen Codes und Auswerteprogrammen Teil 1: Einführung und Überblick FZKA 5995, 1997 [1c] S. Kleinheins: Das VISART-Konzept einer standardisierten Schnittstelle zwischen Codes und Auswerteprogrammen Teil 3: VISAPTER — ein Programm zum Anschluß einiger Visualisierungssysteme an VISART-Dateien FZKA 5997, 1997 [1d] S. Kleinheins: Das VISART-Konzept einer standardisierten Schnittstelle zwischen Codes und Auswerteprogrammen Teil 4: VISARTOP — ein Programm zum Bearbeiten von VISART-Dateien FZKA 5998, 1997 [1e] S. Kleinheins: Das VISART-Konzept einer standardisierten Schnittstelle zwischen Codes und Auswerteprogrammen Teil 5: VISARVOL - ein Programm zur Visualisierung von Volumenanteilen aus VISART-

Dateien

FZKA 5999, 1997

## A. Beispiele zu den Gruppenformaten

Im Anhang A.1 des Teils 1 [1a] der VISART-Dokumentation ist ein Beispiel fur eine kompletten VISART-Datei ausgedruckt. Hier werden nun Beispiele fur die einzelnen Gruppenformate aufgeführt.

Die Beispiele beziehen sich (außer 4.3, 16.5 und 16.6) auf das gleiche, reguläre bzw. irreguläre, zweidingen als a-Netz in kartesischer Geometrie (siehe Bild An, ist das An, ist der Andere Bild Andere Bild An reale SIMMER-III-Probleme angelehnt. Die Anordnung in Zeilen und der Wert der Variablen m entspricht formatierter Darstellung in der Datei. Als CHARACTER-Konstanten zu interpretierende Daten sind in Apostrophe eingeschlossen; die anderen Daten sind als INTEGER- oder REAL-Konstanten zu interpretieren, je nachdem sie ohne oder mit Dezimalpunkt geschrieben werden.

## A.1 Gruppen 0, 1, 2, 3

Beispiel für Erstlauf:

0  $1$  '1.22' 1 0 'SIMMER-I' 'II 2.A' 'INR308' '96-11-06' '10:19:32' 2 0 'inrrisc6' 'kleinh1' '96/11/07' '11:10:55'  $\mathbf 0$ 'LITTLE WORK ENERGY PROBLEM'  $\mathbf{v}$   $\mathbf{v}$ 

Beispiel für Restart-Lauf:

0  $1$  '1.22' 1 0 'SIMMER-I' 'II 2.A' 'INR308' '96-11-06' '10:19:32' 2 0 'inrrisc6' 'kleinh1' '96-11-07' '15:01:27' 3 0 'inrrisc6' 'kleinh1' '96-11-07' '11:10:55' 'LITTLE WORK ENERGY PROBLEM'  $\mathbf{v}$   $\mathbf{v}$ 

## A.2 Gruppe 4

Beispiel 4.1 (Geometrie und Koordinaten für ein reguläres Netz; hier für Maschenhüllen; siehe Bild A1 und A2):

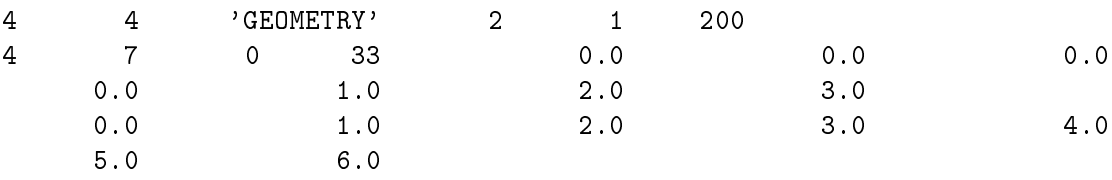

Beispiel 4.2 (Geometrie für ein irreguläres Netz; siehe Bild A3 und A4):

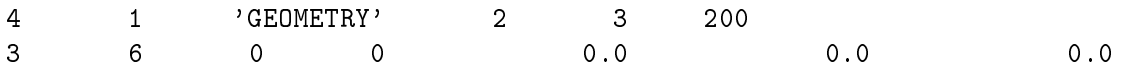

Beispiel 4.3 (Geometrie, wenn kein Netz vorliegt):

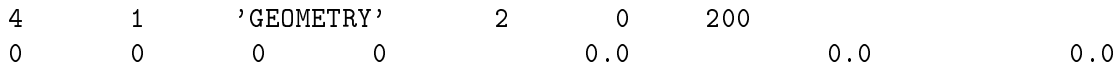

# A.3 Gruppe 5

Beispiel 5.1 (Koordinaten für ein irreguläres Netz; hier für Maschenhüllen; konsistent mit Beispiel 4.2; siehe Bild A3 und A4):

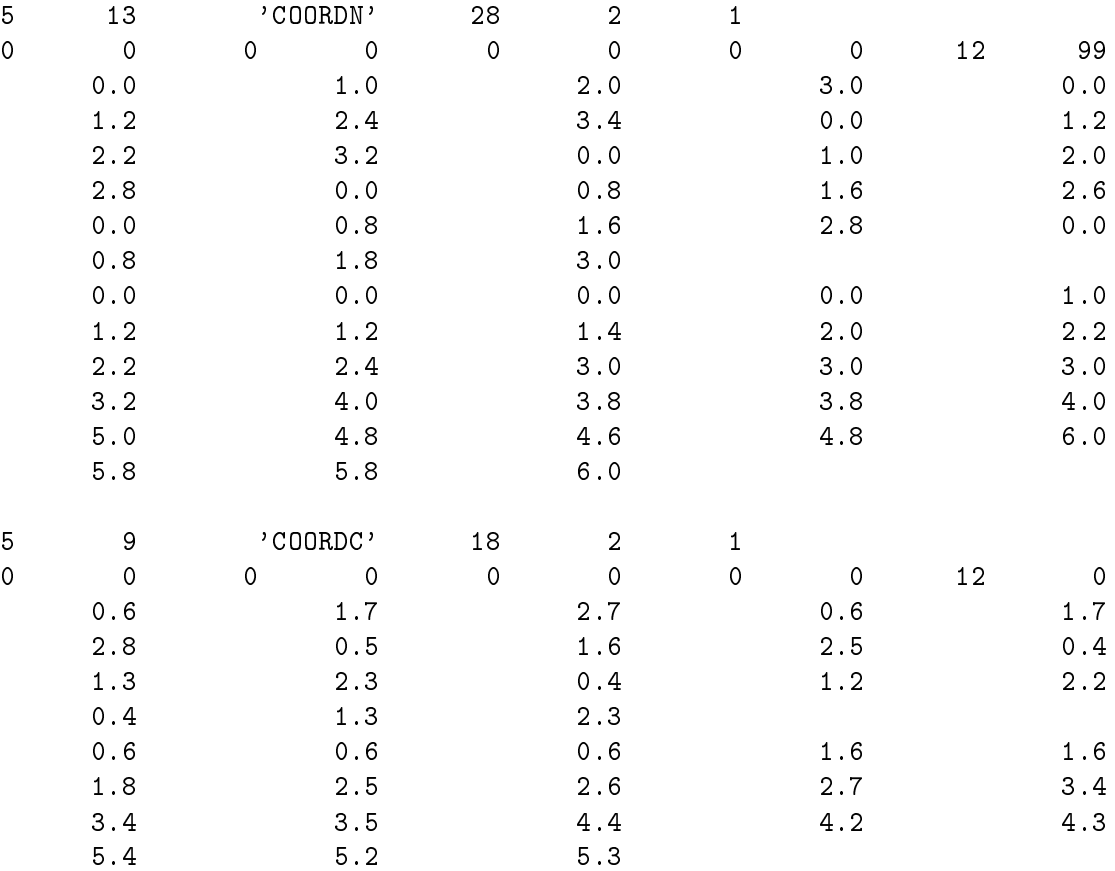

Beispiel 5.2 (Fehlstellen fur ein Netz mit Lochern; konsistent mit Beispiel 4.1 und 4.2; siehe Bild  $A2$  und  $A4$ ):

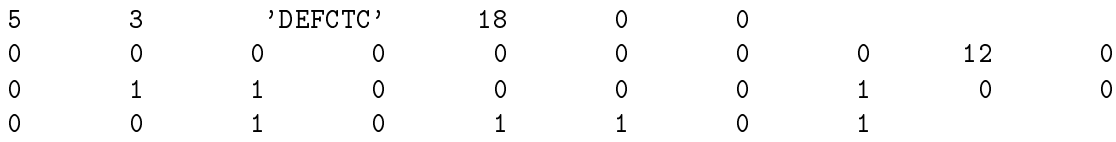

## A.4 Gruppen 6, 7

Beispiel 6.1 (Indizes fur ein defektives regulares Netz; hier fur Maschenmitten; konsistent mit Beispiel 4.1; siehe Bild A2):

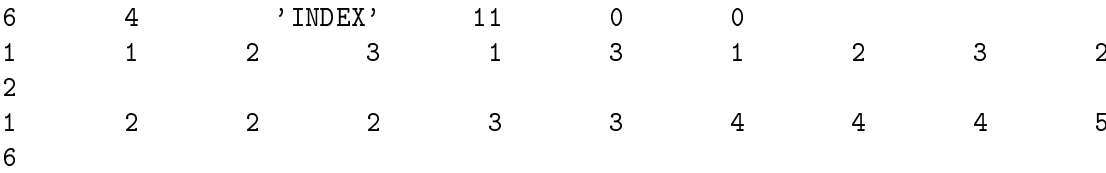

Beispiel 6.2 (Indizes und Koordinaten fur ein defektives irregulares Netz; hier fur Maschenecken und Maschenmitten; konsistent mit Beispiel 4.2; siehe Bild A4):

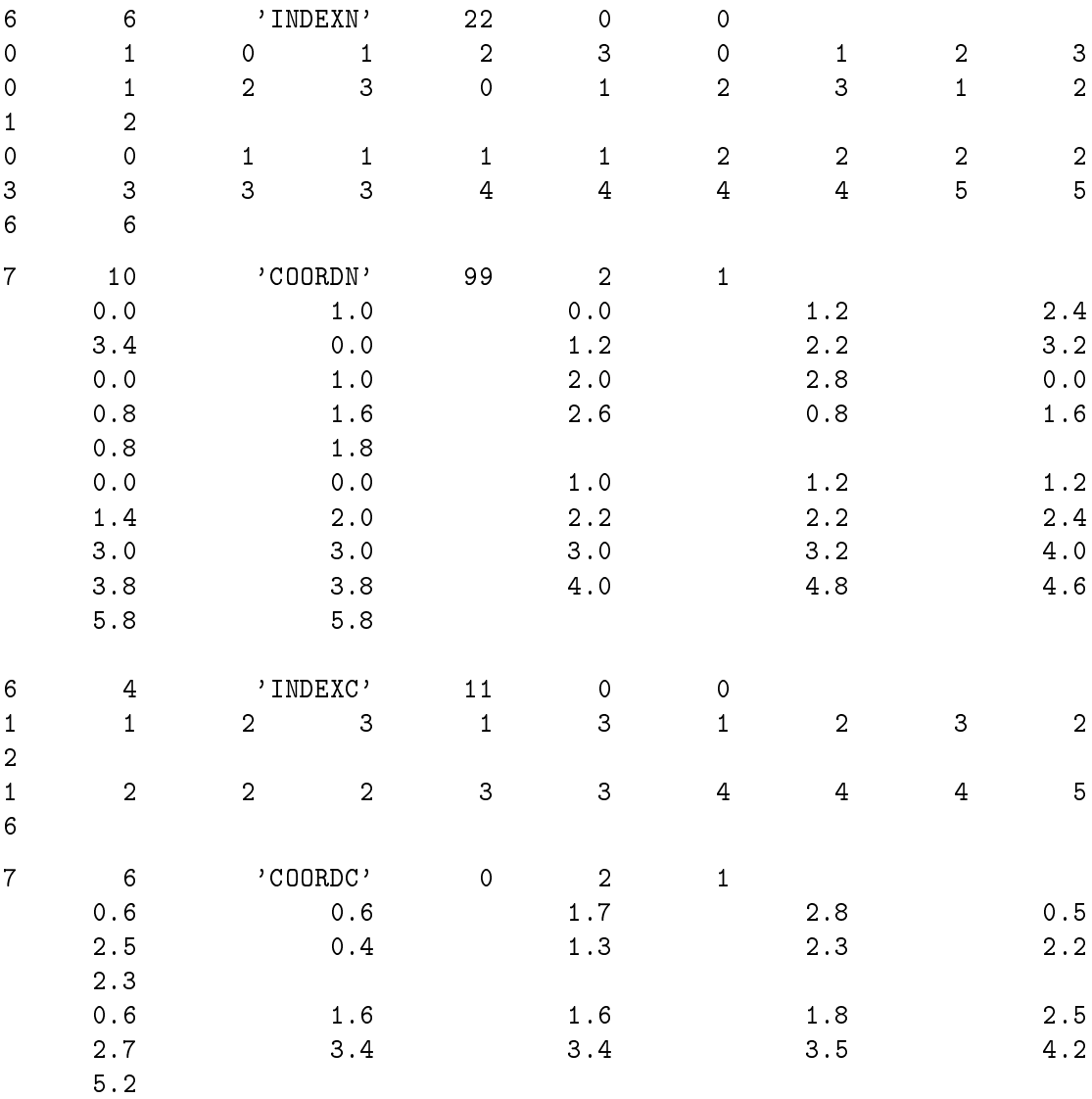

## A.4.1 Gruppen 61, 71

Beispiel 61.1 (Indizes für ein unterteiltes defektives reguläres Netz; hier für Maschenmitten; konsistent mit Beispiel 4.1; siehe Bild A2):

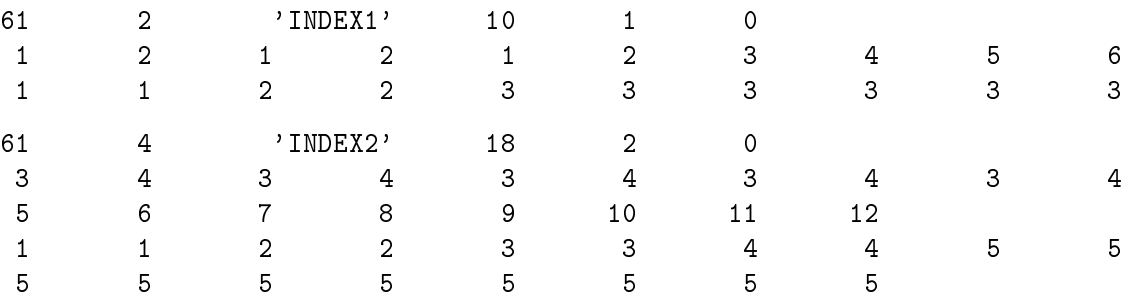

## A.5 Gruppe 9

Beispiel 9.1 (Namen von Integralgrößen in einer zugehörigen Gruppe 19; konsistent mit Beispiel 19.1):

9 2 'INTGRLNM' 14 0 3 'MASS 1''MASS 2''MASS 3''MASS 4''MASS 5''MASS 6''MASL 1''MASL 2''MASL 3''MASL 4' 'MASL 5''MASG 1''MASG 2''MASG 3'

### A.6 Gruppe 10

Beispiel 10.1 (Definition des ersten Rumpf-Pakets zur Problemzeit 0):

10 0 'CYCLINIT' 0 0.0 0

Beispiel 10.2 (Definition des nächsten Rumpf-Pakets zu der Problemzeit, für die Postprocessor-Ausgabe im Code geschrieben wurde):

10 0 'CYCLPOST' 37 37.0 0

Beispiel 10.3 (Definition des letzten Rumpf-Pakets zur Problemzeit des fertig gerechneten Problems):

10 0 'CYCLFINI' 500 500.0 0

## A.7 Gruppe 15

Beispiel 15.1 (Skalare und vektorielle Größe in der Maschenmitte für ein volles reguläres oder irreguläres Netz (evtl. mit Löchern); konsistent mit Beispiel 4.1 und 4.2; siehe Bild A1, A2, A3 und A4):

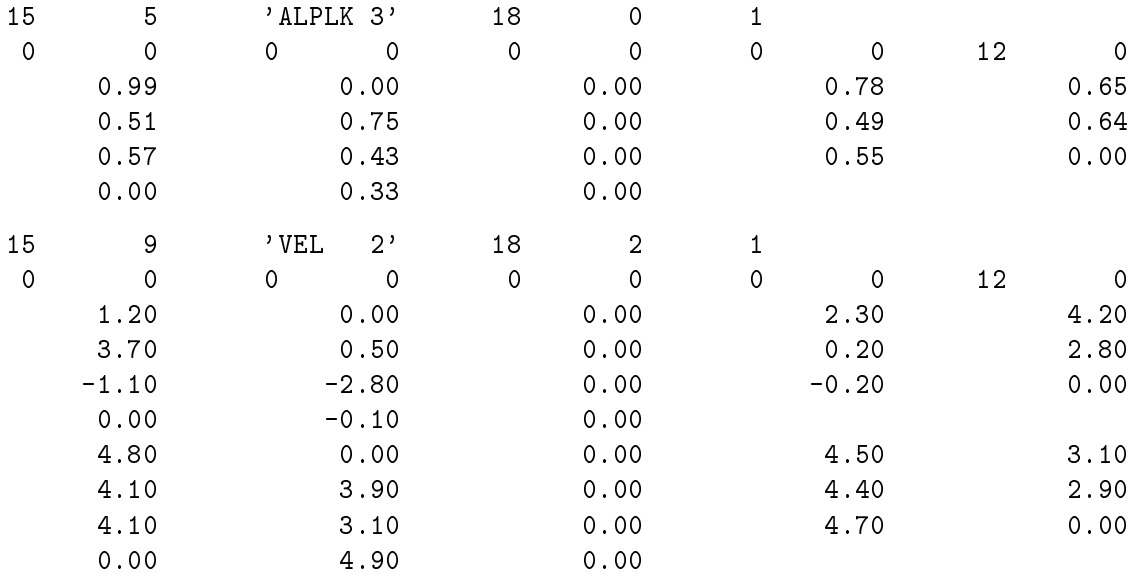

Beispiel 15.2 (Skalare Größe auf den Maschenhüllen in  $x$ -Richtung für ein volles reguläres oder irreguläres Netz (evtl. mit Löchern); konsistent mit Beispiel 4.1 und 4.2; siehe Bild A1, A2, A3 und A4):

| 15 | 6    | 'UK | 2'   | 24 |      |   |      |    |         |
|----|------|-----|------|----|------|---|------|----|---------|
| 0  | 0    | 0   | 0    | 0  | 0    | 0 | 0    | 12 | 11      |
|    | 0.00 |     | 0.00 |    | 0.00 |   | 0.00 |    | 0.00    |
|    | 3.30 |     | 3.90 |    | 0.00 |   | 0.00 |    | 0.00    |
|    | 0.00 |     | 0.00 |    | 0.00 |   | 0.80 |    | $-2.00$ |
|    | 0.00 |     | 0.00 |    | 0.00 |   | 0.00 |    | 0.00    |
|    | 0.00 |     | 0.00 |    | 0.00 |   | 0.00 |    |         |

Beispiel 15.3 (Skalare Größe auf den Maschenhüllen in y-Richtung für ein volles reguläres oder irreguläres Netz (evtl. mit Löchern); konsistent mit Beispiel 4.1 und 4.2; siehe Bild A1, A2, A3 und A4):

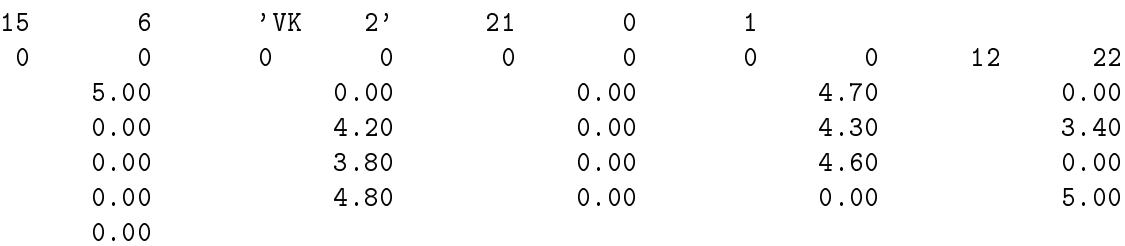

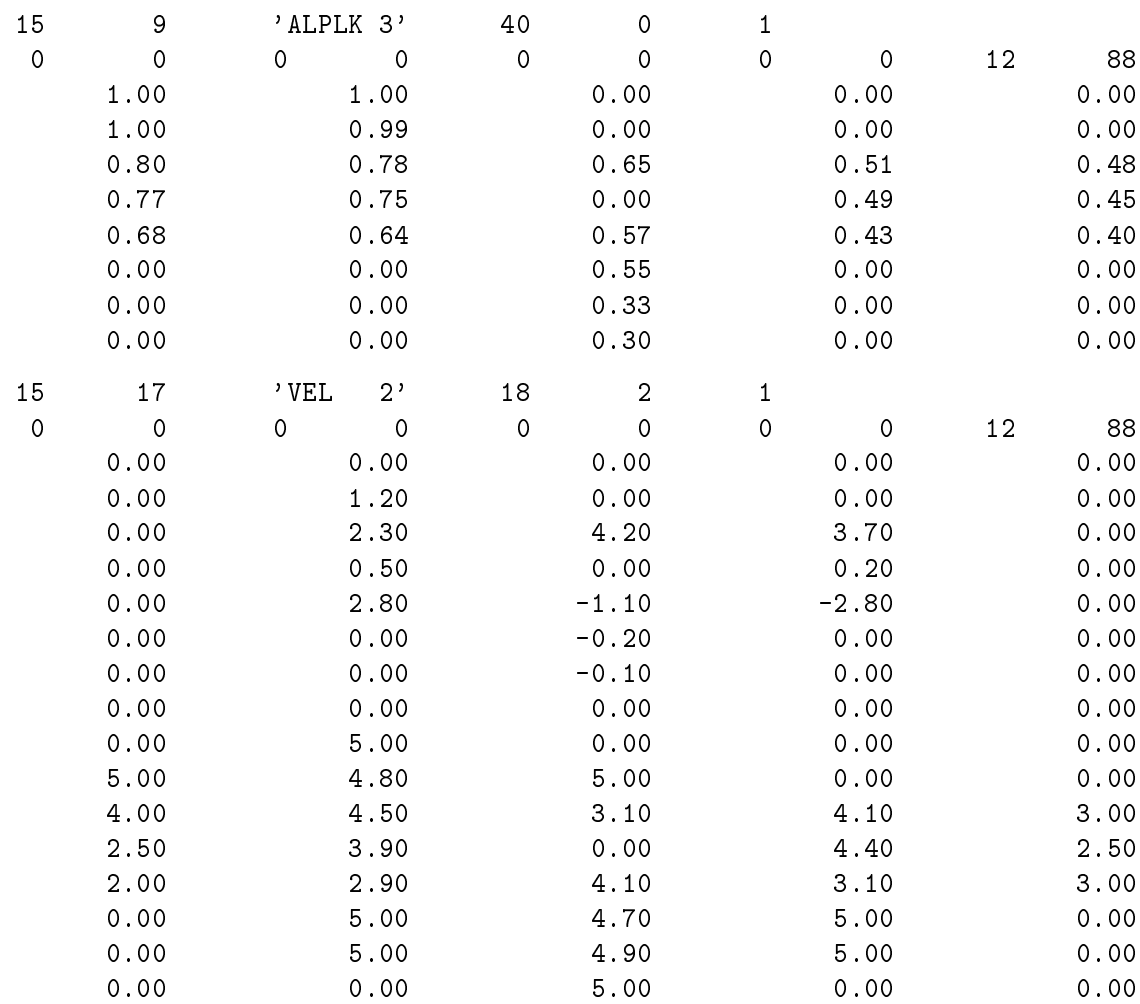

Beispiel 15.4 (Skalare und vektorielle Größe in der Maschenmitte und auf der Netzhülle für ein volles regulares Netz; konsistent mit Beispiel 4.1; siehe Bild A1):

Beispiel 15.5 (Skalare und vektorielle Größe in der Maschenmitte für Teilnetze eines regulären oder irregularen Netzes; konsistent mit Beispiel 4.1 und 4.2; siehe Bild A2 und A4, aber ohne Berücksichtigung des Lochs in Masche 2,3):

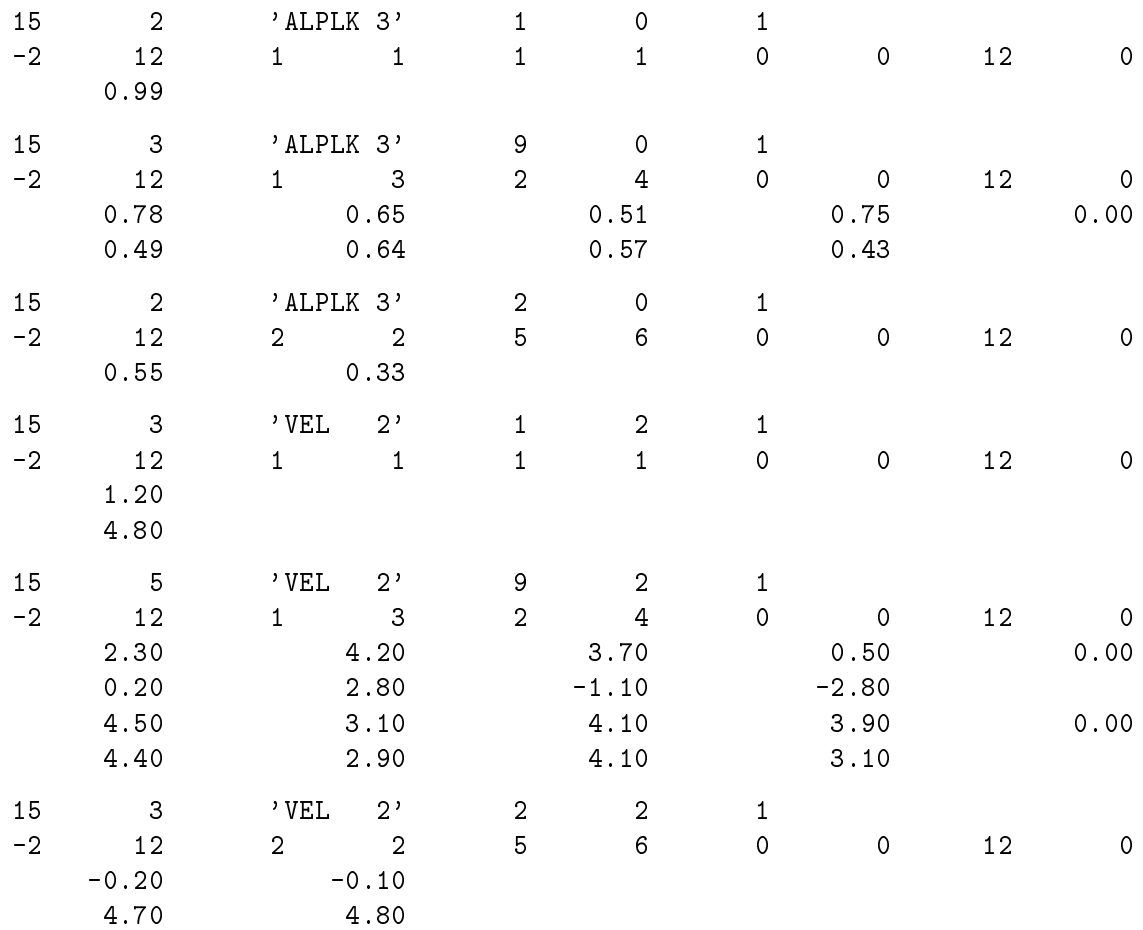

# A.7.1 Gruppe 151

Beispiel 151.1 (Skalare und vektorielle Größe in der Maschenmitte für unterteilte Teilnetze eines regularen oder irregularen Netzes; konsistent mit Beispiel 15.1; siehe Bild A1 und A3):

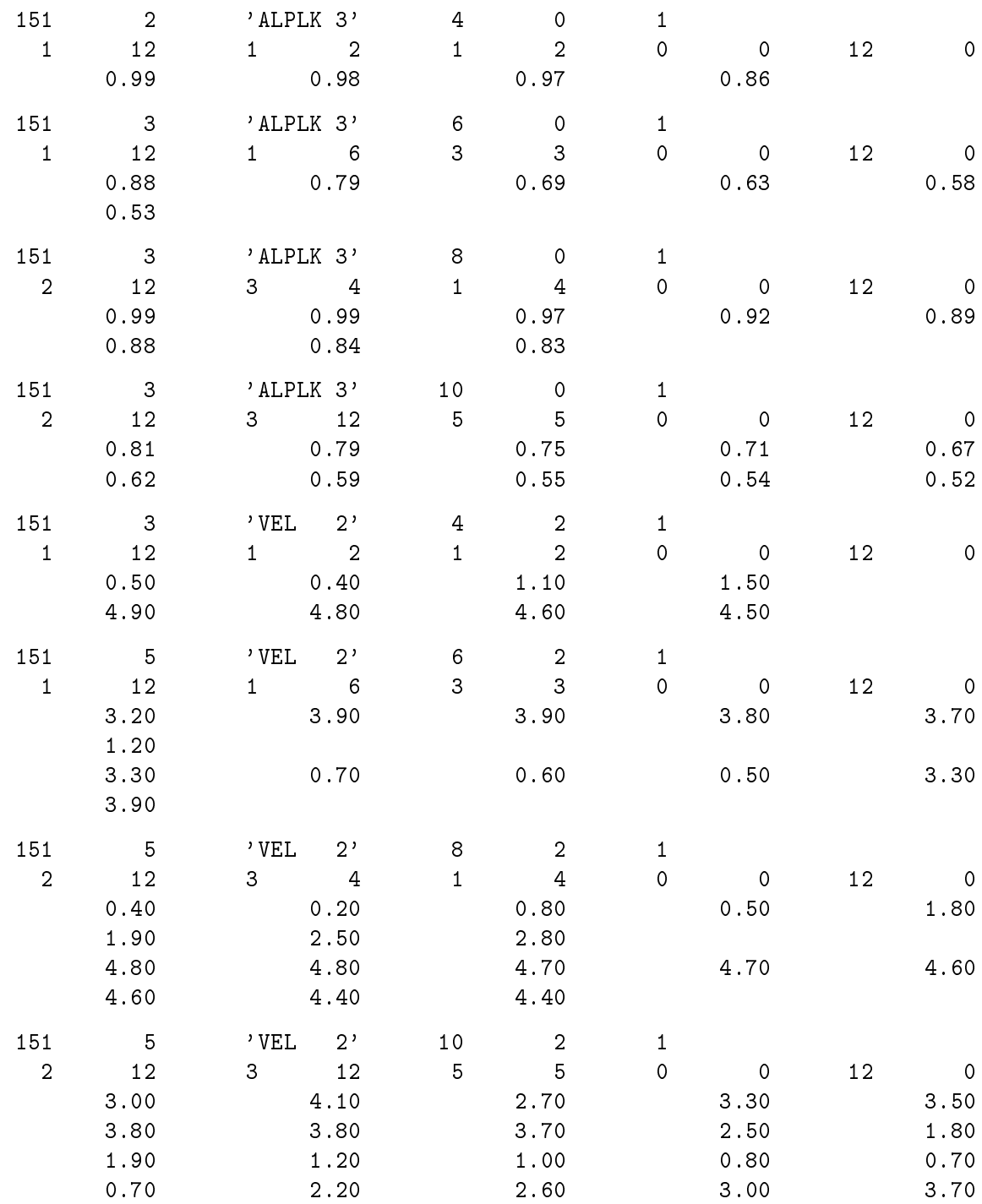

## A.8 Gruppen 16, 17

Beispiel 16.1 (Skalare und vektorielle Größe in der Maschenmitte für ein defektives reguläres oder irregulares Netz; konsistent mit Beispiel 4.1 plus 6.1 und 4.2 plus 6.2; siehe Bild A2 und A4):

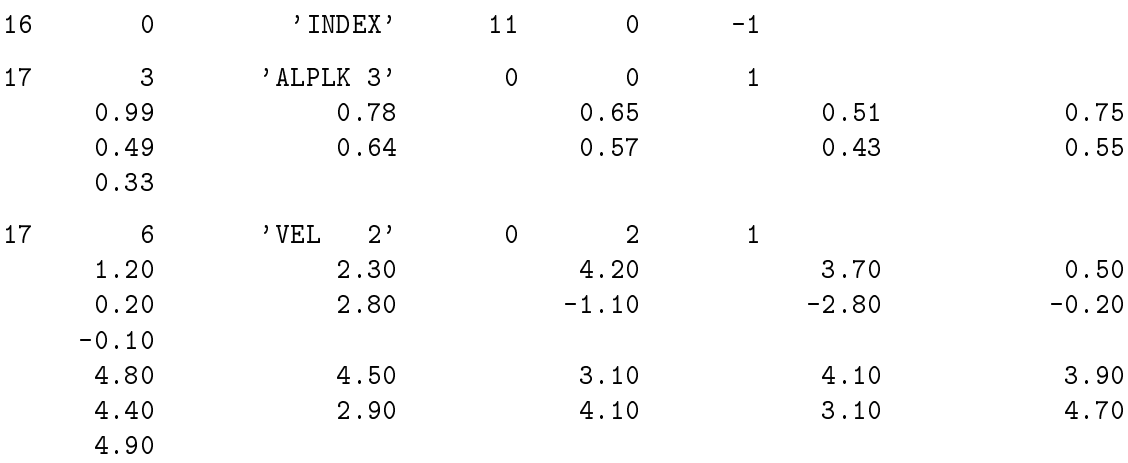

Beispiel 16.2 (Skalare Größe auf den Maschenhüllen in  $x$ -Richtung für ein defektives reguläres oder irregulares Netz; konsistent mit Beispiel 4.1 und 4.2; siehe Bild A2 und A4):

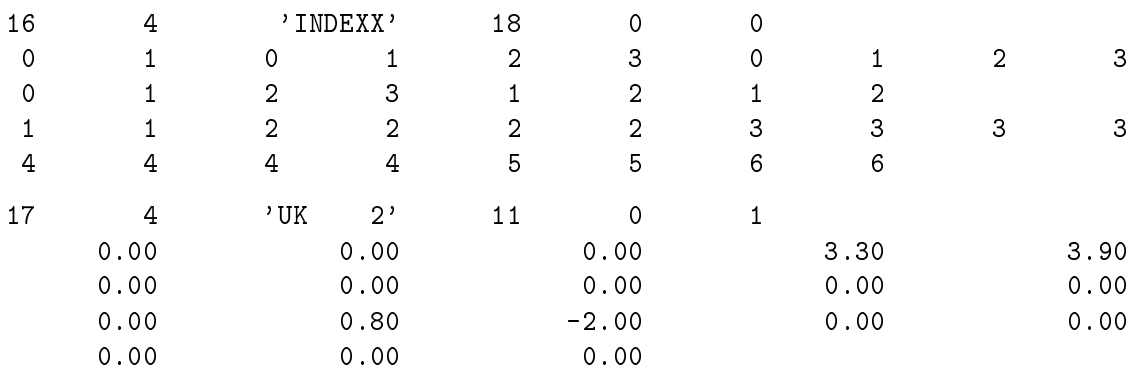

Beispiel 16.3 (Skalare Größe auf den Maschenhüllen in y-Richtung für ein defektives reguläres oder irregulares Netz; konsistent mit Beispiel 4.1 und 4.2; siehe Bild A2 und A4):

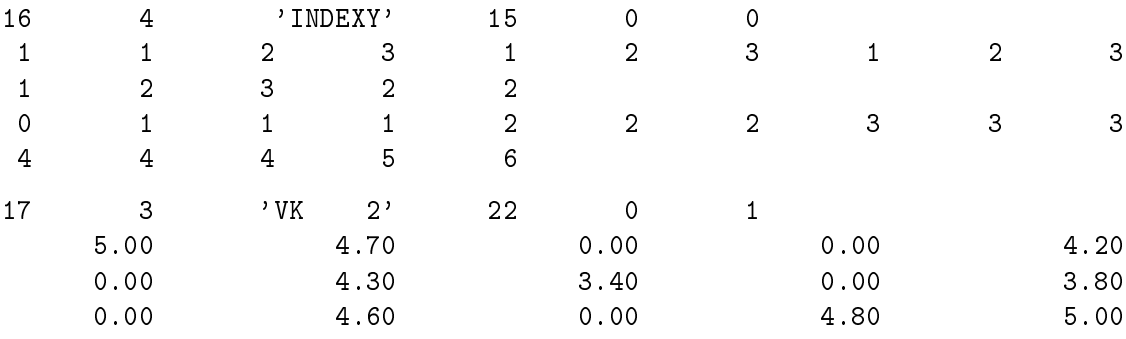

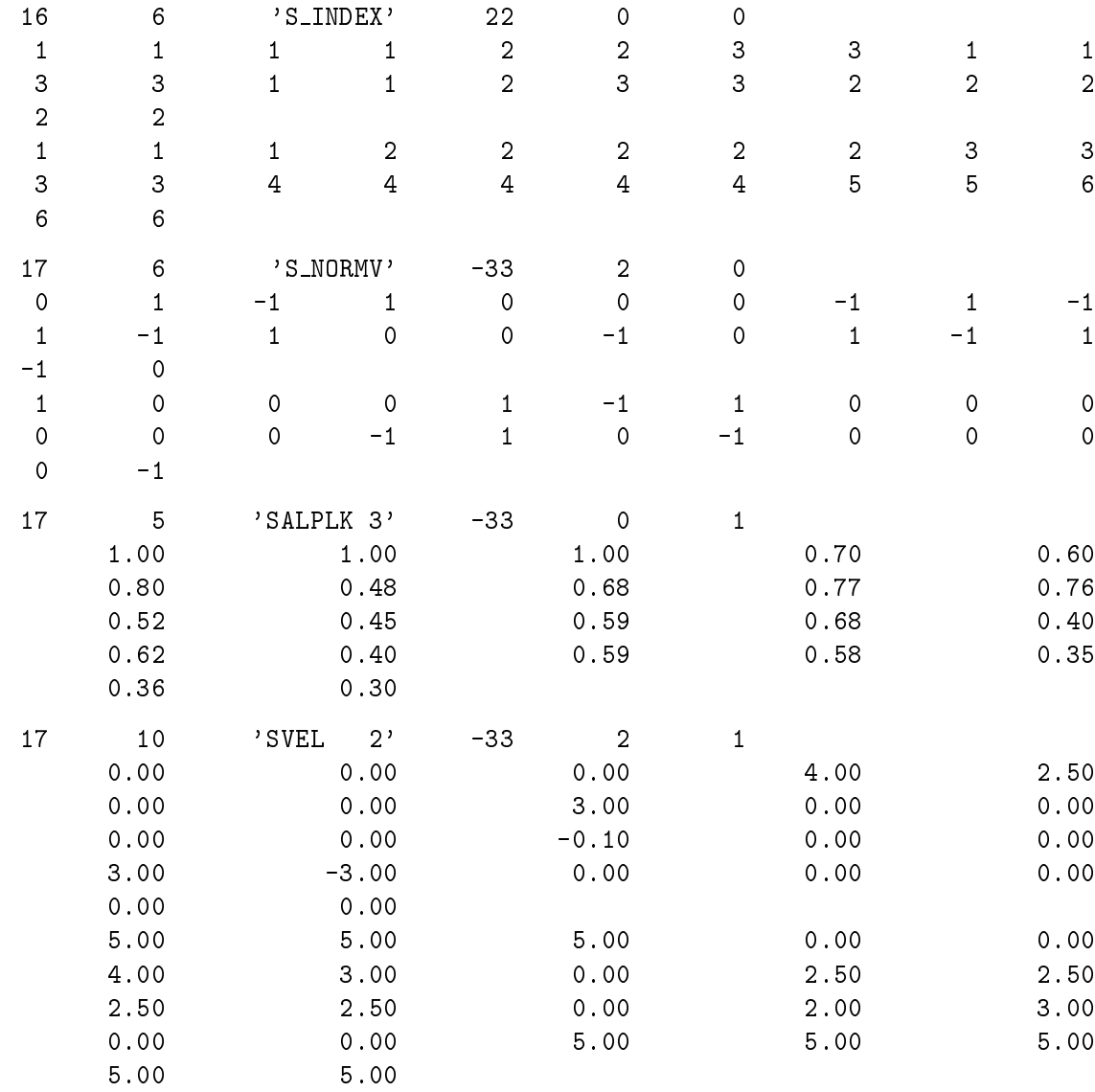

Beispiel 16.4 (Skalare und vektorielle Größe auf der Netzhülle für ein defektives reguläres Netz-mit Oberflächennormalenvektor; konsistent mit Beispiel 4.1 plus 6.1 und 16.1; siehe Bild A2):

Beispiel 16.5 (Koordinaten für Punkte; konsistent mit allen Beispielen):

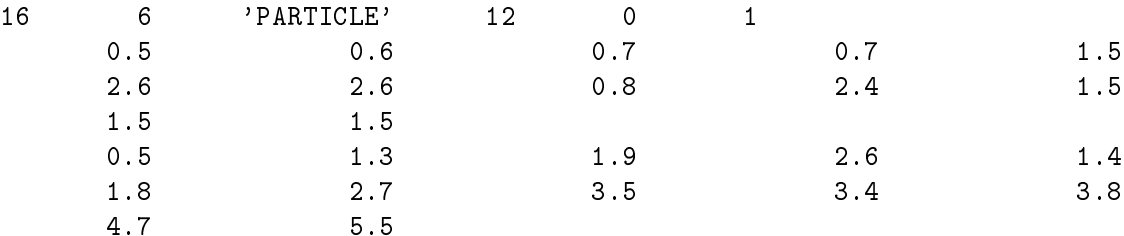

Beispiel 16.6 (Skalare und vektorielle Größe an Punkten; konsistent mit Beispiel 16.5):

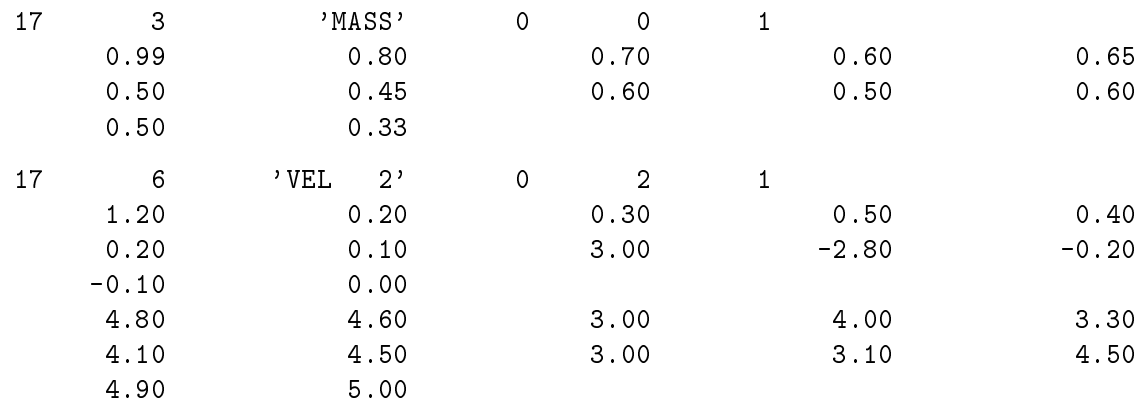

## A.8.1 Gruppen 161, 171

Beispiel 161.1 (Skalare und vektorielle Größe in der Maschenmitte für ein unterteiltes defektives regulares oder irregulares Netz; konsistent mit Beispiel 61.1 und 16.1; siehe Bild A2 und A4):

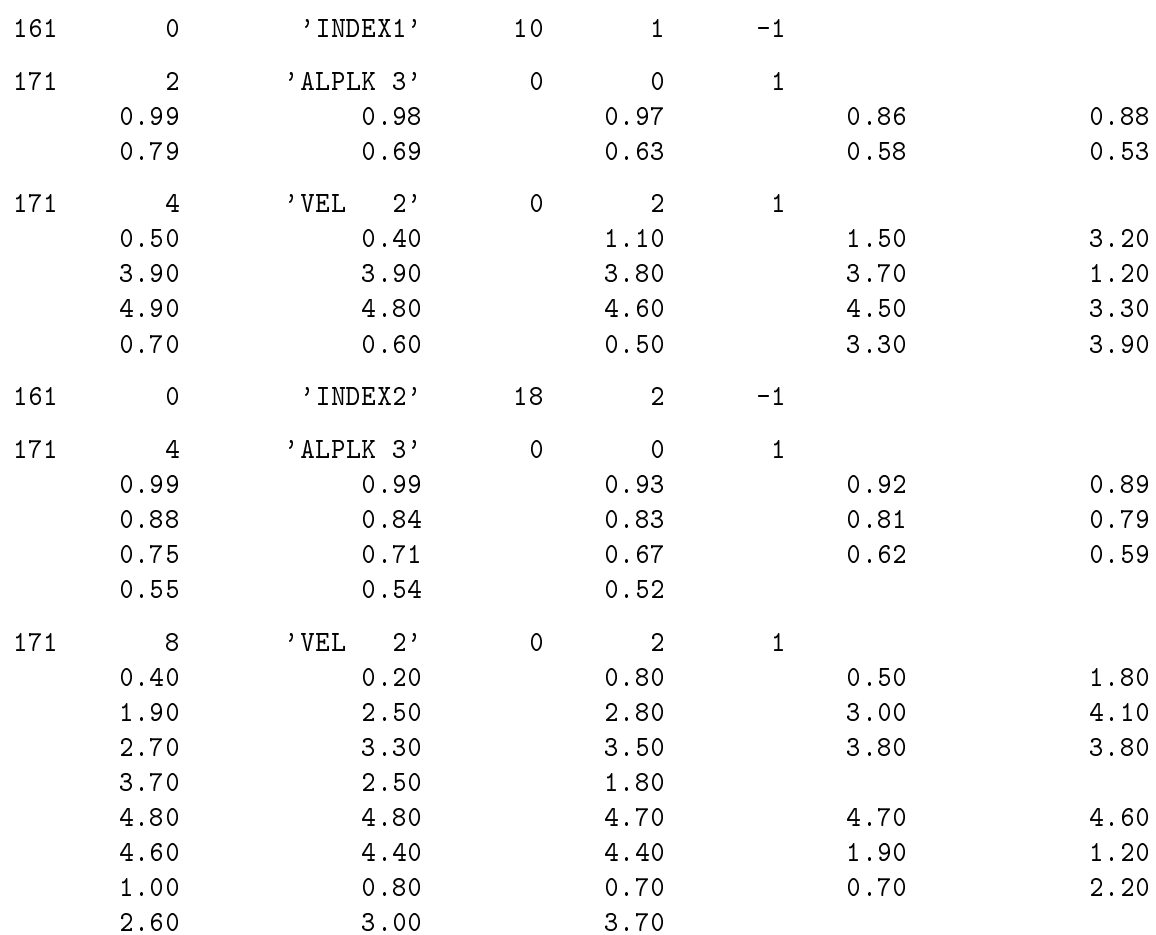

## A.9 Gruppe 19

Beispiel 19.1 (Werte von Integralgrößen; konsistent mit Beispiel 9.1):

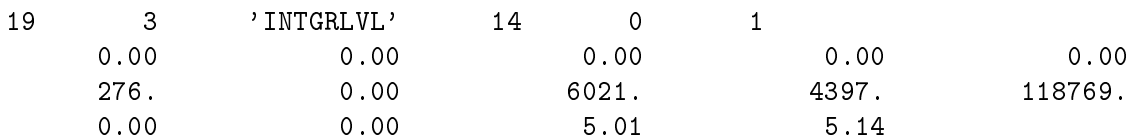

## A.10 Gruppen 20, 21

Beispiel 20.1 (Netz- bzw. Maschengrößen und Integralgrößen für jedes der obigen Netze; konsistent mit Beispielen 10.2, 15.1, 16.1 und 19.1)

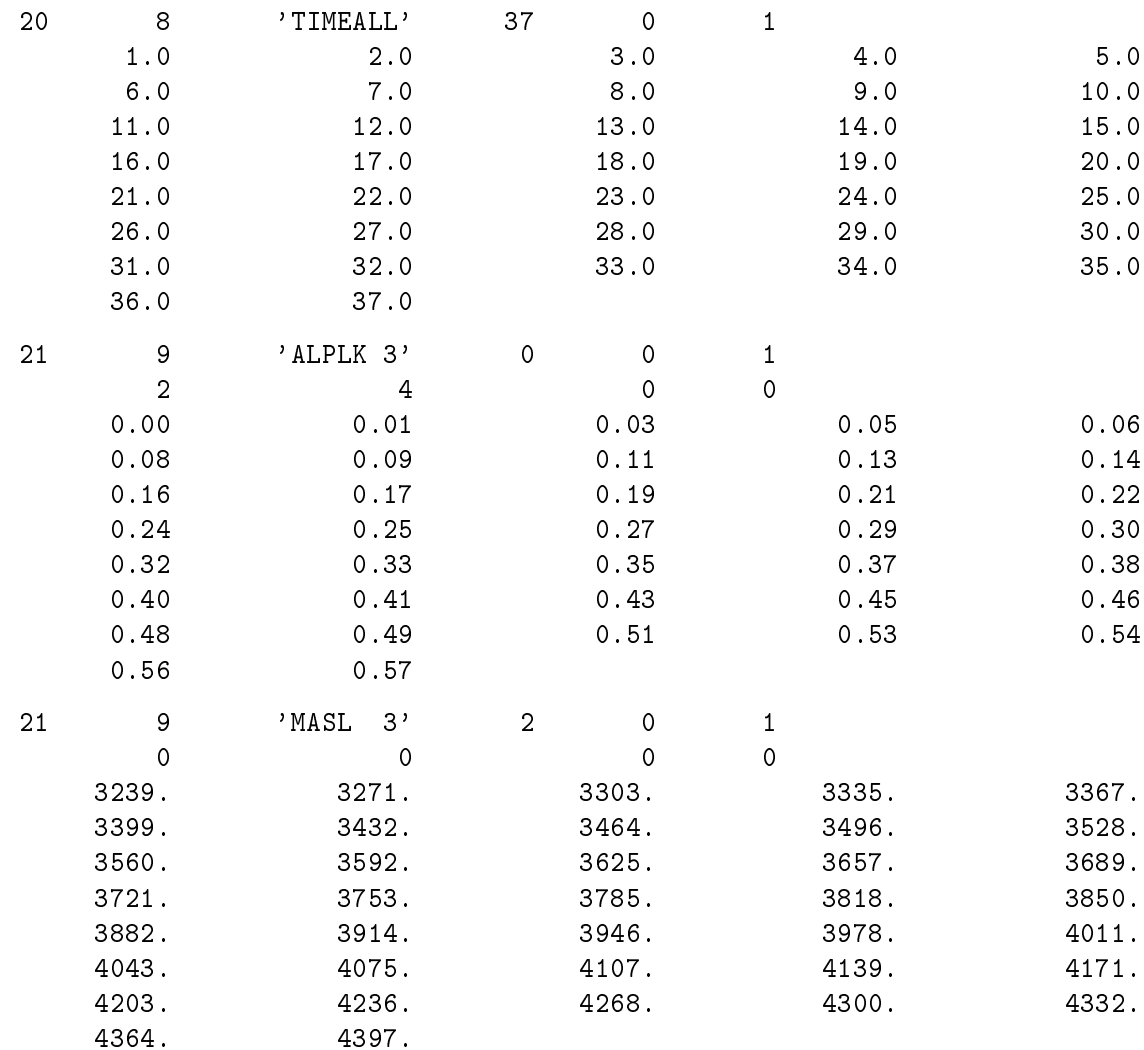

## B. Richtlinien für den Dateiinhalt

#### B.1 Namensempfehlungen fur die Identikationen einiger Gruppen

Der Inhalt einer VISART-Datei ist, wie in 3.2 angeführt, durch den VISART-Standard nicht festgelegt. Es erleichtert jedoch die Auswertung der Dateien, wenn für Größen und Gruppen mit anderen Informationen, deren Auftreten in vielen Dateien zu erwarten ist, die gleichen Identikationen oder Identikationen mit den gleichen Namensbestandteilen verwendet werden.

Solche Identikationen werden im folgenden vorgeschlagen. Auf deren Gebrauch in der Datei (und auf dem in B.2 und B.3 vorgestellten Dateiaufbau) basieren z.B. auch die in den Teilen 3 [1.c] und 5 [1.e] der VISART-Dokumentation beschriebenen VISART-Dienstprogramme.

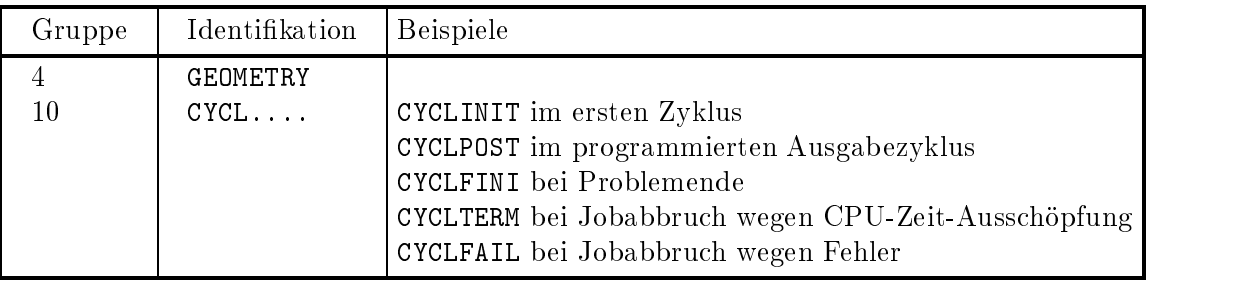

Identikationen von obligatorischen Gruppen:

Identikationen von fakultativen Gruppen:

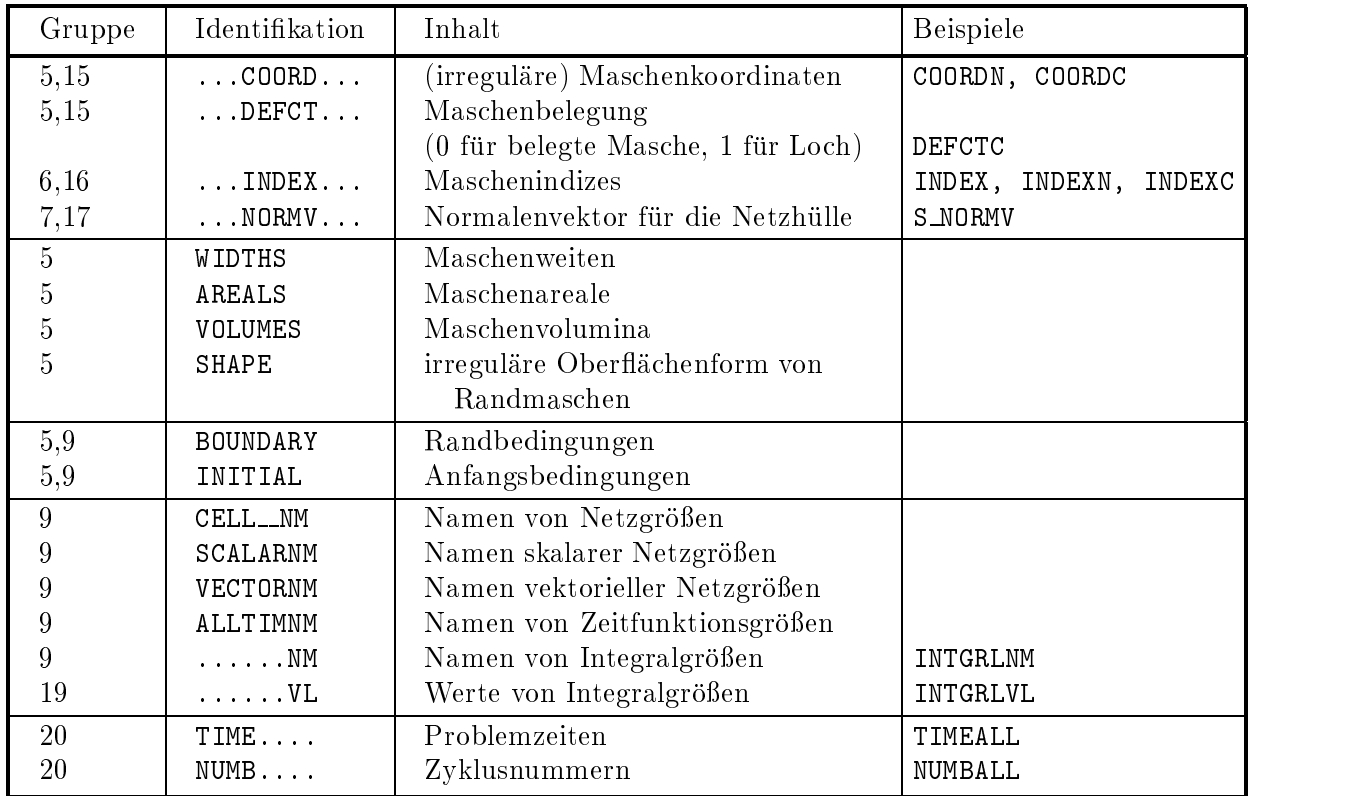

## B.2 Koordinatenspezizierung abhangig von Netztyp und -belegung

Die Koordinaten des Netzes werden bei regularen Netzen in der Gruppe 4, bei irregularen Netzen in Gruppen 5/15 bzw. 7/17 der VISART-Datei speziziert (siehe 2.1.2). Bei regularen Netzen genügen die Koordinaten der Maschenmitten oder Maschenhüllen, bei irregulären Netzen müssen jedoch die Koordinaten aller Lokationen (Maschenmitten, Maschenhullen in jeder Koordinatenrichtung, Maschenecken) angegeben werden, die zur Auswertung benötigt werden.

Die nachstehende Tabelle zeigt, mit welchen Gruppen (unter Verwendung der empfohlenen Identikationen aus B.1) die Spezizierung der Koordinaten des Netzes bzw. der Punktmenge bei den verschiedenen Kombinationen von Netztyp und Netzbelegung erfolgt. Erganzend dazu werden die Gruppenkennzahlen ortsabhängiger Größen in den Rumpf-Paketen für die jeweiligen Fälle angedeutet.

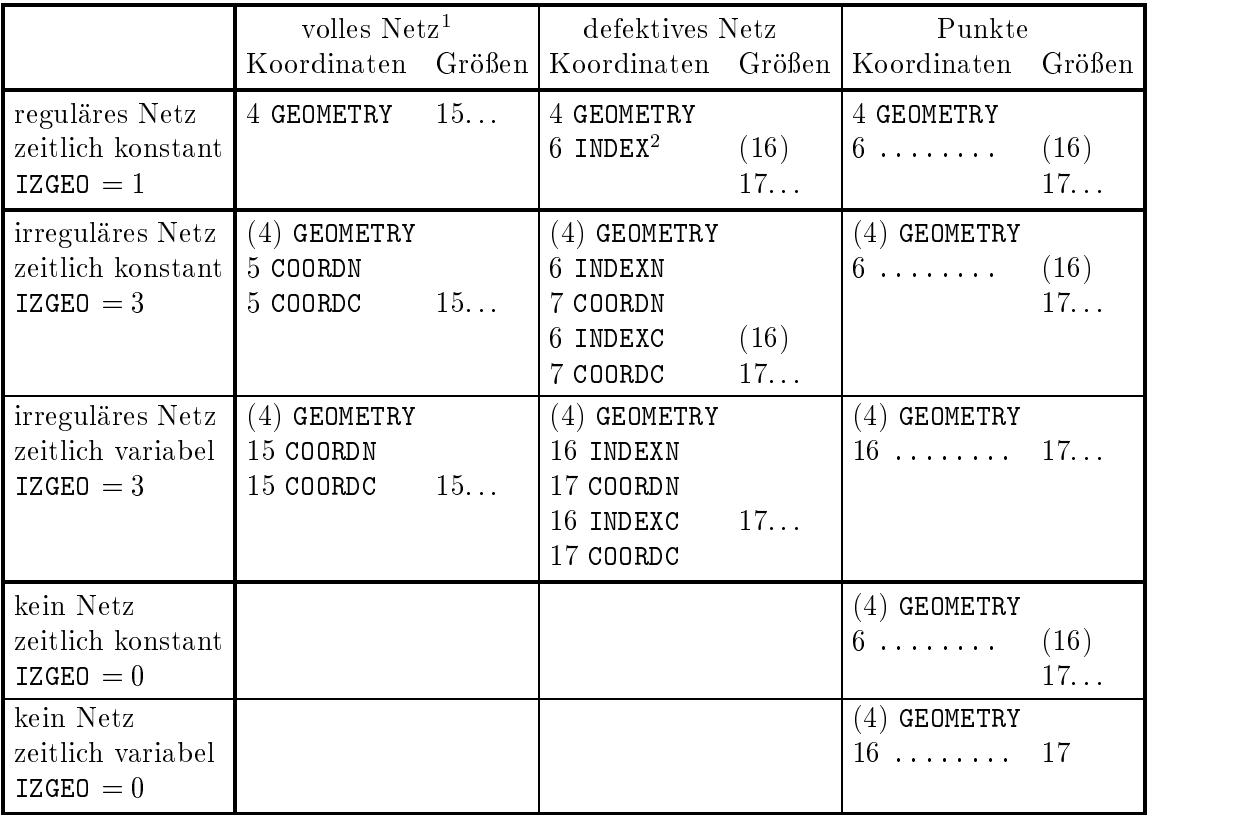

Anmerkungen:

Gruppenkennzahl (4) in Klammern bedeutet eine Gruppe 4 ohne Koordinaten; siehe Format 4.1.2. Gruppenkennzahl (16) in Klammern bedeutet eine leere Gruppe 16; siehe Anhang B.3. INDEXC, COORDC beziehen sich auf die Koordinaten von Maschenmitten; INDEXN, COORDN beziehen sich auf die Koordinaten von Maschenecken; <sup>1</sup> <sup>2</sup>

<sup>1</sup> Auch fur Netze mit Lochern (mit Gruppe 5, DEFCTC, oder mit Gruppen 5/15 uber Teilnetzen.) –

<sup>2</sup> Diese Gruppe(n) und die zugehorigen Subgruppen 17 konnen sich auf die Koordinaten von Maschenmitten, Maschenhullen und/oder Maschenecken beziehen. Hier wurden Maschenmitten angenommen.
### B.3 Verwendung unvollständiger Referenzgruppen

Im allgemeinen darf eine Gruppe nicht leer sein, d.h. Datensätze müssen, wie in den Formattabellen angegeben, in der Regel vorhanden sein.

Abweichend von der Regel können die Datensätze von Gruppen jedoch fehlen, wenn sie den gleichen Inhalt wie eine entsprechenden Gruppe (bzw. wie entsprechende Gruppen) mit gleicher Identikation im komplementären Paket<sup>1</sup> haben. Im Kennsatz der unvollständigen Gruppe(n) steht dann fur den Datentyp ein negativer Wert (siehe Tab. 4.3.8), fur die Anzahl der nachfolgenden Satze m=0 oder m=1, für die Anzahl der Werte der Gruppe aber auch hier die gleiche Angabe (ungleich Null), wie in der komplementären vollständigen Gruppe. Auf diese Weise läßt sich die Redundanz der Information in der VISART-Datei verringern.

Die folgende Tabelle zeigt die Anwendung solcher unvollstandigen Gruppen bei der Speicherung von Maschengrößen für ein defektives Netz. Wenn sich die Geometrie des Netzes zeitlich nicht ändert, sind hier die Datensätze der Gruppen 16 für alle Rumpf-Pakete gleich. Es ist dann zweckmäßig, sie im Kopf-Paket in einer Gruppe 6 aufzuführen, und die gleichnamigen Gruppen 16 in den Rumpf-Paketen ohne Datensatze zu schreiben. Im letzteren Fall wird in der Tabelle noch unterschieden, ob eventuell vorhandene Gruppen (in eckigen Klammern) mit Werten der Maschengrößen auf der Netzhülle zeitlich variabel oder konstant sind.

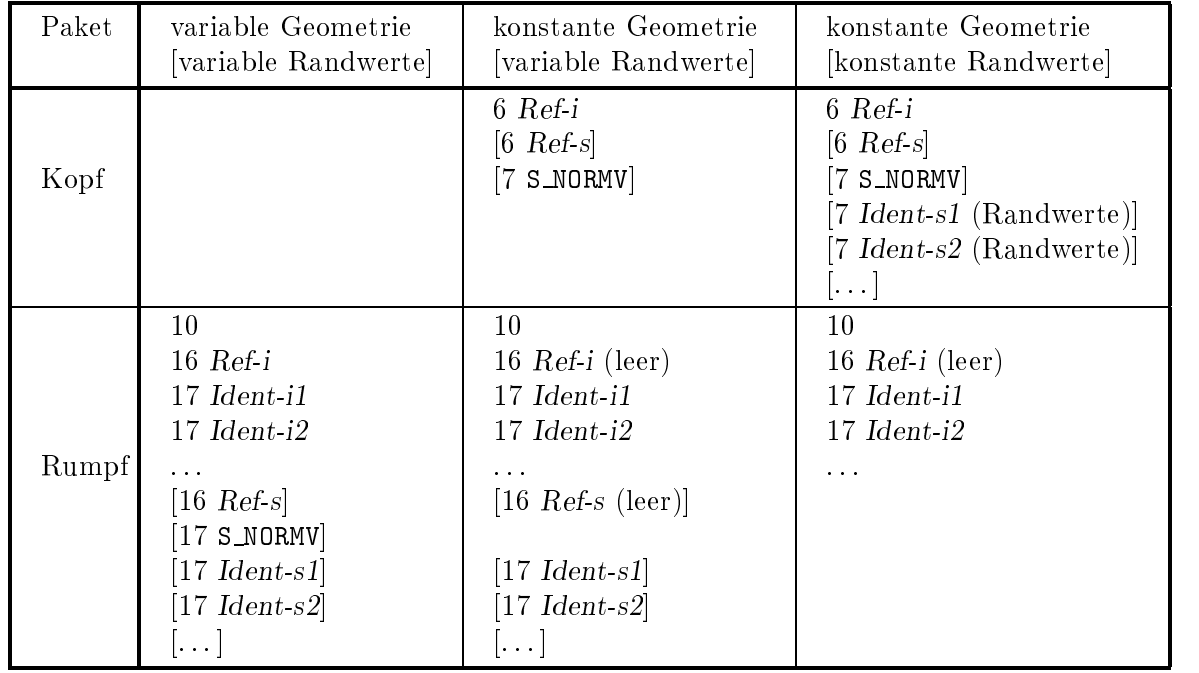

Anmerkungen:

Ref-i steht fur die Iden tikation einer Referenzgruppe 6/16 fur Lok ationen im Netzinnern;

Ref-s steht fur die Iden tikation einer Referenzgruppe 6/16 fur Lok ationen auf der Netzhulle;

Ident-i steht fur die Iden tikation einer Subgruppe 7/17 mit Groen im Netzinnern;

Ident-s steht fur die Identikation einer Subgruppe 7/17 mit Groen aufder Netzhulle (Randwerte: were  $\mathbf{v}$  and  $\mathbf{v}$ 

S\_NORMV ist die Identifikation einer Subgruppe 7/17, die den Oberflächennormalenvektor zu Ref-s enthalt.

<sup>1</sup> komplementar zum Kopf-Paket sind die Rumpf-Pakete und umgekehrt.

# C. Release-Anderungen

Das ursprünglich definierte Release 1.01 des VISART-Standards mußte im Laufe der Zeit nur wenig korrigiert werden; es wurde aber zur Aufnahme einiger Erweiterungen mehrfach geandert.

## C.1 Anderungen von Release 1.01 gegenuber 1.00

- Der Kennsatz der File-Gruppe im Kopf-Paket wurde anders gestaltet.
- In die Kennsatze der Gruppen 1, 2 und 3 im Kopf-Paket wird als 5. Variable CCAUTH bzw. CJAUTH bzw. CIAUTH eingefugt.
- In der Gruppe 3 im Kopf-Paket werden Teil 1 und 2 des Problemnamens auf 10 8 Zeichen erweitert.
- In den Gruppen 5 und 15 entfallt RMAX, RMIN bzw. SMAX, SMIN im Spezikationssatz.
- Die Datentypen (Tab. 4.3.8) wurden um den Typ 2, für Character-Daten, erweitert.
- In Subgruppe 21 wurde die Bedeutung von FKORIn, falls IFKNDn=3, auf die Materialkomponentennummer erweitert. (Von dieser Erweiterung soll heute nicht mehr Gebrauch gemacht werden!) werden? Werden is a second control of the second control of the second control of the second control of the second control of the second control of the second control of the second control of the second control of the seco
- Der Inhalt der Tabelle 4.3.5 wurde modiziert.

## C.2 Anderungen von Release 1.02 gegenuber 1.01

- Die Datentypen (Tab. 4.3.8) wurden um den Typ 3, für Logical-Daten, erweitert.
- Die Indikatoren fur die Lokation der Groen in Bezug auf die Maschen (Tab. 4.3.6) wurden geändert und erweitert. Die Änderungen betreffen die Lokationen auf den inneren Maschenhullen aller Koordinatenrichtungen und auerdem alle Lokationen in k-Richtung. Die Erweiterungen erstrecken sich auf Indikatoren fur weitere mogliche Lokationen auf den Maschenhüllen und -kanten, sowie für zusätzliche Informationen darüber, wie die in der Gruppe vorkommenden Werte die Maschen des Netzes belegen (letztere nur fur die Gruppen <sup>5</sup> und 15).
- Im Zusammenhang mit diesen Anderungen wurde der Wert 1 der Variablen IZLOC der Gruppe 4 durch den Wert 10 ersetzt.
- Im Kennsatz der Gruppen 6 und 16 wurden die Variablen IQLOC bzw. IPLOC durch IDUM ersetzt. Im Kennsatz der Subgruppen 7 und 17 wurde IDUM durch die Variablen IQLOCn bzw. IPLOCn ersetzt.
- Subgruppen 7, 17 und 21 brauchen nicht unmittelbar auf eine Gruppe 6, 16 bzw. 20 oder eine Subgruppe 7, 17 bzw. 21 zu folgen, sondern es sind auch Gruppen 5, 9, 15, 19 zwischen einer Gruppe 6, 16 bzw. 20 und den zugehörigen Subgruppen erlaubt.

#### C.3 Anderungen von Release 1.10 gegenuber 1.02

- Die Tabelle 4.3.5 wurde um das Koordinatensystem 232 erweitert.
- Die Tabelle 4.3.6 der Indikatoren für die Lokation der Größen in Bezug auf die Maschen wurden erweitert um Indikatoren für die Angabe von Lokationen auf der Netzhülle. Im Zusammenhang damit wurden auch die Werte der Variable IZLOC der Gruppe 4 geandert.
- Zur Verringerung der Redundanz in den Dateien (siehe B.3) wurden Gruppen 5/15, 6/16 und 20 ohne Datensätze zugelassen (Datentyp  $-1$  in Tabelle 4.3.8).
- Die Funktion der Gruppe 3 wurde von der Beschreibung des Eingabeproblems (in Erstlaufen) auf die Beschreibung des Erstlaufs (in Restart-Läufen) ausgedehnt.

### C.4 Anderungen von Release 1.20 gegenuber 1.10

- Das Format der Gruppe 4 wurde auf irregulare Netze und Punktmengen erweitert. Ebenso wurde die Tabelle 4.3.4 auf irregulare Netze und Punktmengen erweitert.
- Die Tabelle 4.3.3 (Indikator fur die Dimensionen) wurde eingefugt. Bei der Dimensionsangaben der Vektoren in den Gruppenformaten wurde auf die Unterscheidung von Netz- und Raumdimension abgestellt.
- Fur den Spezikationssatz der Gruppen <sup>5</sup> und <sup>15</sup> wurde ein neues Format eingefuhrt, um die Beschreibung von Teilnetzen zu ermöglichen. Für die Verschlüsselung der Teilnetzgrenzen wurde die Tabelle 4.3.9 zugefügt.

# C.5 Anderungen von Release 1.21 gegenuber 1.20

- Die Variable IZLOC der Gruppe 4 erhalt im Falle von 2 oder 3 Netzdimensionen die Werte 33 bzw. 77 statt bisher 11.

## C.6 Anderungen von Release 1.22 gegenuber 1.21

- Die Bedeutung der Variable IFKNDn im Kennsatz der Subgruppe 21 wurde geandert; im Spezikationssatz der Subgruppe 21 wird nun entsprechend zwischen Real- und Integer-Format der Variablen FKORIn, ... unterschieden.

## C.7 Anderungen von Release 1.30 gegenuber 1.22

- Die Formate der Gruppen 51, 61, 71, 151, 161 und 171 fur Maschenunterteilungen wurden eingeführt.